# **La informática como herramienta en la administración educativa en Escuela Oficial Rural Mixta "Profa. Isabel Gamero Mendoza" y ampliación de la infraestructura educativa, Aldea San José, Teculután, Zacapa.**

**ASESOR: MA. Carlos Enrique Mayorga Zamora**

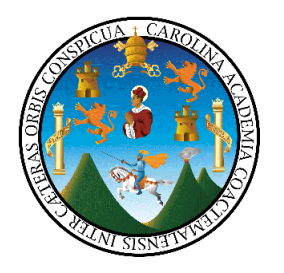

 **Universidad de San Carlos de Guatemala Facultad de Humanidades Departamento de Pedagogía**

**Guatemala, Noviembre de 2009.**

 **Este informe fue presentado por la autora como resultado del Ejercicio Profesional Supervisado-EPS- requisito previo a optar el grado de Licenciada en Pedagogía y Administración Educativa. .** 

**Guatemala, Noviembre de 2009.**

# **Í N D I C E**

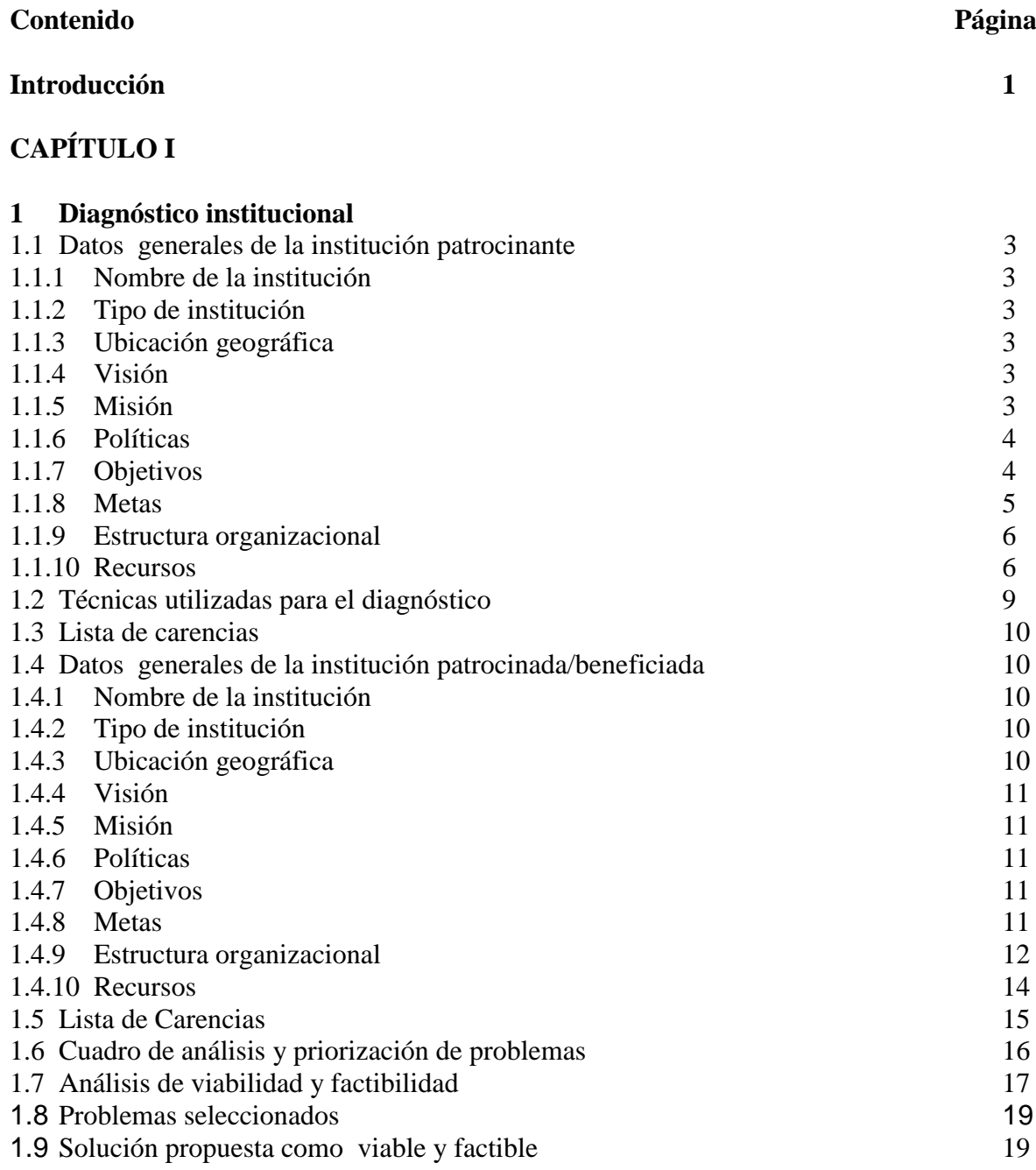

# **Contenido página**

# **CAPÍTULO II**

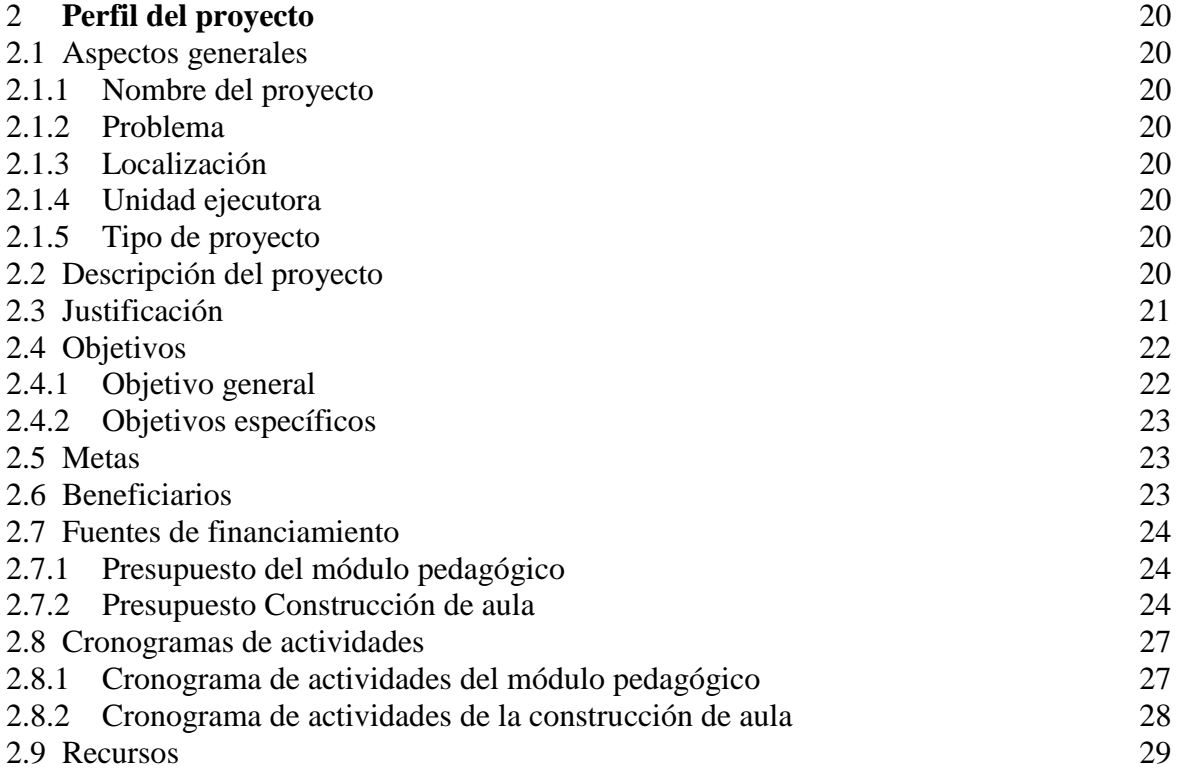

# **CAPÍTULO III**

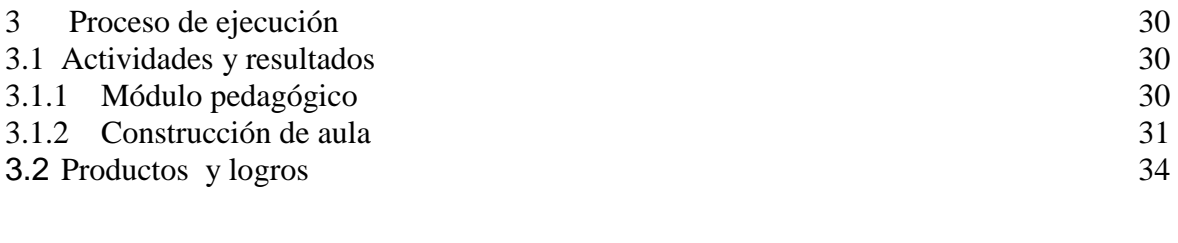

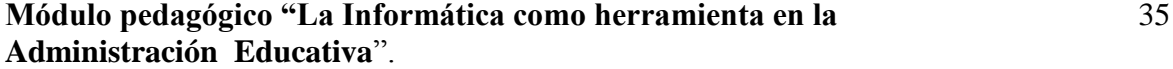

# **Contenido** página

# **CAPÍTULO IV**

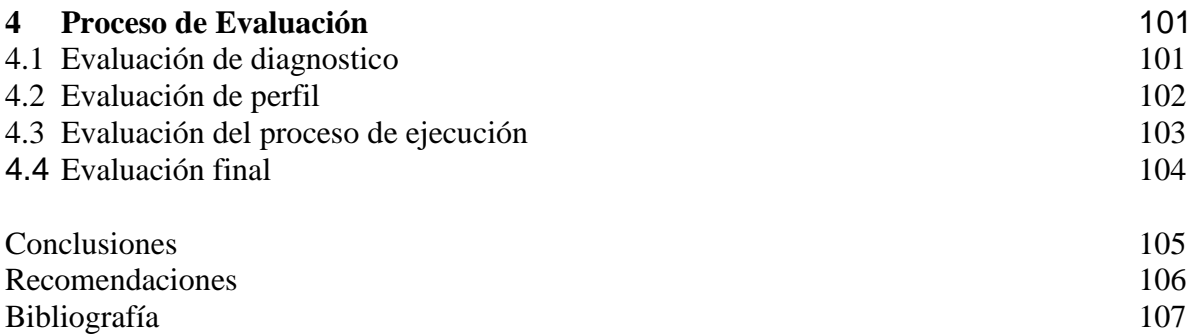

# **Apéndice** 108

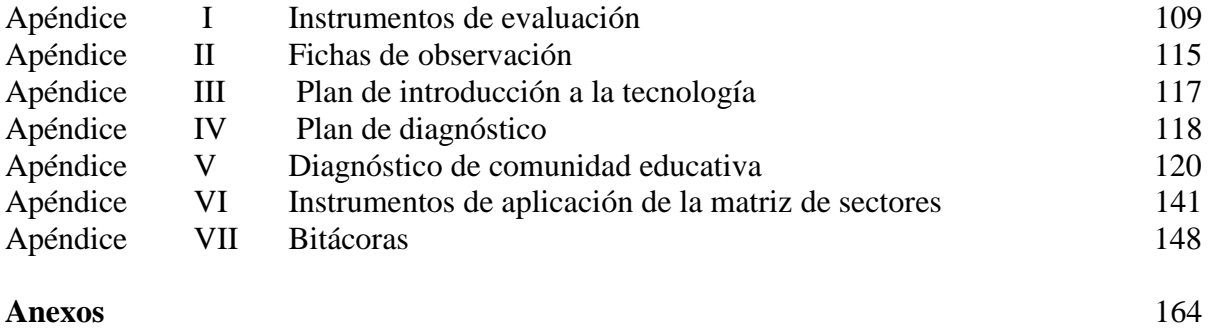

#### **INTRODUCCIÓN**

Desde la década de los años noventa hasta la fecha, el crecimiento masivo de las tecnologías de la información, el conocimiento y las comunicaciones instantáneas han consolidado un proceso irreversible en el campo de la educación, que es un factor determinante en el desarrollo de las personas, las sociedades, los países. La educación debe ser innovadora para que las personas puedan estar a la vanguardia con la globalización a un nivel de competitividad profesional. De aquí que los sistemas educacionales que no logren integrarse en forma efectiva a esta nueva sociedad y a la economía, quedarán postergados en el desarrollo.

 La persona humana en su formación académica debe aspirar y promover el interés por la educación superior, ya que una carrera universitaria abre las puertas a un sin número de oportunidades, pues los conocimientos que se adquieren permiten tener una visión amplia de su medio social, obteniendo nuevas ideas con horizontes que abarcan su desarrollo personal y aceptación dentro de una sociedad tan cambiante y competitiva producto de la globalización que le permite potenciar sus aptitudes y capacidades.

La Universidad de San Carlos de Guatemala, a través de los profesionales de la Facultad de Humanidades, preocupada por el desarrollo de todos los grupos de diferentes estratos sociales del país, propone impulsar, asesorar, atender y resolver las necesidades sentidas de las comunidades a través del Ejercicio Profesional Supervisado, en coordinación con instituciones de proyección social, quienes aunando esfuerzos tienen como visión mejorar la calidad de vida de todos los guatemaltecos.

En función de lo anterior, se presenta en las páginas siguientes, el informe por capítulos de la parte práctica del Ejercicio Profesional Supervisado de la Carrera de Licenciatura en Pedagogía y Administración Educativa, avalado por la Facultad de Humanidades de la Universidad de San Carlos de Guatemala.

**Capítulo I.** Se presenta un marco referencial del diagnóstico, realizado en las oficinas Fondo Nacional para la Paz, Región de Zacapa como institución patrocinante y Escuela Oficial Rural Mixta "Profa. Isabel Gamero Mendoza" de Aldea San José, del municipio de Teculután, departamento de Zacapa, institución patrocinada, el análisis de problemas, los problemas seleccionados, los análisis de viabilidad y factibilidad y las propuestas de solución.

**Capítulo II**. Se describe el perfil del proyecto, de un módulo pedagógico denominado "La informática como herramienta en la Administración Educativa" y la construcción de un aula, en él se detallan su localización geográfica, aspectos generales, descripción, justificación, objetivos, metas que se proponen para alcanzarlo, los cronogramas de actividades, presupuesto detallado de costos y el aporte de las fuentes de financiamiento.

**Capítulo III.** Hace referencia al proceso de ejecución, presenta en forma detallada desde el inicio hasta el final, un registro de las actividades realizadas con sus respectivos resultados, así como los productos y logros. Contiene un Módulo pedagógico, sobre la "Informática como herramienta en la administración educativa" orientado a la superación de docentes y estudiantes interesados en adquirir conocimientos sobre las nuevas tecnologías de informática y comunicaciones. Como complemento al módulo pedagógico, se incluye registro fotográfico de donación de tres computadoras para introducción a la tecnología y construcción del aula, el plan de capacitación docente y un trifoliar con plan de sostenibilidad.

**Capítulo IV.** Contiene la descripción del proceso de evaluación de todo el proyecto, describe la aplicación de ésta en sus diversas etapas. Al final se presentan conclusiones, recomendaciones, bibliografía, apéndice y anexos.

# **CAPÍTULO I DIAGNÓSTICO**

#### **1. Diagnóstico Institucional**

#### **1.1 Datos Generales de la Institución Patrocinante**

#### **1.1.1 Nombre de la Institución**

Fondo Nacional para la Paz.

#### **1.1.2 Tipo de Institución**

**EL Fondo Nacional para la Paz** es un fondo social emergente de gobierno, adscrito a la Presidencia de la República, con carácter de interés y beneficio social, que tiene bajo su responsabilidad la ejecución de acciones encaminadas a fortalecer el desarrollo económico y social, que contribuyan a erradicar la pobreza y la extrema pobreza en concordancia con lo establecido en los acuerdos de paz y el plan de gobierno 2004- 2008.

#### **1.1.3 Ubicación Geográfica**

Entre 4ª.Calle y 6ª. Calle de la zona 2, Barrio San Marcos, Zacapa, Zacapa

#### **1.1.4 Visión del Fondo Nacional para la Paz**

"Lograr un auténtico desarrollo humano integral mediante la inversión, capacitación y tecnificación de los guatemaltecos en situación de pobreza y extrema pobreza, en todos los campos del desarrollo socioeconómico; fomentar la participación ciudadana para fortalecer el poder local y el acceso de toda la población a la educación, vivienda rural, infraestructura comunitaria, ayuda alimentaría; y, apoyar la consolidación de la paz."1

#### **1.1.5 Misión del Fondo Nacional para la Paz**

**"**Contribuir al desarrollo integral de las comunidades más necesitadas a través de la implementación de Programas y Proyectos de interés social, permitiendo de esta manera, consolidar la fe y esperanza de las comunidades en el sistema democrático de gobierno, dentro del marco de los Acuerdos de Paz". 2

<u>.</u>

<sup>&</sup>lt;sup>1</sup> Políticas de Gobierno 2005-2008, Ejes Estratégicos .1, 1-20. FONAPAZ, Zacapa

<sup>2</sup> Ibidem

#### **1.1.6 Políticas**

- **"**Ejecutar proyectos que satisfagan las necesidades sentidas de los habitantes de las comunidades.
- **-** apoyo al fortalecimiento institucional, ejecutando proyectos de beneficio social.
- **-** Fortalecimiento de las comunidades mediante la creación de: fuentes de trabajo por medio de la ejecución de proyectos.
- **-** Cumplir con las políticas de gobierno y así consolidar los Acuerdos de Paz.
- **-** Coordinar con ONG's los proyectos de desarrollo social y sostenible y así trabajar los proyectos en forma tripartita.
- **-** Apoyo a la participación comunitaria y la autogestión de proyectos en las instituciones del gobierno.
- **-** Apoyar el fortalecimiento de los COCODES, comités de desarrollo local, Comités de apoyo a la mujer, sobre manejo técnico de proyectos.
- Acercamiento a las comunidades necesitadas para priorizar proyectos en asambleas comunitarias.
- Manejar censos específicos de las comunidades a atender."<sup>3</sup>

### **1.1.7 Objetivos**

### **1.1.7.1 Generales**

**- "**Contribuir a reducir la pobreza y pobreza extrema a través de la participación comunitaria y la inversión en proyectos y programas de carácter social.

- Contribuir a garantizar el acceso de la población a los servicios sociales básicos principalmente salud y educación.

- Fortalecer las bases para alcanzar un desarrollo sostenible, en las áreas de acción de FONAPAZ, en coordinación con otras instituciones gubernamentales y no gubernamentales.

- Coadyuvar en la consolidación del proceso de paz, apoyando el cumplimiento de los compromisos derivados de los acuerdos de paz".<sup>4</sup>

<u>.</u>

<sup>3</sup> Políticas de Gobierno 2005-2008,Ejes Estratégicos. 1, 1-20. FONAPAZ, Zacapa.

<sup>4</sup> Ibidem

#### **1.1.7.2 Específicos**

**-** Mejorar la infraestructura social y económica de la población rural, principalmente en las áreas de reasentamiento, reinserción y áreas circunvecinas.

- Facilitar la inserción económica de la población rural, mediante el desarrollo de actividades productivas y la generación de empleo e ingresos.

- Implementar acciones dirigidas a la promoción y desarrollo de los indígenas, las mujeres y los jóvenes".<sup>5</sup>

### **1.1.8 Metas**

#### **Especificas**

Para el año 2006 FONAPAZ, tiene asignado un presupuesto de

Q. 4,050,000.00 que se desglosan de la siguiente manera:

(ver página siguiente)

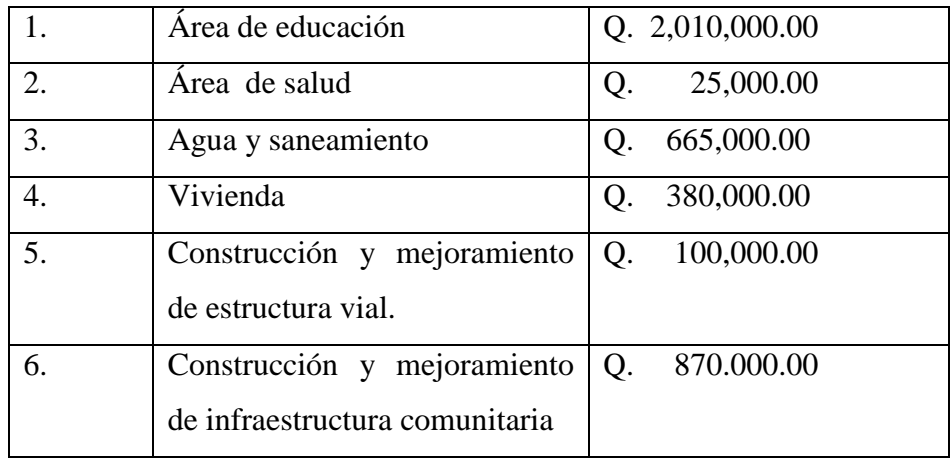

 5 Políticas de Gobierno 2005-2008.Ejes Estratégicos,, 1-20. FONAPAZ

# **1.1.9 ESTRUCTURA ORGANIZACIONAL FONAPAZ, ZACAPA. ORGANIGRAMA DEL FONDO NACIONAL PARA LA PAZ, ZACAPA.<sup>6</sup>**

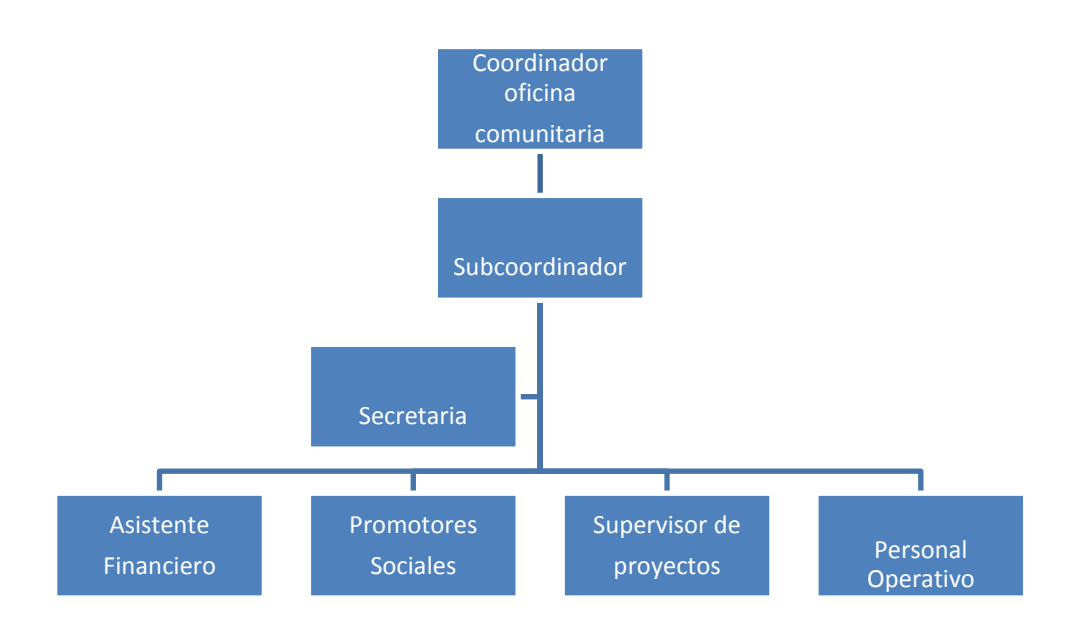

# **1.1.10 RECURSOS (humanos, materiales, financieros).<sup>7</sup>**

#### **1.1.10.1 Humanos**

- 1 Coordinador
- 1 Asistente Financiero
- 1 Supervisor
- 3 Promotores
- 1 Secretaria
- 1 Guardián

#### **1.1.10.1.1 Coordinador**

Es la persona responsable del cumplimiento de las políticas y estrategias, así como de la misión y visión de FONAPAZ.

<u>.</u>

<sup>6</sup> Manual de Funciones, 2007-2008. FONAPAZ, Zacapa

<sup>7</sup> Ibidem

Participa en los procesos de cotización y licitación pública, coordinando todos los aspectos técnicos y financieros que conduzcan al cumplimiento de las metas y objetivos institucionales, a la vez dirige, orienta, evalúa y supervisa el personal técnico y administrativo a su cargo.

#### **1.1.10.2 Sub coordinador**

Su función principal es de apoyo al coordinador, y representarlo en actividades en las que éste no puede asistir.

#### **1.1.10.1.3 Asistente financiero**

Es el responsable de realizar, compras, recibir facturas y razonarlas para solicitar la emisión de cheques según instrucciones del jefe inmediato. A la vez atiende requerimientos de las oficinas centrales de FONAPAZ. Controla el gasto de combustible, emite vales para la compra de la misma, realiza liquidaciones de caja chica para su reintegro y lleva el control del presupuesto anual asignado. La secretaria apoya este puesto por no haber nombramiento para persona específica.

#### **1.1.10.1.4 Supervisor**

Su función principal consiste en monitorear el trabajo que realizan los promotores y supervisa los proyectos desde la elaboración de perfil, presupuesto, ejecución y evaluación de los mismos. Visita los proyectos en forma programada para verificar su avance físico, informando del mismo al coordinador de FONAPAZ. Elabora solicitudes de ampliación de presupuesto y recibe los proyectos terminados, trasladando esa información al banco de datos de las oficinas centrales en la ciudad de Guatemala.

#### **1.1.10.1.5 Promotor**

Persona que mantiene contacto directo con las comunidades, comités de desarrollo, Municipalidades, sirviendo de enlace entre éstas y FONAPAZ. Trabaja en la organización y capacitación comunitaria, conoce la misión, visión, objetivos y políticas institucionales.

#### **1.1.10.1.6 Secretaria**

Atiende y proporciona información autorizada por el jefe inmediato, a las personas externas y al personal de la institución que visitan o se comunican vía teléfono, elabora

documentos, archiva la correspondencia recibida y remitida a otras instituciones o a las oficinas centrales, además informa a la coordinación de todo lo relacionado al trabajo.

#### **1.1.10.1.7 Personal operativo (guardián)**

Persona encargada de la limpieza general del edificio que alberga la institución, del mobiliario y equipo de la oficina, brinda servicio de mensajería y guardianía por la noche, está sujeto a disposiciones de la coordinación administrativa.

#### **1.1.10.2 Materiales o físicos**

#### **1.1.10.2.1 Inmueble**

FONAPAZ coordinación Zacapa, no tiene edificio propio, funciona en una vivienda particular, alquilada para su funcionamiento, el inmueble está en buenas condiciones, construido de block, es de dos niveles.

#### **1.1.10.2.2 Vehículos**

Así mismo cuenta para la movilización del coordinador, supervisor y promotores con: dos (2) pick\_up marca Toyota de doble tracción (funcionales) tres (3) motocicletas marca Honda.

#### **1.1.10.2.3 Mobiliario y equipo**

 El mobiliario y equipo es suficiente y está en buenas condiciones para realizar las actividades encomendadas eficientemente, listándose de la siguiente manera: siete computadoras con impresora, nueve escritorios con sus respectivas sillas, siete archivos de metal, cuatro ventiladores, una línea telefónica con extensión, mesa para dibujo técnico, un dispensador de agua.

#### **1.1.10.3 Financieros**

 Los recursos económicos de FONAPAZ tienen su fuente del Gobierno central a través del IVA PAZ que cubre un 80% de las operaciones y un 20% de ayudas internacionales.

### **1.2 Técnicas utilizadas para hacer el diagnóstico**

**La** información para el desarrollo del diagnóstico se obtuvo de: Técnica FODA, observación y matriz de sectores.

# **FODA**

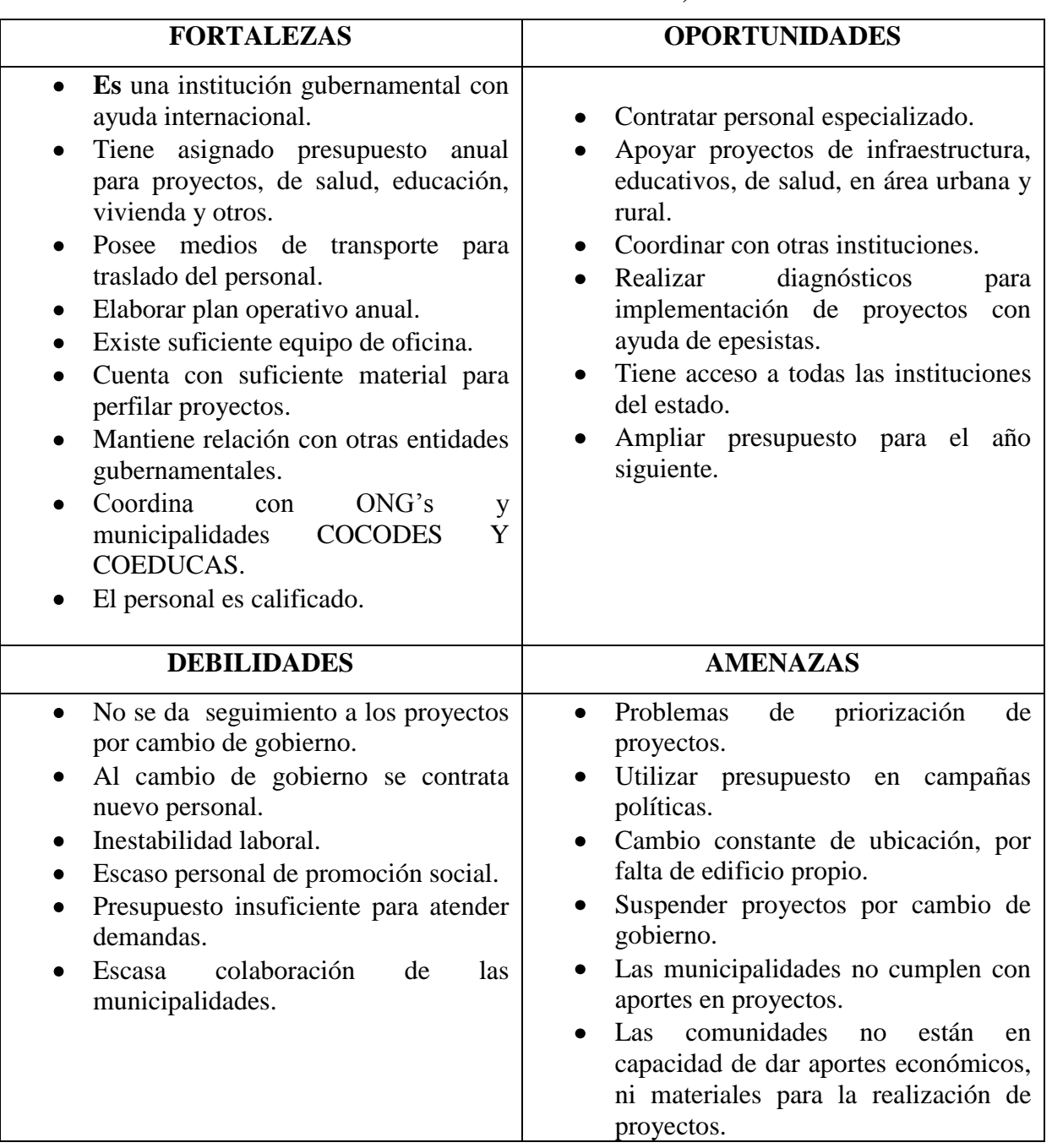

# **FONDO NACIONAL PARA LA PAZ, ZACAPA**

#### **1.3 Lista de Carencias**

- No se da seguimiento a los proyectos por cambio de gobierno.
- Al cambio de gobierno se contrata nuevo personal.
- Inestabilidad laboral.
- Escaso personal de promoción social.
- Presupuesto insuficiente para atender demandas.
- Escasa colaboración de las municipalidades.

**Después de realizado el diagnóstico, en el Fondo Nacional para la Paz, de Zacapa, el coordinador de la institución asignó a la epesista, la ejecución del proyecto: Módulo Pedagógico "La Informática como Herramienta en la Administración Educativa" y construcción de aula en la Escuela Oficial Rural Mixta "Profa. Isabel Gamero Mendoza" en aldea San José, Teculután, Zacapa.**

#### **1.4 Datos generales de la institución beneficiada**

#### **1.4.1 Nombre de la institución**

Escuela Oficial Rural Mixta "Profa. Isabel Gamero Mendoza" aldea San José Teculután, Zacapa.

#### **1.4.2 Tipo de Institución**

La escuela es una institución educativa pública, al servicio de la comunidad, subvencionada por el Estado, creada el 20 de Mayo del año 1962, según acta No. 1, Libro No. 1, folios Nos. 2 y 3. Atiende los niveles educativos de preprimaria y primaria completa, en jornada matutina, horario de 7:30 de la mañana a 12:30 de la tarde.

Para dirigir las tareas técnicas y administrativas, planifican en forma anual, bimestral. Los niños y las niñas utilizan los textos del Currículo Nacional Base "Tejiendo Nuestro Futuro" proporcionados por el Ministerio de Educación los cuales están adaptados a la filosofía de la Reforma Educativa que comprende las orientaciones curriculares básicas para cada ciclo.

#### **1.4.3 Ubicación Geográfica**

Aldea San José, municipio de Teculután, departamento de Zacapa.

### **1.4.4 Visión**

"Formar niños y niñas solidarios, proactivos, competitivos, capaces de convivir en armonía con la naturaleza y la sociedad".

# **1.4.5 Misión**

**"**Egresar niños y niñas capaces de investigar, analizar, definir y tomar decisiones que los conduzcan con éxito en la vida.

# **1.4.6 Políticas**

- "Fortalecimiento de los valores.
- Impulso al desarrollo integral del niño y la niña.
- Fortalecimiento de la educación para la vida.
- Fomentar la participación y la organización.
- Contribuir al desarrollo de la comunidad"  $8$

# **1.4.7 Objetivos**

- "Promover una sólida formación técnica, científica y humanística como base fundamental para la realización personal.
- Propiciar formación integral a la niña y al niño, considerando las capacidades humanas en el perfil del egresado o egresada del nivel primario.
- Impulsar los procesos educativos de acuerdo al currículo Nacional base.
- Planificar las tareas docentes y administrativas conforme lineamientos del el Ministerio de Educación-MINEDUC-

### **1.4.8 Metas**

1

- "Captar el 100% de la población en edad escolar.
- Fundamentar las experiencias educativas enmarcadas en los principios del nuevo enfoque curricular.
- Aplicar en la gestión escolar los principios de la administración.
- Cumplir con los 180 días laborales requeridos por el Ministerio de Educación".<sup>9</sup>

<sup>8</sup> Políticas de Gobierno 2005-2008. Ejes Estratégicos, 1-20. FONAPAZ

<sup>&</sup>lt;sup>9</sup> Ministerio de Educación Guatemala, (2005). DICADE. Currículo Nacional Base. Segundo Nivel Educ. Primaria. pag.13

# **1.4.9 Estructura Organizacional. 10**

La escuela funciona con la organización jerárquica así:

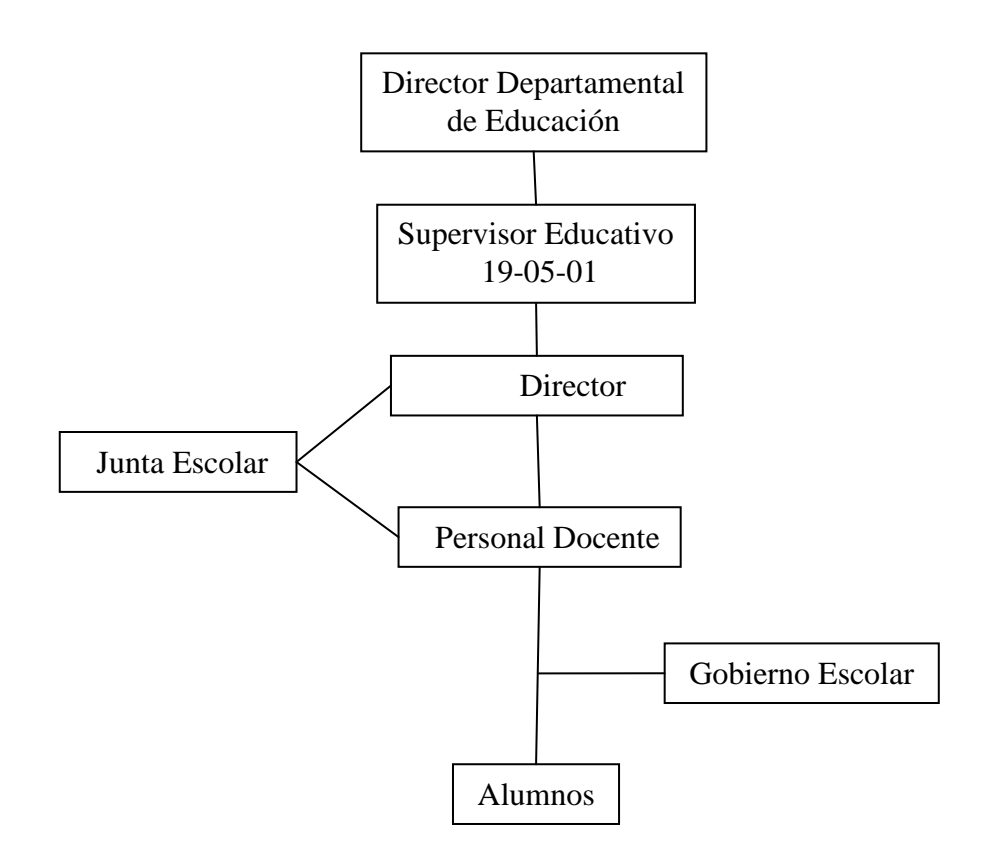

1

<sup>&</sup>lt;sup>10</sup> Organigrama de Escuela Oficial Rural Mixta Aldea San José. Teculután.

#### **1.4.9.1 Funciones**

**1.4.9.1.1 Director Departamental** es un profesional nombrado por el Ministerio de Educación, conforme Acuerdo Gubernativo No. 165-96 de fecha 21 de mayo de 1996. Entre las funciones principales tiene la de "promover, coordinar y apoyar los diferentes programas y modalidades educativas que funcionan en su jurisdicción, buscando la ampliación de la cobertura educativa, el mejoramiento de la calidad de la educación y la eficiencia administrativa".

### **1.4.9.1.2 Supervisor Educativo.**

**"Es** la persona nombrada para realizar acciones de: orientación, organización, planificación, asesoría, investigación, evaluación y control en los centros educativos con eficiencia y eficacia en una jurisdicción determinada".<sup>11</sup>

#### **1.4.9.1.3 Director**

Es la persona encargada de dirigir, planificar, organizar, orientar, coordinar, supervisar y evaluar todas las tareas técnicas y administrativas del centro educativo en forma eficiente.

#### **1.4.9.1.4 Docentes**

<u>.</u>

Son los facilitadores de los procesos de aprendizaje en los niños y las niñas; promoviendo y fortaleciendo la formación integral y el desarrollo comunitario.

#### **1.4.9.1.5 Alumnos y alumnas**

Personas a quienes está dirigida la acción educativa , tienen derecho a la misma y cumplimiento. Son el centro del quehacer educativo.

#### **1.4.9.1.6 Madres y Padres de Familia**

Forman parte de la trilogía del hecho educativo, padre – docente – estudiante – para alcanzar el éxito.

<sup>&</sup>lt;sup>11</sup> Lemuz, Luis Arturo,(1993). Administracion, Direccion y Supervisión de Escuelas. Editorial Kapelusz. Bs.As. Arg.

#### **1.4.9.1.7 Junta Escolar**

Está formada por padres de familia que tienen a sus hijos en el establecimiento educativo, su función principal es la administración de los fondo que el Ministerio de Educción aporta a la escuela para desayuno escolar, útiles escolares y mantenimiento del edificio. Es electa por la comunidad educativa.

#### **1.4.9.1.8 Gobierno Escolar**

Está integrado por estudiantes de los grados superiores preferentemente. Se organizan con el propósito de formar líderes y fomentar la cultura de la tolerancia, el respeto y la paz.

#### **1.4.10 Recursos**

### **1.4.10.1 Humanos**

Dos docentes del nivel preprimario

Siete docentes del nivel Primario

Cincuenta y dos estudiantes del nivel preprimario

Doscientos estudiantes del nivel Primario

Padres y Madres de Familia

Vecinos.

#### **1.4.10.2 Materiales**

El centro educativo cuenta con: Ocho aulas Dos servicios sanitarios (para hombres y mujeres) Una bodega Un ambiente pequeño para la dirección Doscientos sesenta escritorios Ocho pizarrones Ocho mesas y ocho sillas para docentes

### **1.4.10.3 Financieros**

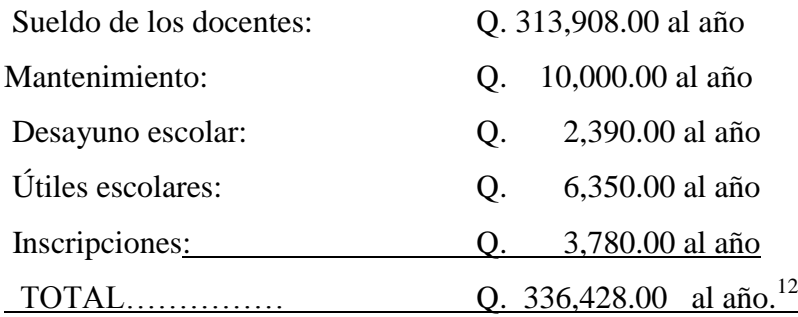

#### **1.5 Lista de carencias**

De la Escuela Profa. Isabel Gamero Mendoza, de San José, Teculután, son:

- Falta de equipo de computación
- Deficientes registros de controles académicos y administrativos
- Falta de aula para atender a la población escolar
- Atraso en el pago de sueldos a docentes por contrato
- No hay fondos para pago de energía eléctrica
- Servicio de Agua no es potable
- Inestabilidad laboral
- Escasos textos educativos

 12 Nómina de sueldos, proporcionada por el Director de Escuela San José, Teculután, Zacapa.

# **1.6 Análisis y priorización de problemas**

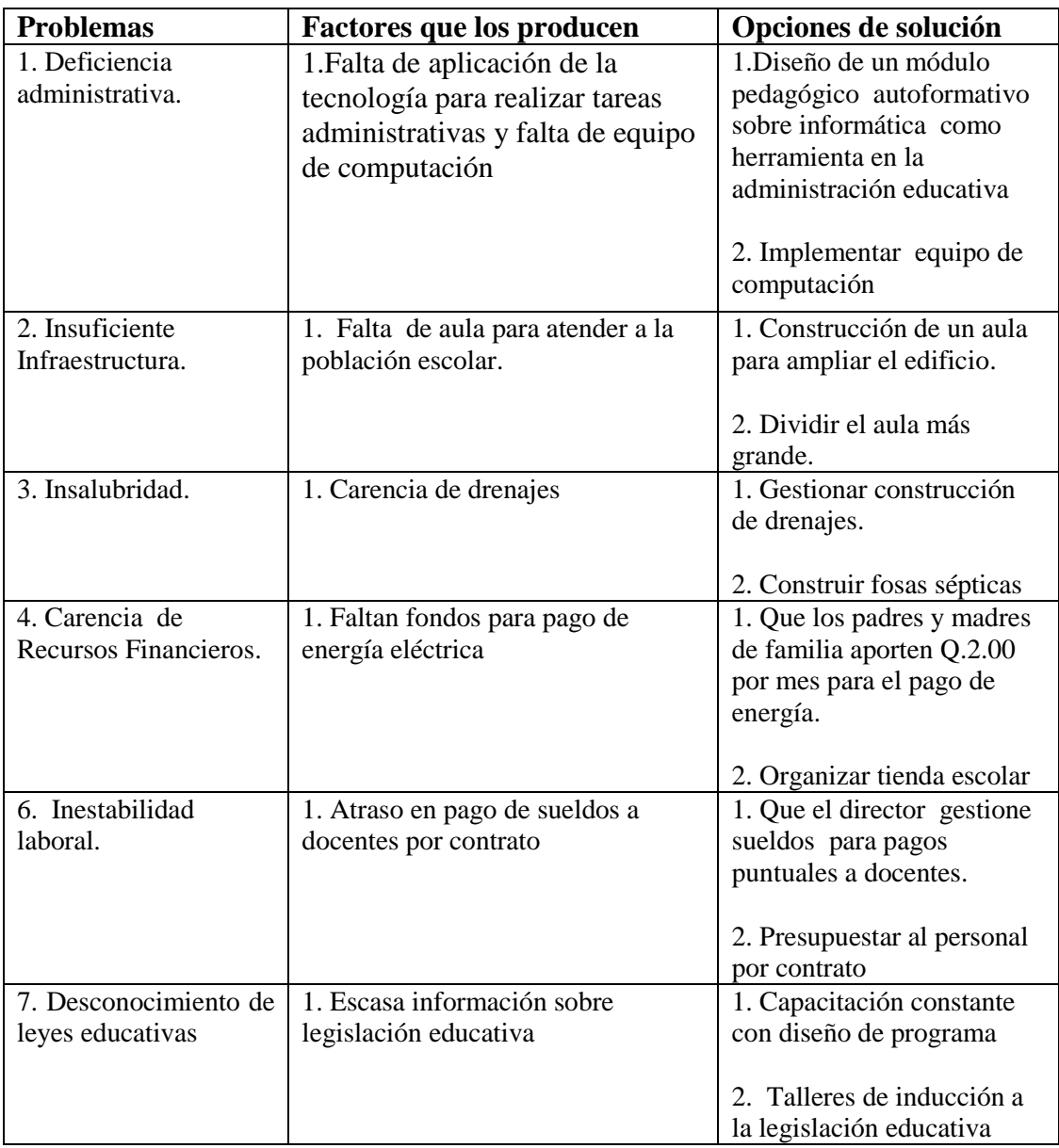

### **l.7 Análisis de viabilidad y factibilidad**

**Opción A:** Diseño de un módulo pedagógico autoformativo sobre la informática como herramienta en la administración educativa.

**Opción B.** Implementar equipo de computación

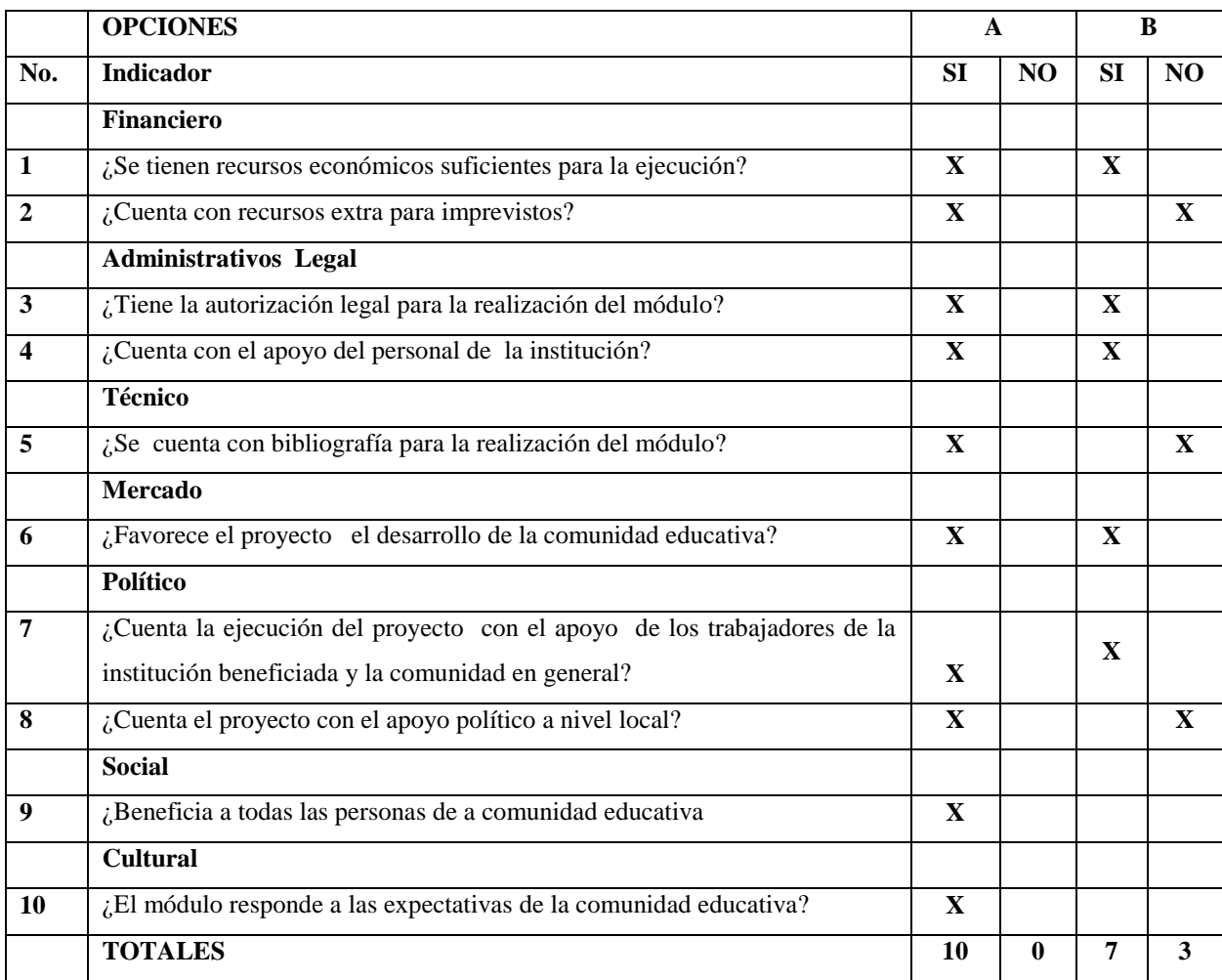

### **Interpretación**

- Visto el cuadro anterior se determinó que la **Opción A** tiene 100% de aceptación, los  $\bullet$ aspectos que se tomaron en cuenta fueron evaluados y se determina que si es posible ejecutarlo.
- La **Opción B** obtuvo un 70% de aceptación, y se ejecutará con autogestión.

# **Opción A: Dividir** aula grande

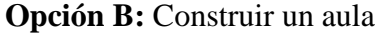

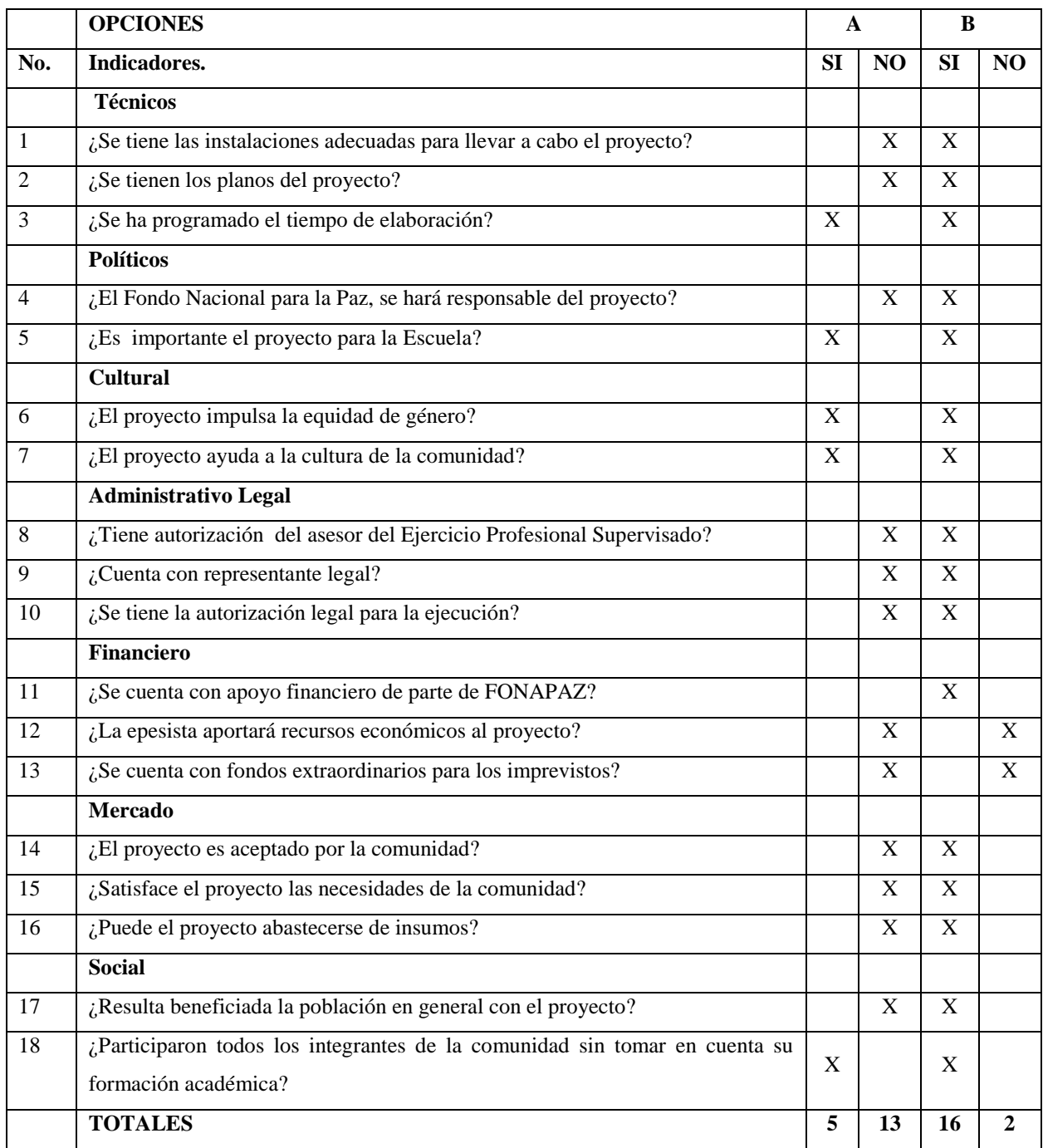

Según el cuadro anterior, la **Opción A**, (división de aula) no tiene el apoyo suficiente para su ejecución porque cuenta con sólo el 30% de aceptación y **70% de negativa.** Mientras que la **Opción B ( construcción de aula)** es viable y factible porque tiene una aceptación **de 90%** se cuenta con la autorización de las autoridades involucradas en el mismo, el compromiso de la comunidad educativa, y la epesista de la Facultad de Humanidades de Universidad de San Carlos de Guatemala.

#### **1.8 Problemas seleccionados**

En consenso con el director del plantel, docentes y junta escolar se listaron las carencias y se priorizaron los problemas siguientes:

- a.) **Deficiencia Administrativa**
- b.) **Insuficiente Infraestructura**

#### **1.9 Solución propuesta como viable y factible**

Después de conocer cada uno de los problemas y necesidades de la Escuela Oficial Rural Mixta Profa. "Isabel Gamero Mendoza" de la aldea San José, Teculután, Zacapa, y aplicándose los criterios de viabilidad y factibilidad se determinó como propuestas de solución las siguientes:

- **a. "Diseño de un módulo pedagógico sobre la informática como herramienta en la administración educativa"**
- **b. Ampliación de la infraestructura educativa a través de la construcción de un aula.**

# **CAPÍTULO II PERFIL DEL PROYECTO**

#### **2.1. Aspectos generales**

#### **2.1.1 Nombre del proyecto**

 Diseño de un módulo pedagógico "La informática como herramienta en la administración educativa" en Escuela Oficial Rural Mixta "Profa. Isabel Gamero Mendoza y ampliación de la infraestructura educativa en Aldea San José, Teculután, Zacapa.

#### **2.1.2 Problemas**

- a) Deficiencia administrativa.
- b) Insuficiente infraestructura.

#### **2.1.3 Localización**

Aldea San José, municipio de Teculután, departamento de Zacapa.

### **2.1.4 Unidad ejecutora**

- a) Facultad de Humanidades Universidad de San Carlos de Guatemala
- b) Fondo Nacional para la Paz-Zacapa
- c) COCODE de aldea San José

#### **2.1.5 Tipo de proyecto**

 De proceso y producto, además, como valor agregado se realizó la ampliación de la infraestructura.

#### **2.2 Descripción del proyecto**

a) El proyecto consistió en la elaboración de un módulo orientador denominado "La Informática como Herramienta en la Administración Educativa" contiene conocimientos básicos de informática aplicados a la administración educativa y conocimientos sobre las nuevas tecnologías de la información y del conocimiento dirigido a directores, maestros y alumnos de una escuela primaria. El módulo integrado con carátula, índice, introducción, historia, base legal, y los contenidos están divididos en cuatro unidades, siendo éstas: Unidad I: Administración, Supervisión e Informática Educativa, Unidad II: La Informática como Herramienta en la Administración Educativa, III Unidad: El Internet como Herramienta en a Administración Educativa, IV Unidad: Instrumentos de Apoyo Administrativo. Todas las unidades contienen un resumen, ejercicios de aprendizaje, al final conclusiones recomendaciones y fuentes de información consultadas.

Se realizaron gestiones para adquirir tres computadoras para uso del personal administrativo, docente y alumnos de la Escuela Oficial Rural Mixta "Isabel Gamero Mendoza" de de aldea San José, del municipio de Teculután, Zacapa, con el propósito mejorar la calidad educativa de la institución, y esté a la vanguardia de los conocimientos de computación que el siglo exige.

b) El ambiente pedagógico es fundamental en el desarrollo del aprendizaje, en consecuencia, es importante la ampliación de ambientes en el edificio escolar, para ello se construyó una aula pura, con un área de 61.24 metros cuadrados. La construcción se realizó con muros de block de 15 cm. de ancho por 20cm. de alto por 40cm. de largo visto y sisado, la estructura del techo será con costaneras metálicas de 6 pulgadas de ancho por 6 metros de largo por 1/16 pulgada de grosor y grado de legitimidad, con cubierta de lámina galvanizada o galvanizada acanalada legítima calibre 28 de grueso instalación eléctrica, ventanas de perfil de hierro de 1/8 de pulgada, de 55% de área abatible 45% fijo, con vidrio claro de 4mm, puerta de metal, luminarias tipo listón de 2 tubos por 40 watts, interruptor sencillo con placas de 120 voltios y 15 amperios, tomacorrientes dobles con conexión del tablero principal al tablero secundario. Se realizarán los acabados finales, un corredor y una banqueta.

#### **2.3 Justificación**

a) La Universidad de San Carlos de Guatemala por medio de la Facultad de Humanidades, como impulsora de la educación nacional, a través de los epesistas del ejercicio profesional supervisado de la carrera de Licenciatura en Pedagogía y Administración Educativa, contribuye al desarrollo de la nación con proyectos de introducción a la tecnología, capacitación docente en apoyo al Ministerio de Educación en lo que se refiere a la profesionalización del magisterio nacional. Los proyectos de infraestructura educativa para satisfacer carencias de cobertura educativa en el área rural, ya que son las área menos atendidas en los departamentos del país, con ello se está beneficiando a maestros y maestras, niños y niñas y vecinos de las comunidades rurales contribuyendo con ello al mejoramiento del sistema educativo nacional y al desarrollo de Guatemala.

El Ministerio de Educación dentro de sus políticas contempla el mejoramiento de la calidad educativa, e impulsa programas de introducción a la tecnología, sin embargo estos programas no benefician a 100% de las escuelas del país.

21

El módulo como propuesta, está diseñado con el propósito de mejorar la administración de la institución educativa, y como un recurso para que los docentes tomen conciencia de la importancia de adquirir conocimiento sobre las nuevas tecnologías de la información y las comunicaciones, el beneficio que para ellos representa en la elaboración de tareas administrativas y pedagógicas, estarán a la vanguardia de los tiempos y por consiguiente desarrollarán un mejor desempeño con los niños y niñas que atienden invirtiendo más tiempo en clases.

Se capacitará a los docentes en el campo de la informática de forma práctica, con un taller de familiarización con el uso de la computadora, con la intensión de que la vean como un instrumento de apoyo, para el mejoramiento de la calidad educativa de su comunidad y sean transmisores del conocimiento a los de alumnos de quinto y sexto grados, introduciéndolos en el conocimiento de la computación y no tengan problemas de adaptación al pasar al ciclo de educación básica.

b) La comunidad de Aldea San José, posee un edificio escolar con ocho aulas, que son insuficientes para albergar a la población escolar, de 250 alumnos, pedagógicamente un alumno debe contar con un metro cuadrado para el desarrollo del proceso educativo, por esta razón la ampliación del edificio será relevante para la comunidad educativa en general, cada año la matrícula escolar es mayor, el establecimiento está superpoblado, las políticas de gobierno son muy exigentes, la infraestructura escolar es muy pobre, insuficiente y mal atendida, por ello este proyecto es de suma importancia ya que descongestionará ambientes, la labor educativa se tornará más agradable, especialmente por el clima imperante en el departamento de Zacapa.

#### **2.4. OBJETIVOS**

#### **2.4.1 General**

Contribuir al desarrollo profesional de los y las docentes con conocimientos de Informática Educativa e introducción de la tecnología y ampliación las condiciones físicas y de cobertura en la comunidad educativa de la Escuela Oficial Rural Mixta "Profa. Isabel Gamero Mendoza" de San José, Teculután, Zacapa.

22

#### **2.4.2 Específicos**

**2.4.2.1** Elaborar un módulo pedagógico sobre "La informática como Herramienta en la Administración Educativa.

- **2.4.2.2** Gestionar la dotación de equipo de cómputo para uso del personal, administrativo, docentes y alumnos.
- **2.4.2.3** Ampliar la infraestructura educativa para el mejoramiento de la cobertura de atención escolar.

#### **2.5 Metas**

- **2.5.1** Un módulo pedagógico diseñado sobre informática como herramienta en la administración educativa.
- **2.5.2** Construcción de un aula de  $61.24 \text{ m}^2$  para ampliar edificio escolar
- **2.5.3** Donar tres computadoras
- **2.5.4** Dos talleres de capacitación dirigido al personal docente y administrativo.

### **2.6 Beneficiarios**

**2.6.1 Directos:** l25 niños y 116 niñas de la comunidad

Docentes 09 y personal administrativo 1

**2.6.2 Indirectos:** 330 familias de la Aldea San José, Teculután, Zacapa.

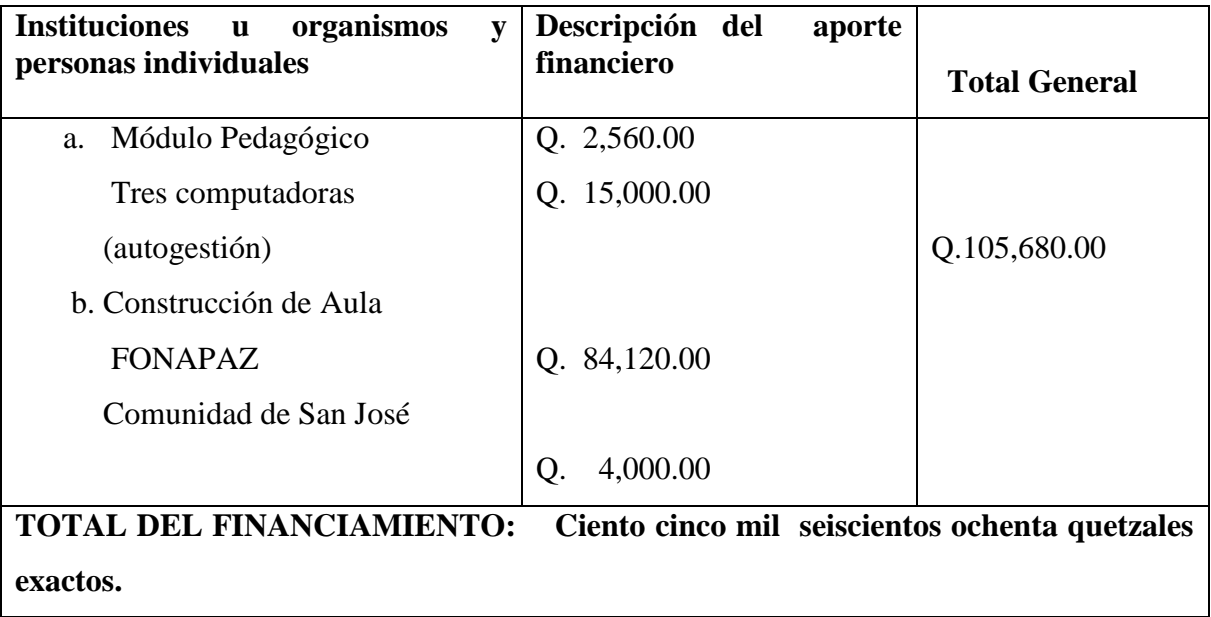

# **2.7 FUENTES DE FINANCIAMIENTO Y PRESUPUESTO**

#### **PRESUPUESTO**

# **2.7.1 Presupuesto del Proyecto Pedagógico**

#### **a. Recursos**

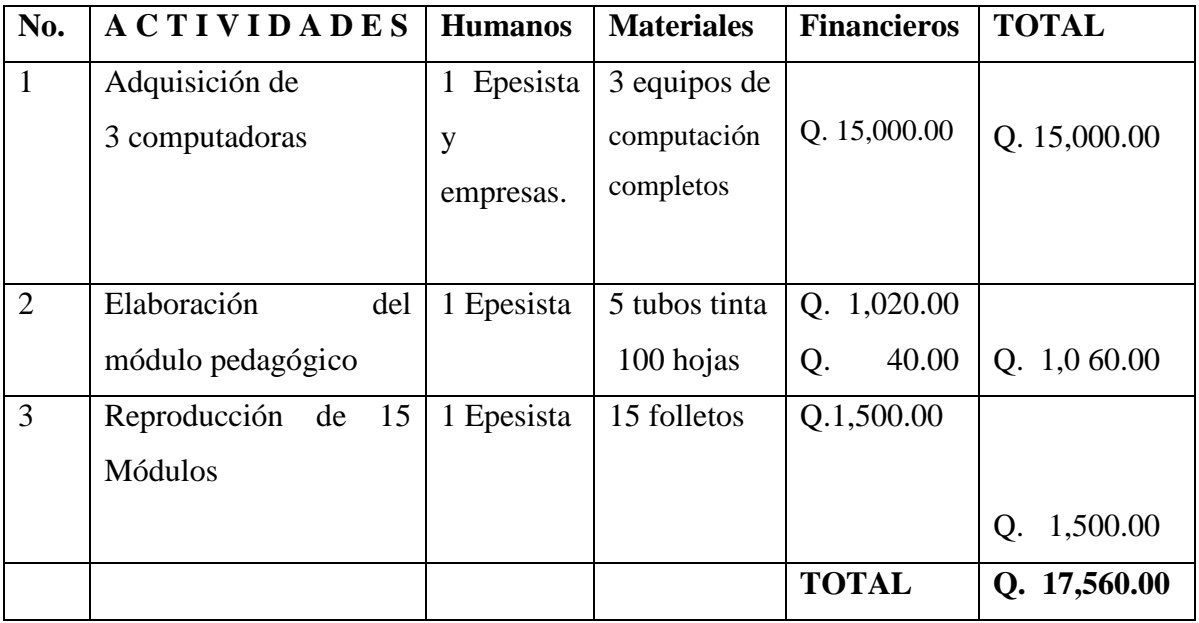

**Monto de Proyecto : DIECISIETE MIL QUINIENTOS SESENTA QUETZALES. Fuente de financiamiento : Epsista y colaboradores**

# **2.7.2 PRESUPUESTO DEL PROYECTO DE CONTRUCCIÓN DE AULA.**

### **a. Recursos Materiales**

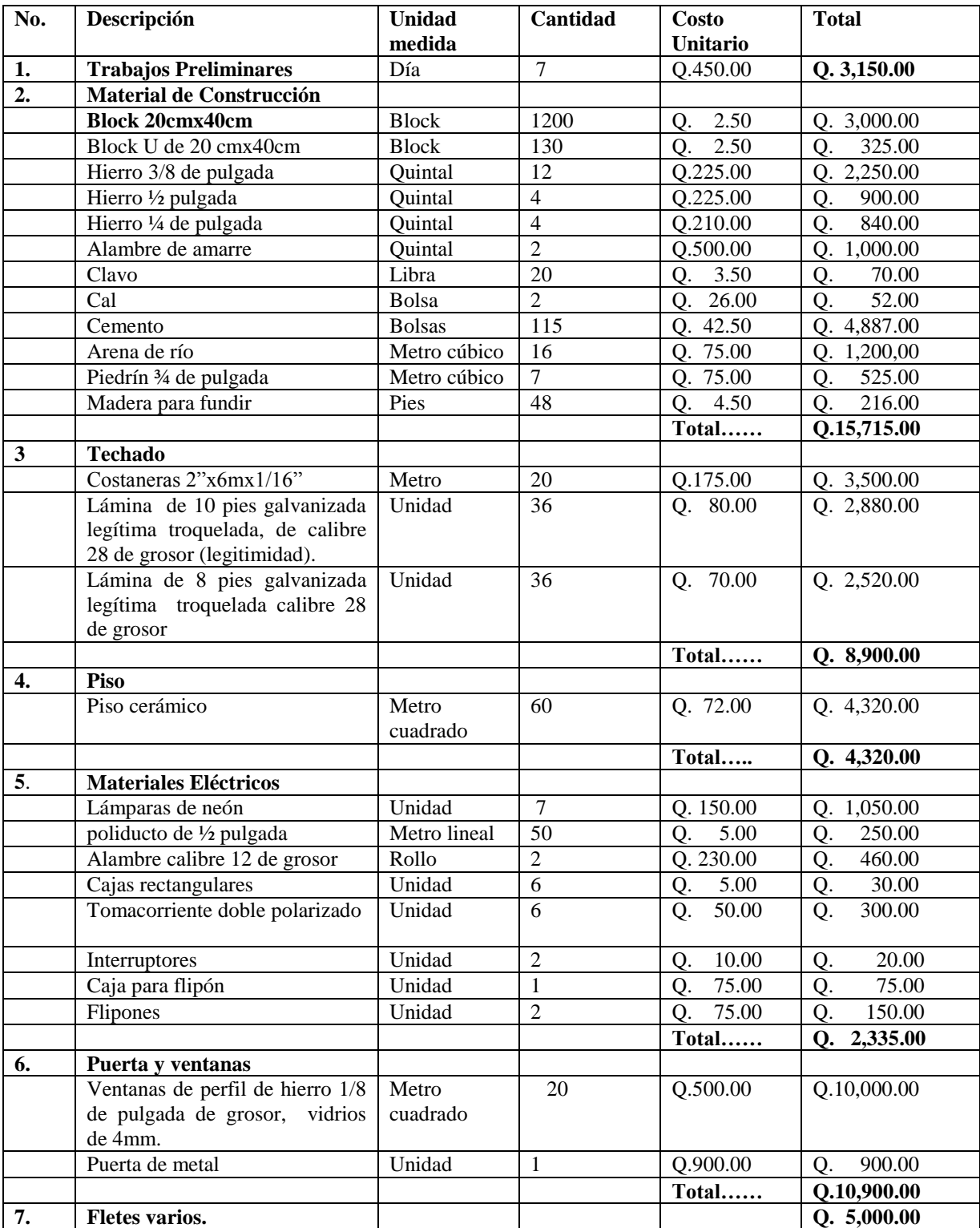

# **RESUMEN DE RECURSOS MATERIALES**

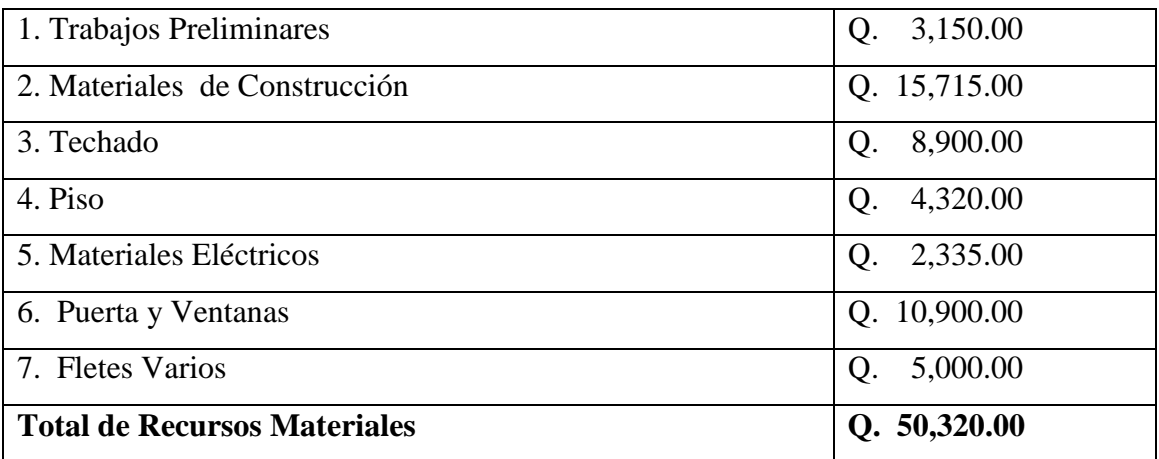

# **b. Recursos Humanos**

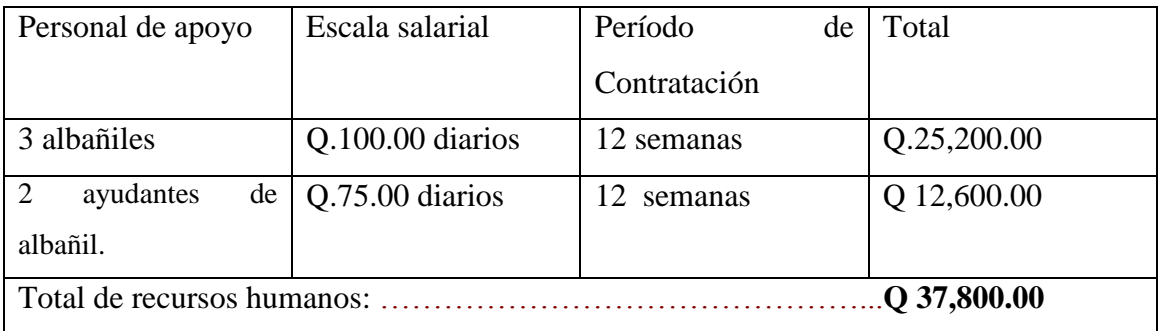

**MONTO DEL PROYECTO: Q.50, 320.00 + Q.37, 800.00 = Q. 88,120.00**

**TOTAL: Ochenta y ocho mil ciento veinte quetzales.**

# **2.8 Cronograma de actividades**

# **2.8.1 Módulo pedagógico**

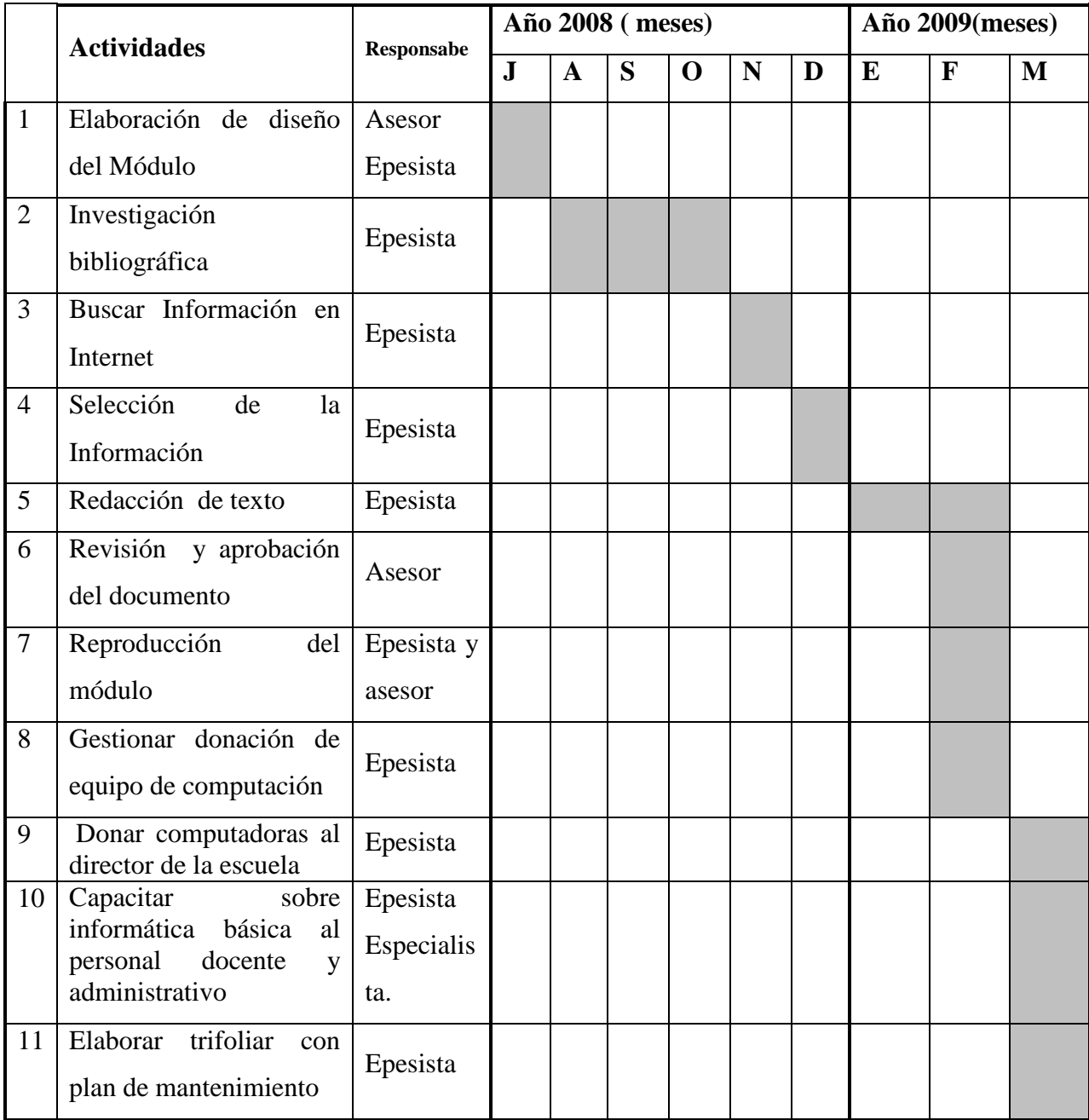

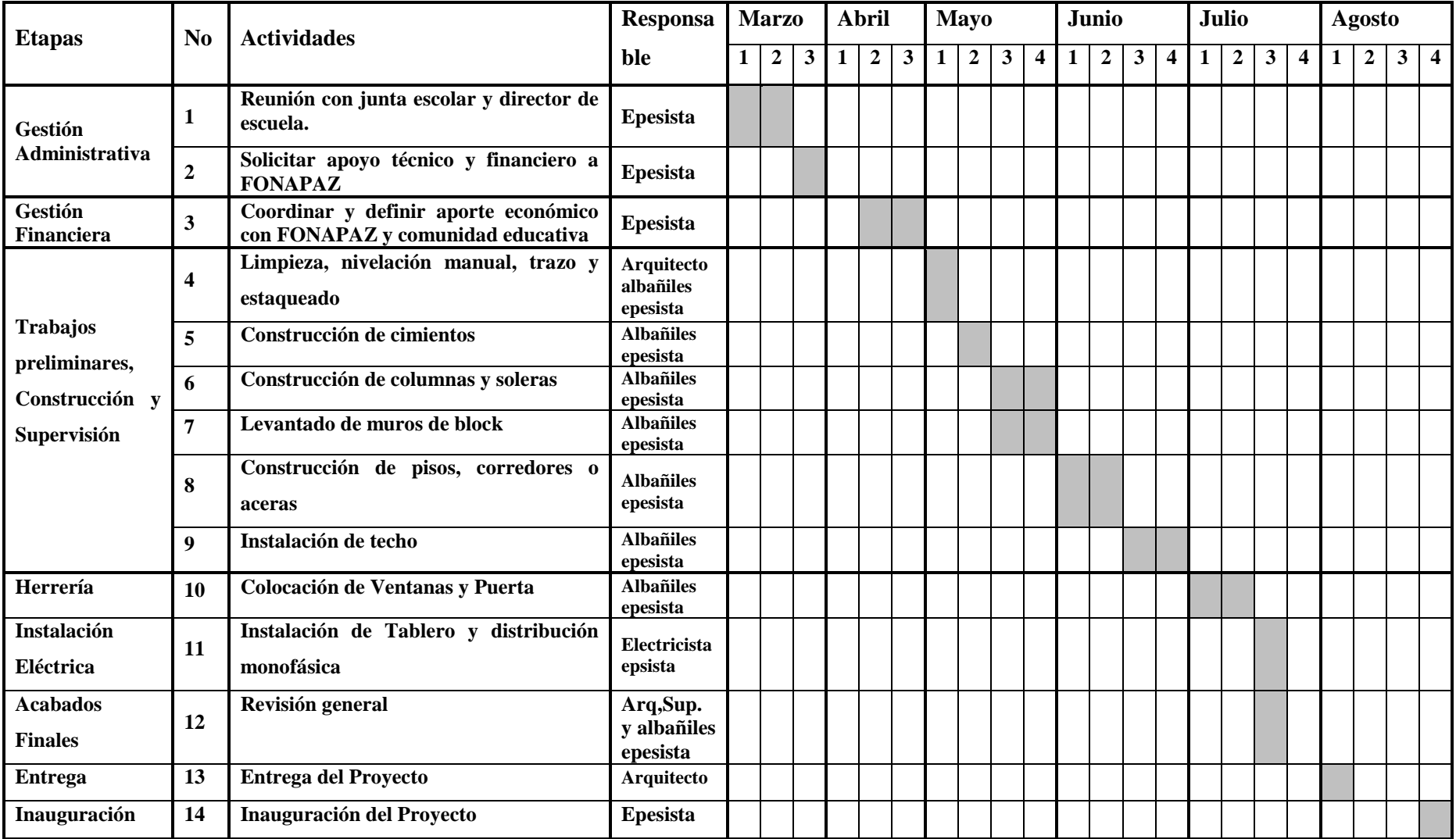

# **2.8.2 Cronograma de actividades de construcción del aula año 2006.**

### **2.9. Recursos**

#### **2.9.1 Humanos**

## **a. Proyecto pedagógico**

- 1 Epesista
- 1 Asesor de EPS

### **b. Construcción de aula**

- 1 Arquitecto
- 3 albañiles y 2 ayudantes
- 1 Epesista
- Junta Escolar

### **2.9.2 Materiales**

- **a. Proyecto Pedagógico: computadora**, tinta, papel, impresora, libros, Internet.
- **b. Construcción de aula:** block, cemento, agua, arena, piedrín, hierro varias medidas, lámina, costaneras, alambre de amarre, madera, material eléctrico, etc.
- **2.9.3 Financieros:** Q.105,680.00 que se obtuvieron de: epesista, dependencia gubernamental, vecinos de Aldea San José, Teculután.

# **CAPÍTULO III**

# **PROCESO DE EJECUCIÒN DEL PROYECTO**

# **3.1 ACTIVIDADES Y RESULTADOS**

# **3.1.1 Módulo Pedagógico**

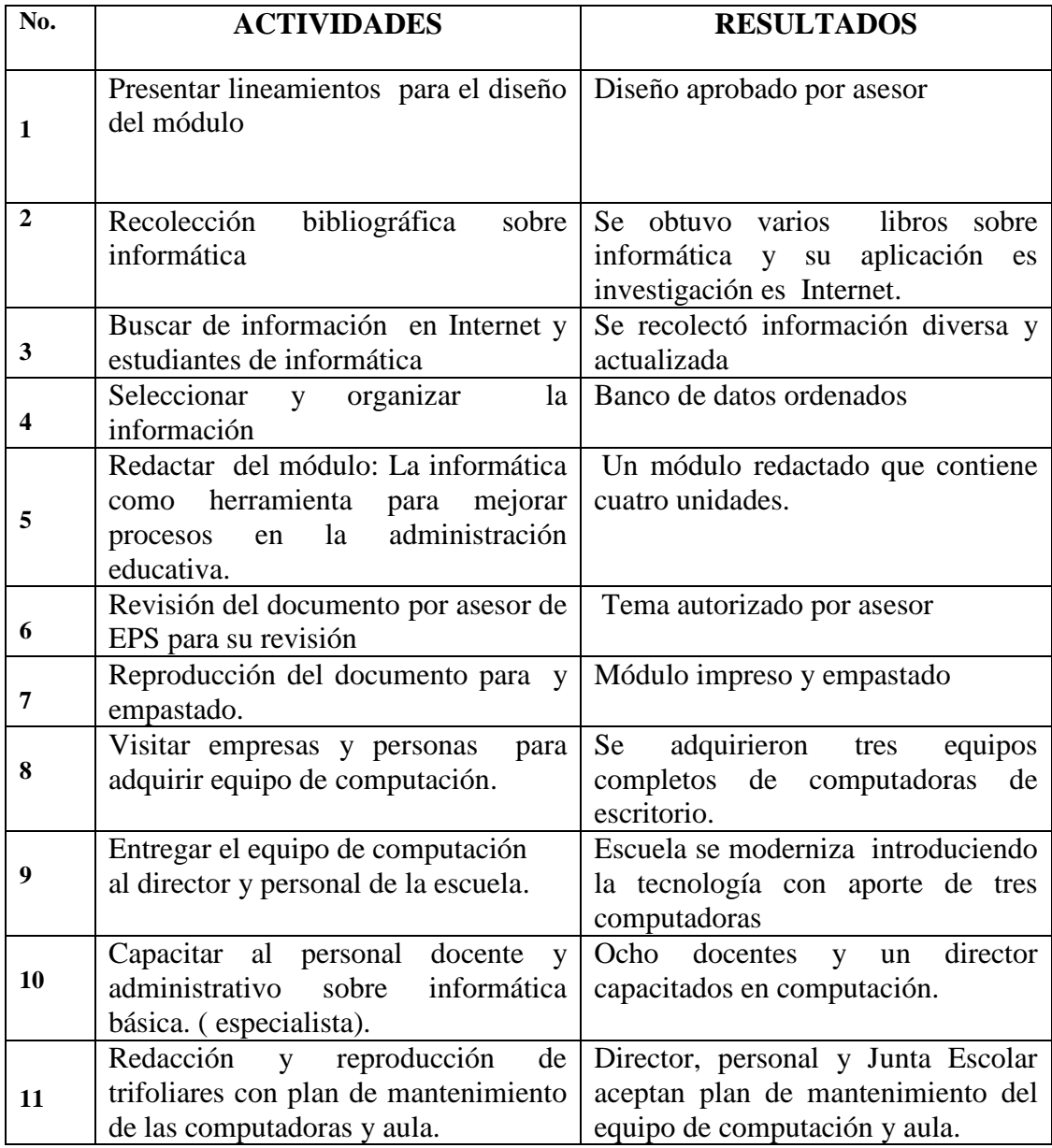

# **3.1.2 Construcción de aula**

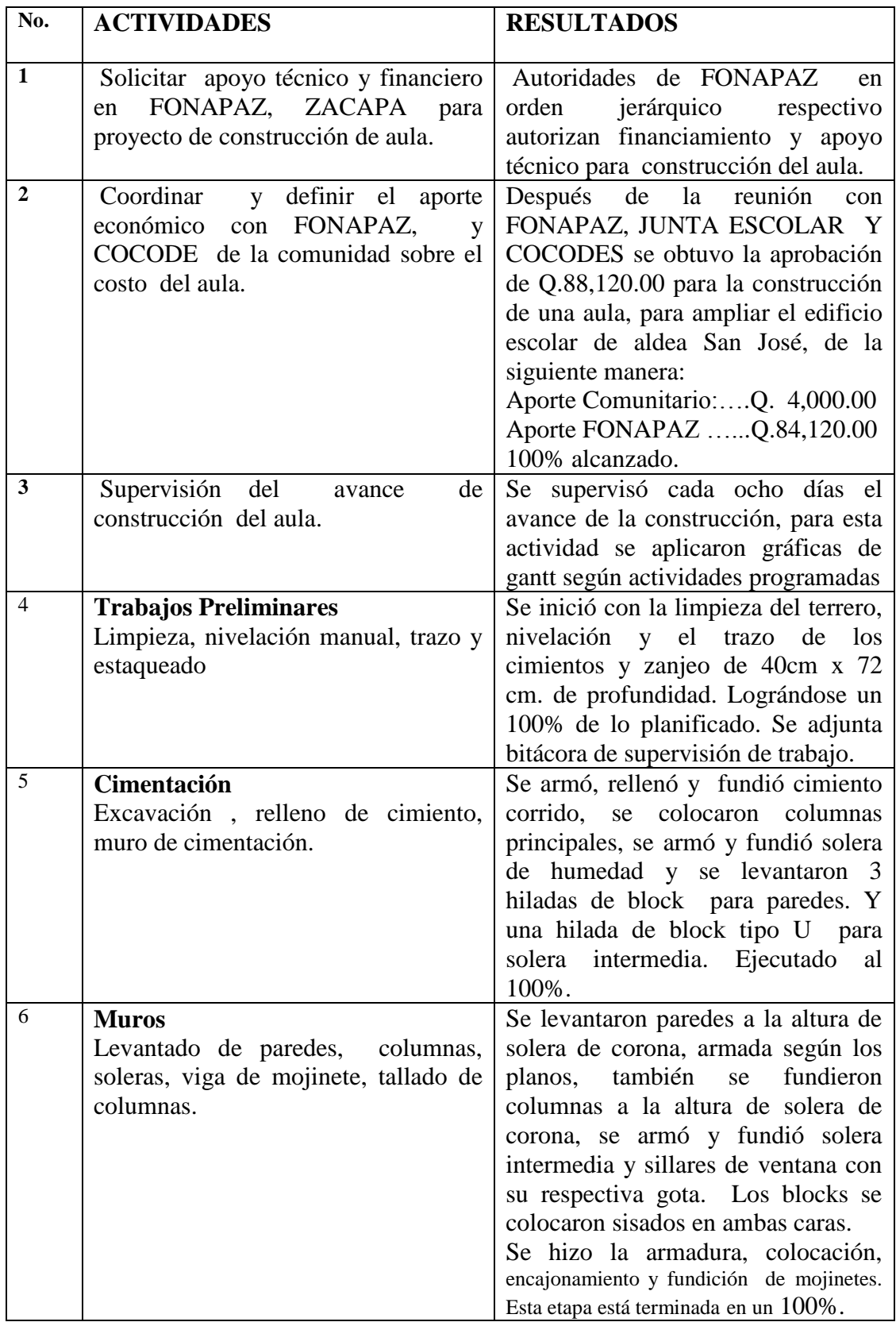
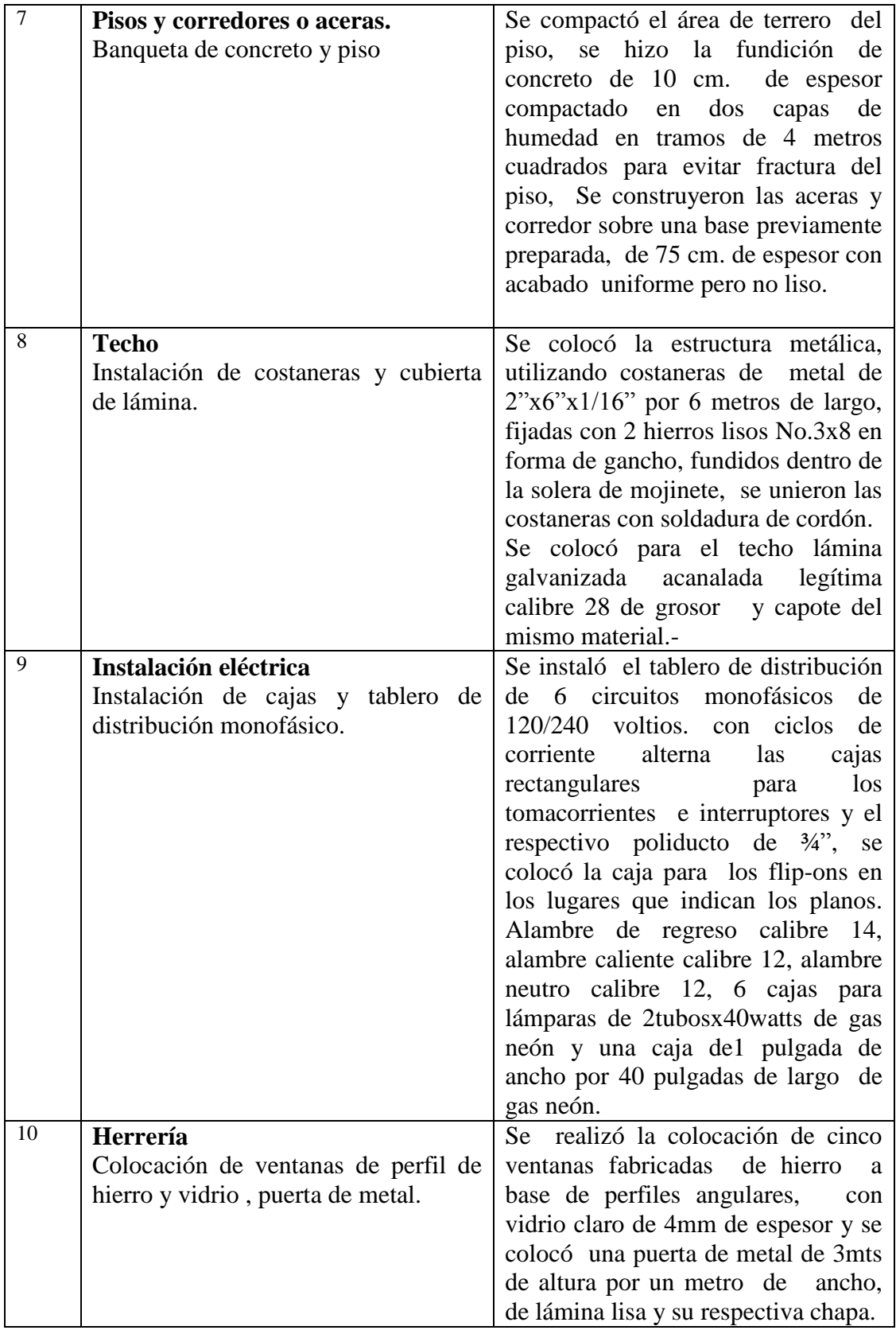

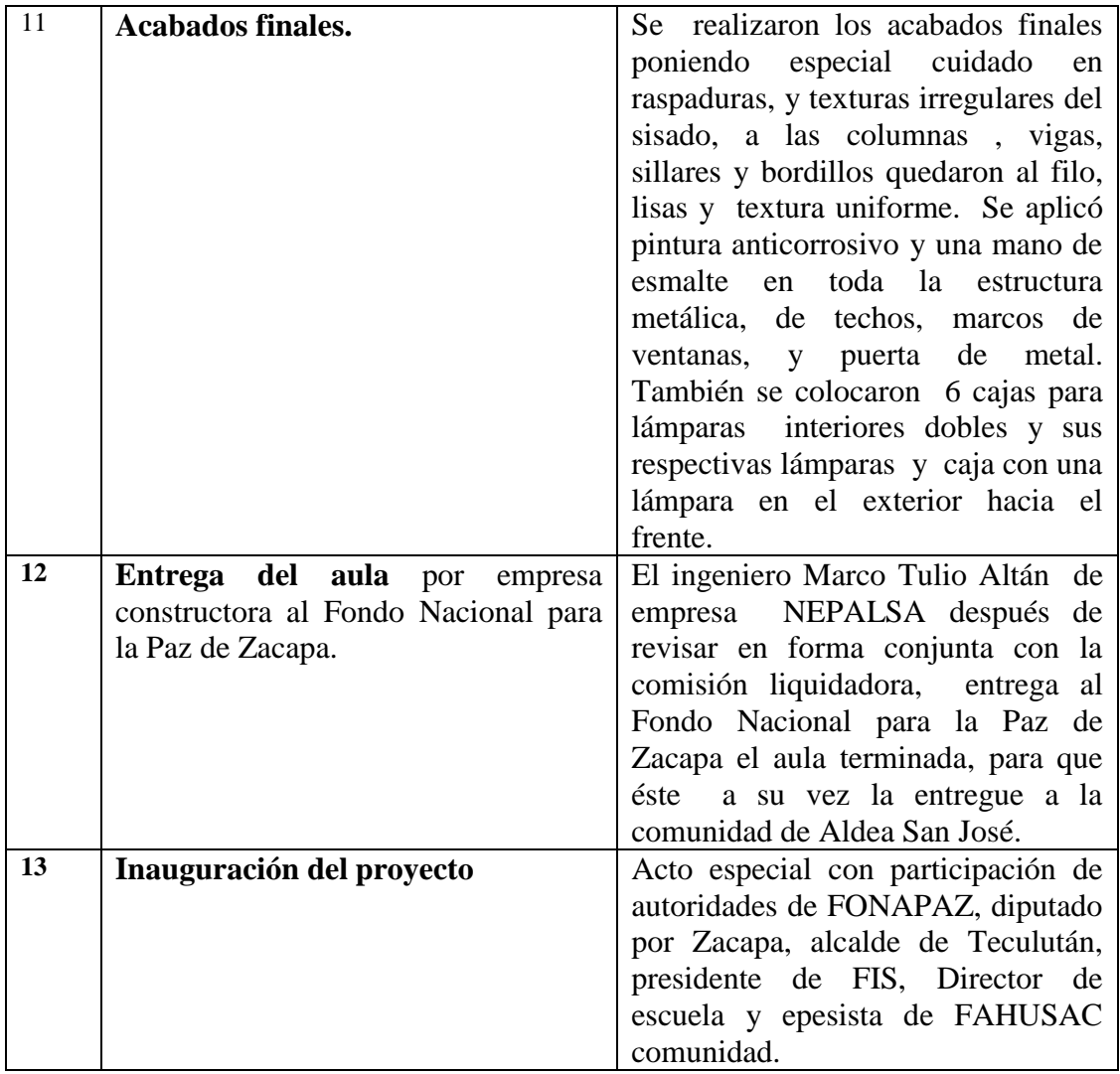

# **3.2 PRODUCTOS Y LOGROS**

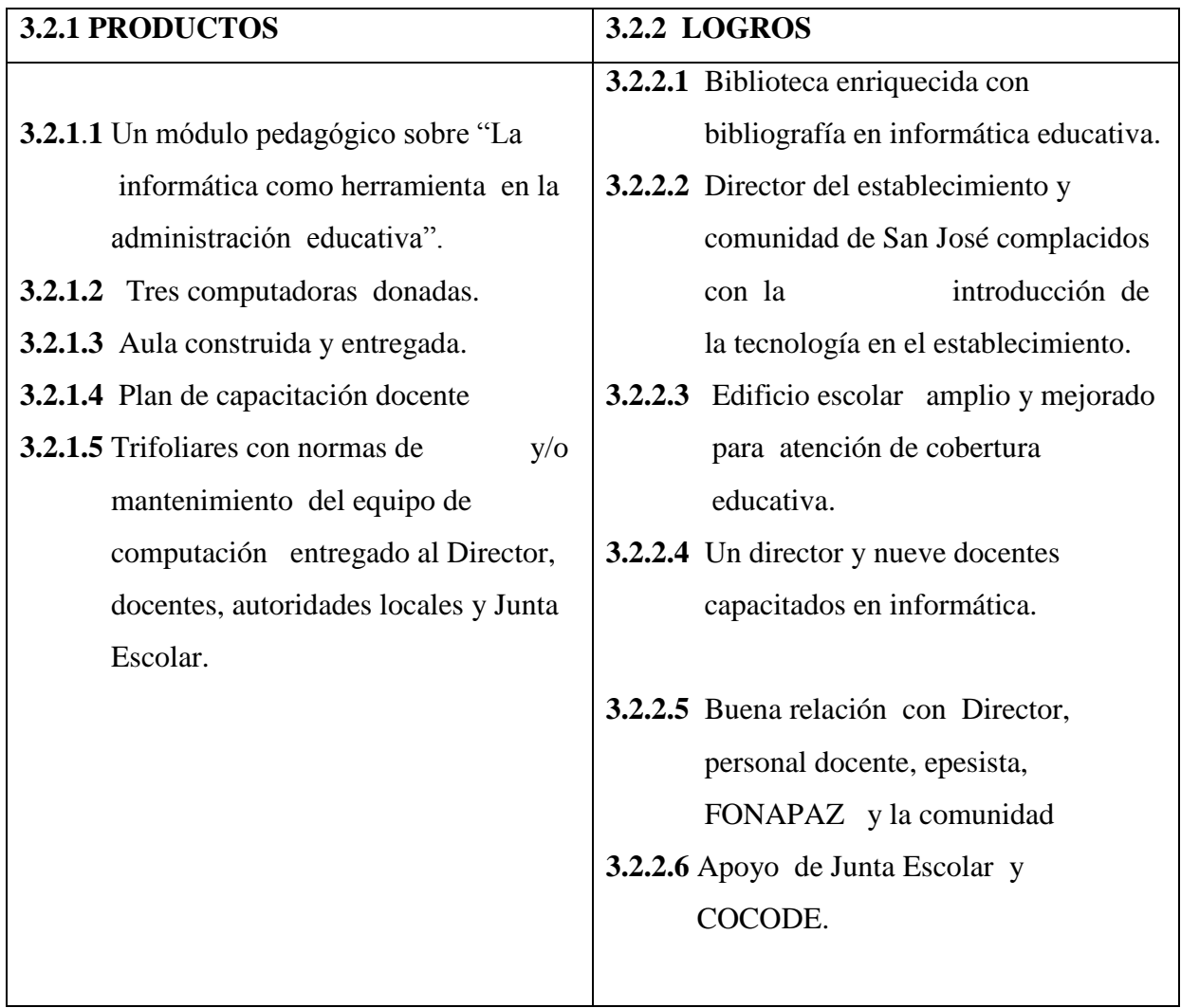

# **3.2.1.1 Módulo pedagógico**

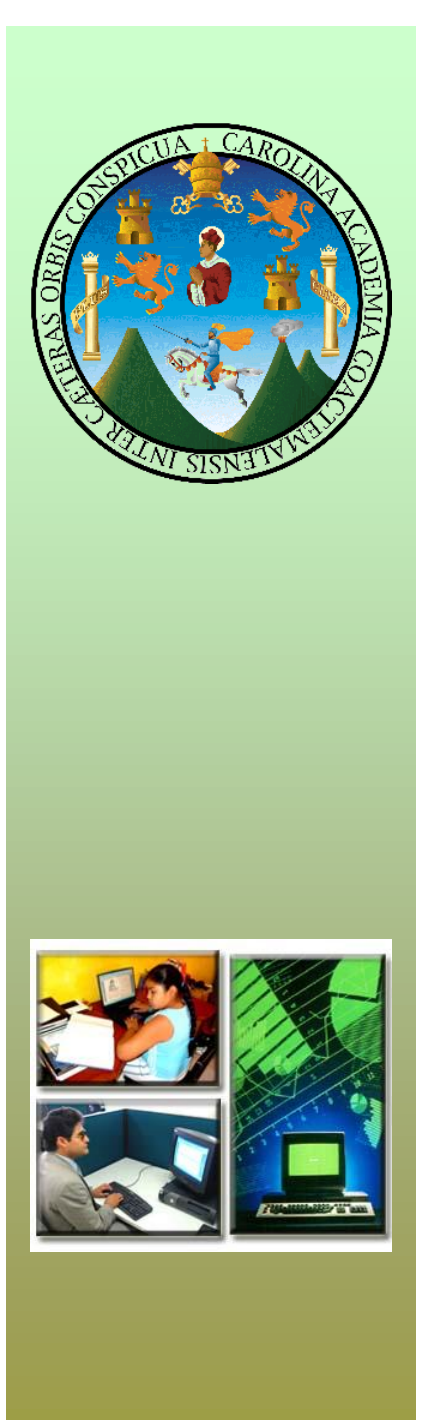

**UNIVERSIDAD DE SAN CARLOS DE GUATEMALA FACULTAD DE HUMANIDADES Lic. EN PEDAGOGÌA Y ADMINISTRACIÒN EDUCATIVA**

# **LA INFORMÁTICA COMO HERRAMIENTA EN LA ADMINISTRACIÓN EDUCATIVA**

Compilado por:

# **Gladis Guzmán Orellana**

Guatemala, Marzo de 2009.

# **INDICE**

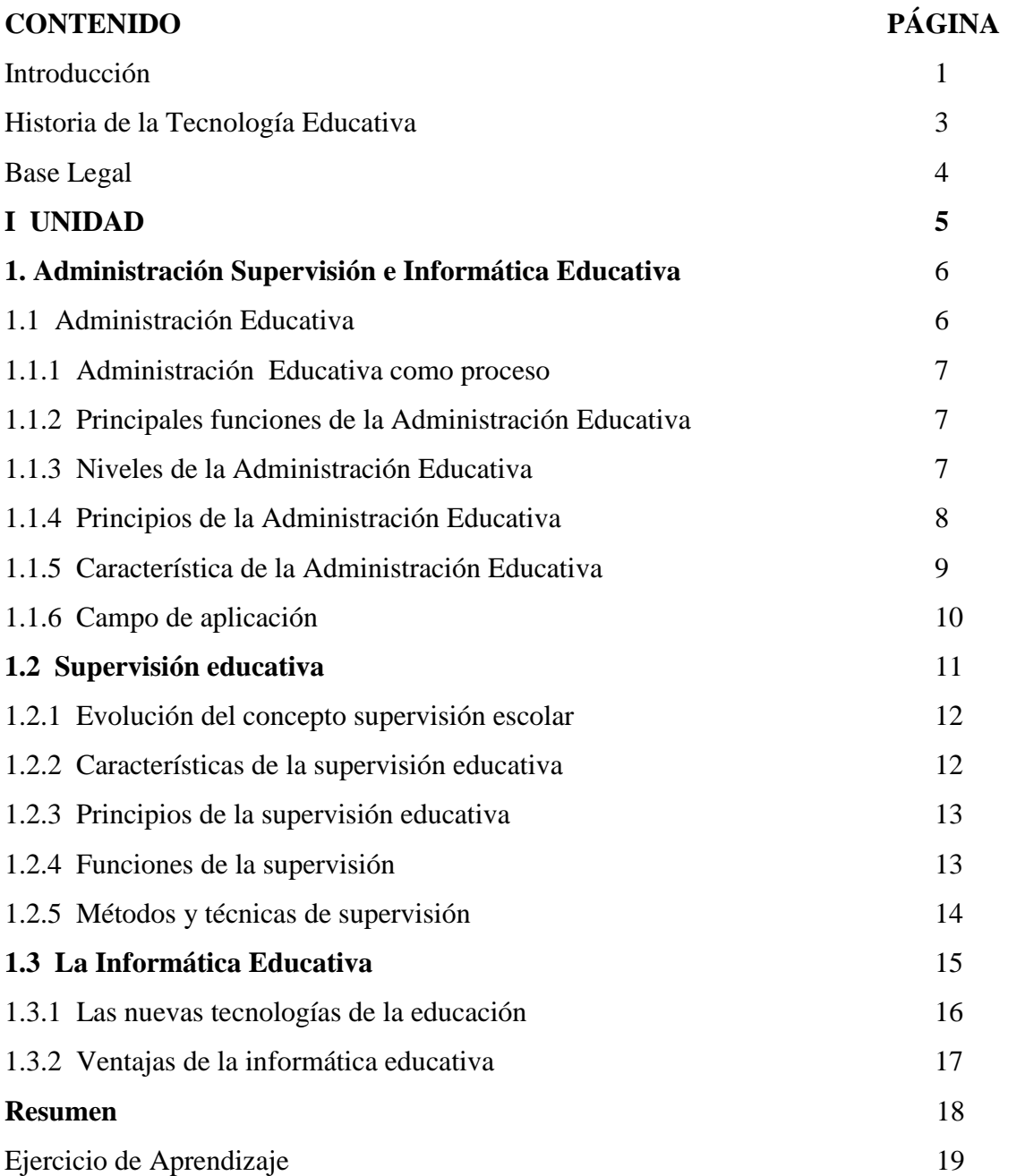

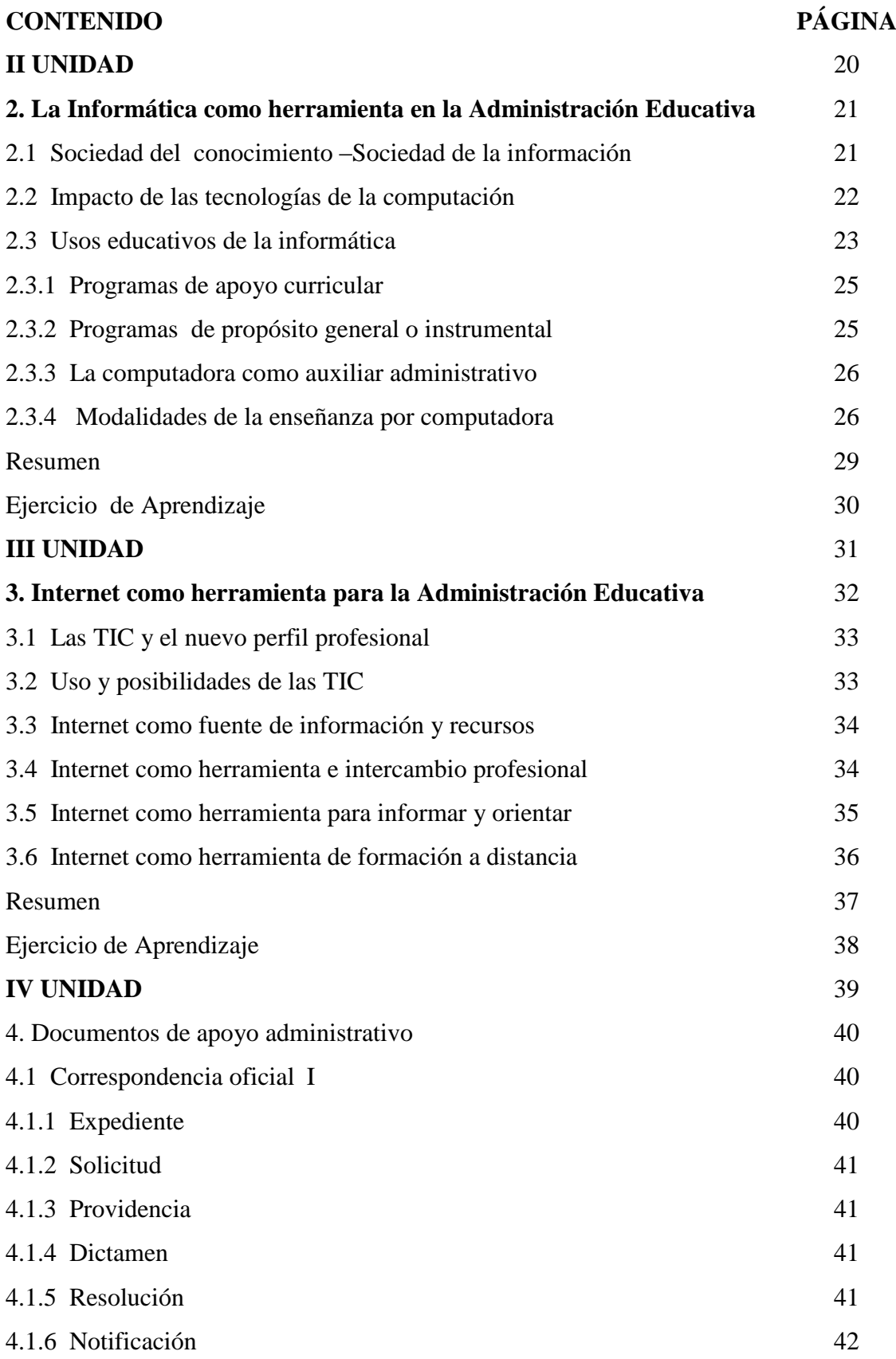

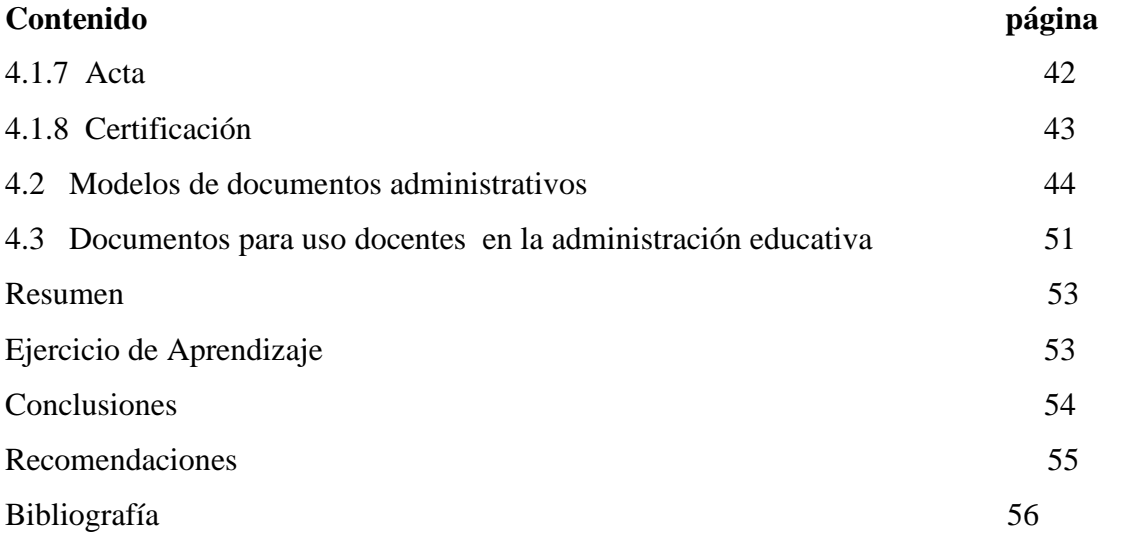

### **INTRODUCCIÓN**

La Revolución Informática intensificada en la última década, mediante un incesante progreso de las nuevas tecnologías de la información y comunicación multimedia y las redes de datos en los distintos ambientes en los que se desenvuelven las actividades humanas, junto con la creciente globalización del conocimiento, conducen a profundos cambios estructurales educativos.

El tema de las computadoras y la educación se han convertido en ocasiones de debate sobre ésta y sus consecuencias individuales y sociales. La principal razón que se aduce es la falta de formación de los profesores y profesoras en el uso de la computadora especialmente por estrecheces económicas. De manera que frente al desafío de encarar proyectos de informática la escuela es fundamental, ya que su función es educar a las nuevas generaciones para facilitarle los procesos de aprendizaje y las tareas en general.

Conociendo la importancia de formar profesionales con actitudes y destrezas en el campo de la informática, el contenido de este módulo ofrece importante información sobre informática como herramienta para mejorar los procesos administrativos.

La tecnificación de la [educación,](http://www.monografias.com/Educacion/index.shtml) implica cambios y avances constantes y dinámicos de la [tecnología](http://www.monografias.com/Tecnologia/index.shtml) aplicable al ámbito educativo y por ello deben operarse continuamente revisiones y ajustes.

El uso de la tecnología implica para la educación [inversiones](http://www.monografias.com/trabajos12/cntbtres/cntbtres.shtml) que deben sustentarse en metodologías y criterios emanados de la realidad en estudio, mediante la estructuración de criterios representativos, es decir, cada vez se hace más necesario contar con [información](http://www.monografias.com/trabajos7/sisinf/sisinf.shtml) actualizada y confiable.

La informática educativa consiste en el uso de estas tecnologías para educar a los alumnos de las [instituciones](http://www.monografias.com/trabajos13/trainsti/trainsti.shtml) educativas, para los [programas](http://www.monografias.com/Computacion/Programacion/) de [educación a distancia](http://www.monografias.com/trabajos/teletrabajo/teletrabajo.shtml) y de autoaprendizaje y para el entretenimiento [personal](http://www.monografias.com/trabajos11/fuper/fuper.shtml) de las [empresas](http://www.monografias.com/trabajos11/empre/empre.shtml) e instituciones que lo requieran. Lo interesante del [concepto](http://www.monografias.com/trabajos10/teca/teca.shtml) es que la difusión de [redes](http://www.monografias.com/Computacion/Redes/) locales de un colegio o [una](http://www.monografias.com/trabajos11/empre/empre.shtml)  [empresa](http://www.monografias.com/trabajos11/empre/empre.shtml) o globales (como infovía o [Internet\)](http://www.monografias.com/Computacion/Internet/) hacen posible un uso pedagógico ya no tan oneroso de la técnica, para la elaboración de [bases de datos](http://www.monografias.com/trabajos11/basda/basda.shtml) sobre las materias escolares, etc.

A lo largo de este trabajo se espera mostrar que la aplicación de la informática a la educación es una actividad factible y necesaria. Estas [nuevas tecnologías](http://www.monografias.com/trabajos15/nvas-tecnologias/nvas-tecnologias.shtml) están incidiendo en el mundo educativo de manera firme y de creciente importancia, en particular, dentro del ámbito de la formación del alumnado, ya que la [multimedia](http://www.monografias.com/trabajos10/mmedia/mmedia.shtml) juega un papel de gran alcance en su rol de vehículo para multiplicar el aprendizaje en el proceso de formación educativa.

Se procuró realizar un trabajo completo, profesional con fundamento histórico y legal, con la esperanza de despertar en los docentes el interés por el conocimiento de las nuevas tecnologías de la información y las comunicaciones. Está conformado de la siguiente manera: introducción, fundamento histórico y base legal y los contenidos distribuidos de la siguiente manera:

Unidad I se refiere a la Administración, Supervisión e Informática Educativa.

La Unidad II contiene información relacionada a la informática como herramienta en la administración educativa.

La tercera unidad se aborda el conocimiento de la Internet como herramienta en la educación y los beneficios que aporta en las diferentes opciones de uso.

En la cuarta unidad, se dedicó específicamente a los documentos de uso común en la administración pública o estatal, y cuadros de control académico más utilizados por docentes; cada unidad contiene un resumen y un ejercicio de aprendizaje que ayudan a reforzar el conocimiento que proporcionan. Conclusiones, recomendaciones y bibliografía.

#### **Historia de la Tecnología Educativa**

"La Tecnología, como término primario, es y ha sido utilizada para el logro de diversos propósitos, pero para la solución de problemas educativos a nivel mundial por los años 1955 y 56, dando así inicio a la tecnificación en la educación.

El primer programa dedicado totalmente a la enseñanza, por medio de la tecnología educativa, lo transmitió la radio a través de una "Red Nacional", con el nombre de "Aula Continental", en los Estados Unidos de Norteamérica.

En el año de 1958, estaciones comerciales y educativas, transmitieron, en los Estados Unidos, un curso titulado "-La Física en la Era Atómica".

En 1959, se crea el instituto denominado "Instituto de Recursos para el Aprendizaje", el cual ofreció como actividad inicial, un curso sobre química moderna. Luego de este éxito, se siguieron ofreciendo sucesivamente otros cursos, englobando y proyectando otros aspectos innovadores en el campo de la tecnología aplicada a la educación.

En 1961, se inició el experimento de la preparación de estudios por televisión, transmitido desde un aeroplano a 23,000 pies de altura; era el programa aéreo de televisión educativa del medio oeste, realizado en los Estados Unidos.

Fue a partir de 1962, después de algunos experimentos realizados en los Estados Unidos, que la Fundación Ford presta su apoyo a lo que se denomina actualmente Tecnología de la Enseñanza, sobre todo en el aspecto de la televisión didáctica, que para ese momento constituyó una técnica educativa nueva.

En 1971, en países como Gran Bretaña, se realizaron trabajos sobre la aplicación de sistemas. Desde hace más de diez años, la tecnología de la educación ha sido fecunda, con respecto a sus avances tecnológicos aplicables a la educación, logrando con ello el mejor provecho y asimilación del su aprendizaje por el alumno".<sup>13</sup>

<u>.</u>

<sup>&</sup>lt;sup>13</sup> Burato, Carina, varios autores. La informática como Recurso pedagógico-didáctico en la Educación. Breve Hisitoria de la informática. 16-2-2007. Monografías.com S.A. 24-9-2009.

# **Fundamento Legal**

La Constitución Política de la República de Guatemala en el Artículo 74, establece que la educación científica, **tecnológica** y humanística constituyen objetivos que el Estado deberá orientar y ampliar permanentemente.<sup>14</sup>

**El Artículo 72,** de la Ley de Educación Nacional, Decreto 12-91, se refiere a la supervisión educativa definiéndola así:

**La Supervisión Educativa** es una función técnico-administrativa que realiza acciones de asesoría, de orientación, seguimiento, coordinación y evaluación del proceso enseñanza – aprendizaje en el Sistema Educativo Nacional.<sup>15</sup>

**El Artículo 73,** de la misma Ley dice que son finalidades de la Supervisión Educativa las siguientes:

- a) Mejorar la calidad educativa
- b) Promover actitudes de compromiso con el desarrollo de una educación científica y democrática al servicio de la comunidad educativa.

En el Capítulo I, Artículo 1º. del Reglamento de Supervisión Técnica Escolar Acuerdo 123 "A" , entre sus objetivos está el inciso "m", que dice:

**La supervisión debe**: Orientar en las técnicas de Supervisión, Organización y Administración escolares a los directores de escuelas de los diversos niveles educativos

 14 Ministerio de Educación, de Guatemala.(1998). Recopilación de Leyes Educativas. Tomo IV. Acdo. Gub. 123 "A".

<sup>15</sup> Ibidem

# **UNIDAD I**

**1. Administración, supervisión e informática educativa** 

**Introducción** 

- **1.2 Administración Educativa**
- **1.3 Supervisión Educativa**
- **1.4 Informática Educativa**

**Resumen**

**Ejercicio de Aprendizaje**

# **Unidad I**

#### **1. Administración, supervisión e informática educativa.**

#### **Introducción:**

<u>.</u>

Como ciencia que es, la educación necesita de un proceso que los ayude a cumplir sus objetivos, la administración educativa como tal sigue pasos claramente definidos que permite el logro de estos objetivos y el fin que se persigue. La supervisión como una función del proceso administrativo no pude desligarse de éste, ya que cumple una tarea muy importante para que las cosas se hagan bien. La informática es una ciencia de la que echa mano la administración para el ordenamiento lógico de datos y la cantidad de información que maneja.

#### **1.1 Administración Educativa**

Educar como se ha dicho siempre en el ámbito popular es un arte, hay quienes consideran que es una ciencia, y a todos los que en él están inmersos, como responsables de que éste se lleve a cabo satisfactoriamente.

"Como ciencia que es, la educación y sus actores ( alumnos, docentes, padres, instituciones, etc.) necesitan de un proceso que los ayude a cumplir sus objetivos. La Administración Educativa, como proceso que, en su relación comporta varias acciones encadenadas, como un conjunto coherente y ejecutadas para obtener del Sistema Educativo el máximo rendimiento posible."<sup>16</sup>

Es decir la Administración Educativa constituye, fundamentalmente, las actividades, los medios, los actores, involucrados en la educación que buscan principalmente la excelencia en dicha ciencia.

La Administración educativa favorece el dinamismo y la eficiencia, procura utilizar al máximo los recursos con los que cuenta, coordina a quienes en ella se encuentran, en busca de un objetivo común y en consecuencia sigue pasos o fases claramente definidas: planificación, organización, dirección-coordinación, ejecución y control.

<sup>&</sup>lt;sup>16</sup> Lemuz, Luis Arturo. (1993). Administración, Dirección y Supervisión de Escuela. Editorial Kapeluz, Bs. As. Argentina.

#### **1.1.1 Administración Educativa como proceso**

La administración como proceso proporciona un instrumento al administrador:

- Le ayuda a estudiar la organización y estructura institucional
- Le permite orientar las funciones de planificación, dirección, coordinación y control en el funcionamiento de un programa e institución.

Como Proceso que es la administración educativa, encontramos en ella diferentes personas que lo ejecutan:

- Administradores: Directores, Supervisores y altos funcionarios del Ministerio de educación.
- Docentes: Personal de la institución
- Personal: Equipo interdisciplinario, conserjes, etc.
- Familias: Padres y madres, familia de los alumnos.
- Comunidad: comunidad de la institución.

#### **1.1.2 Principales funciones de la Administración Educativa**

- **Planificación:** previsión de situaciones dentro de una perspectiva espacio en el tiempo caracterizada por plazos cortos, mediano y largo.
- **Organización:** Se determina o asigna el trabajo que deben realizar las personas, así como los medios que se requieren para lograr los objetivos propuestos.
- **Dirección:** Hacer funcionar una institución como un todo hacia el logro de objetivos. El administrador hace uso de autoridad, delegación de funciones y responsabilidad.
- **Coordinación:** Establecer y mantener la armonía entre las actividades. Implica una acción preventiva y otra correctiva ( reuniones de personal).
- **Ejecución:** Puesta en práctica de lo planificado dentro de los plazos establecidos y en función de los objetivos propuestos.
- **Control**: Se confirma (supervisión) si lo que sucedió era que se había planificado. Si no es así, se hacen los ajustes necesarios, también se ven aquellos puntos sobresalientes, para tomarlos en cuenta una próxima vez.

# **1.1.3 Niveles de la Administración educativa**

Existen tres niveles en la administración educativa:

Macro o Central: Encierra las políticas administrativas a nivel nacional

Nivel Meso o intermedio: Ubica las políticas administrativas a nivel departamental en el que se desenvuelve el proceso administrativo.

Nivel Micro o local: aterriza a nivel institucional todas las políticas administrativas

Se explica así:

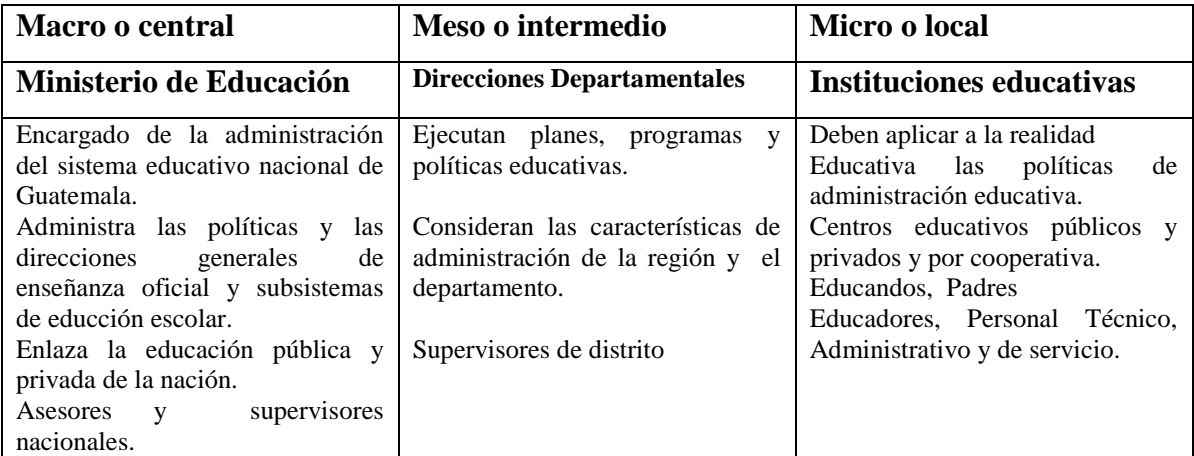

## **1.1.4 Principios de la Administración Educativa.**

Henry Fayol, es reconocido como el fundador de la escuela clásica de la administración, y fue el primero en sistematizar el comportamiento gerencial y estableció 14 principios. "**Subordinación del interés personal:** por encima de los intereses de los empleados están los intereses de la institución, empresa u organización.

**Unidad de Mando**: en cualquier trabajo un empleado debe recibir órdenes de un **solo**  superior.

**Unidad de Dirección:** Un solo jefe y un solo plan para todo grupo de actividades que tengan un solo objetivo. Condición esencial para lograr la unidad de acción, coordinación de esfuerzos y enfoque.

**Centralización:** es la concentración de la autoridad en los altos rangos de jerarquía.

**Jerarquía:** cadena de jefes que va desde la máxima autoridad a los niveles más inferiores y a raíz de todas las comunicaciones que van a parar a la máxima autoridad.

**División del Trabajo:** se debe especializar las tareas a desarrollar y al personal en su trabajo.

**Autoridad y responsabilidad:** capacidad de dar órdenes y esperar obediencia de los demás.

**Disciplina:** esto depende de factores como las ganas de trabajar, la obediencia, la dedicación y un correcto comportamiento.

**Remuneración personal:** se debe tener un pago justo y garantizado para los empleados.

**Orden:** todo debe estar debidamente puesto en su lugar y en su sitio, tanto material como humano, es decir un lugar para cada cosa y cada cosa en su lugar.

**Equidad:** amabilidad y justicia para lograr la amabilidad del personal.

**Estabilidad laboral:** duración del personal en un cargo, le estabilidad al personal.

**Iniciativa:** tiene que ver con la capacidad de visualizar un plan a seguir y asegurar el éxito de éste.

**Espíritu de grupo o de equipo:** hacer que todos trabajen dentro de la empresa con gusto y como si fueron un equipo. Hace la fortaleza de una organización."<sup>17</sup>

# **1.1.5 Características de la administración**

- *1.* **"Universalidad.** El fenómeno administrativo se da donde quiera que existe un organismo social, es el proceso global de toma de decisiones orientado a conseguir los objetivos organizativos de forma eficaz y eficiente, mediante la planificación, organización, integración de personal, dirección **(**[liderazgo](http://es.wikipedia.org/wiki/Liderazgo) ) y control. Es una ciencia que se basa en técnicas viendo a futuro, coordinando cosas, personas y sistemas para lograr, por medio de la comparación y jerarquía un objetivo con eficacia y eficiencia. La toma de decisiones es la principal fuente de una empresa para llevar a cabo unas buenas inversiones y excelentes resultados. Porque en él tiene siempre que existir [coordinación](http://es.wikipedia.org/wiki/Coordinaci%C3%B3n) sistemática de medios. La administración se da por lo mismo en el estado, en el ejército, en la empresa, en las instituciones educativas, en una sociedad religiosa, etc. Y los elementos esenciales en todas esas clases de administración serán los mismos, aunque lógicamente existan variantes accidentales. Se puede decir que La administración es universal porque esta se puede aplicar en todo tipo de organismo social y en todos los sistemas políticos existentes.
- 2. **Especificidad**. Aunque la administración va siempre acompañada de otros fenómenos de índole distinta, el fenómeno administrativo es específico y distinto a los que

<sup>&</sup>lt;sup>17</sup> Reyes Ponce, Agustín, (2005). Administración Moderna, LIMUZA. Noriega Editores. México.

acompaña. Se puede ser un magnífico ingeniero de producción y un pésimo administrador. La administración tiene características específicas que no nos permite confundirla con otra ciencia o técnica. Que la administración se auxilie de otras ciencias y técnicas, tiene características propias que le proporcionan su carácter específico, es decir, no puede confundirse con otras disciplinas.

- 3. **Unidad temporal**. Aunque se distingan etapas, fases y elementos del fenómeno administrativo, éste es único y, por lo mismo, en todo momento de la vida de una empresa se están dando, en mayor o menor grado, todos o la mayor parte de los elementos administrativos. Así, al hacer los planes, no por eso se deja de mandar, de controlar, de organizar, etc.
- 4. **Unidad jerárquica**. Todos cuantos tienen carácter de jefes en un organismo social, participan en distintos grados y modalidades, de la misma administración. Así, en una empresa forman un solo cuerpo administrativo, desde el gerente general, hasta el último mayordomo.
- 5. **Valor instrumental**. La administración es un medio para alcanzar un fin, es decir, se utiliza en los organismos sociales para lograr en forma eficiente los objetivos establecidos.
- 6. **Amplitud de ejercicio**. Se aplica en todos los niveles de un organismo formal, por ejemplo, presidentes, gerentes, supervisores, ama de casa, etc.
- 7. **Interdisciplinariedad**. La administración hace uso de los principios, procesos, procedimientos y métodos de otras ciencias que están relacionadas con la eficiencia en el trabajo. Esta relacionada con matemática, estadística, derecho, economía, contabilidad, mercadeo, sociología, Psicología, filosofía, antropología, ciencia política.
- 8. **Flexibilidad**. Los principios y técnicas administrativas se pueden adaptar a las diferentes necesidades de la empresa o grupo social."<sup>18</sup>

# *1.1.6 Campo de aplicación*

1

El administrador es un organizador de recursos materiales y humanos.  $\bullet$ 

<sup>&</sup>lt;sup>18</sup> Reyes Ponce Agustín, (2005). Administración Moderna. Limuza, Noriega Editores.

Estudiando administración las habilidades y conocimientos que desarrollen la persona, permitirán detectar, prevenir y corregir errores en la planeación del trabajo de las personas.

- Como administrador se puede ayudar a las personas a hacer mejor las cosas y a ser más efectivos en su trabajo.
- El campo de trabajo del administrador comprende todas las Organizaciones Humanas, Públicas y Privadas, Despachos de Asesoría y servicios como emprendedor independiente.

# **1.2 Supervisión educativa**

En lo que concierne a la Administración Educativa, se tocó las partes que hacen de ésta un proceso, sus ejecutores, sus fases. Dentro es estas partes está inmersa la Supervisión Educativa.

Una de las tareas más importantes, difícil y exigente en el campo educativo, es sin duda alguna la supervisión del trabajo ajeno. A nadie le gusta que lo supervisen, por la ignorancia, los prejuicios, la confusión o por el desconocimiento del propósito primordial de la supervisión educativa.

La función supervisora, supone "ver que las cosas se hagan como fueron ordenadas".

**"La supervisión** en educación, quiere decir coordinar, estimular, dirigir y asistir el desenvolvimiento de los educadores, para que por medio de ellos, se estimule al individuo al través del ejercicio de su talento hacia una completa e inteligente participación de la sociedad a la cual pertenece."<sup>19</sup>

La Supervisión educativa requiere de:

1

- Conocimiento de la situación en la que se da el proceso de enseñanza-aprendizaje
- Análisis y evaluación constante.
- Saber discernir en qué momento deben hacerse cambios y tener habilidad para saber hacerlos.

<sup>&</sup>lt;sup>19</sup> Lemus, Luis Arturo, (1993) Administración ,Dirección y Supervisión de Escuelas. Editorial Kapeluz. Arg.

Ejecutar los cambios que consideren necesarios en términos de enseñanza, currículo y participantes del proceso.

La Supervisión educativa se puede ejercer en dos sentidos:

**General:** cuando se identifica con la inspección escolar, es decir la supervisión se hace desde afuera, no por alguien inmerso directamente en el proceso, supervisores nacionales, regionales, etc.

**Particular:** va más identificada con la orientación pedagógica, ésta es hecha por un miembro del equipo administrativo de la propia escuela ( director o directora).

El objetivo primordial que debe tener la supervisión:

- 1. La formación integral del alumno
- 2. La atención de las necesidades sociales en el ámbito de la educación.

#### **1.2.1 Evolución del concepto de supervisión escolar:**

La supervisión educativa ha pasado por tres fases distintas:

#### **La Fase Fiscalizadora**

Fue la primera fase estaba más relacionada con lo que se llama inspección,, estaba más interesada en el cumplimiento de normas y leyes que en el proceso de enseñanza. Era inflexible, rígido, no importaba las necesidades de cada región y mucho menos la de los alumnos.

## **La Fase Constructiva**

En esta fase se reconoce la necesidad de mejorar la actuación de los maestros. Se impulsaron cursos dedicados a los docentes. Se encaminaban las fallas a éstos y se realizaban trabajos a la eliminación de las mismas.

### **La fase Creativa**

Es la que se vive actualmente, es un servicio que tiene como objetivo primordial el perfeccionamiento de todo el proceso de enseñanza aprendizaje.

### **1.2.2 Características de la Supervisión Educativa**

"Las principales características de la supervisión educativa son:

- Atender los fines de la educación y orientar el aprendizaje al perfeccionamiento de los mismos.
- El objetivo principal es el aprendizaje y todas las personas que en él trabajan.
- Planifica todo aquello que realiza.  $\bullet$
- Es democrática
- Es cooperativa, acción de todos los participantes en el proceso.
- Es integrada, todos los responsables realizan una labor de integración de labores.
- Es científica, se estructura reflexivamente teniendo como base el control del proceso enseñanza –aprendizaje.

13

- Es flexible, debe estar abierta a los cambios a fin de adaptarse, a la evolución social y necesidades de los alumnos, docentes, etc.
- Es permanente, debe ser constante."<sup>20</sup>

# **1.2.3 Principios de la Supervisión Educativa**

Los principios más importantes son los siguientes:

Debe ser adoptada por un sistema educativo.

Actuar democráticamente todos los que participan tienen libertad de opinión.

Ser inclusiva, todos los actores del proceso reciben orientación y asistencia de la supervisión.

Ser cooperativa, participación de todos.

Ser constructivista

Ser objetiva

Ser científica

Ser permanente

## **1.2.4 Funciones de la Supervisión Educativa**

Pueden darse en tres grupos:

#### **Funciones Técnicas**

1

- Investigar sobre la realidad educativa de la zona en que se desenvuelve.
- Orientar y coordinar la labor didáctica, en cuanto a métodos, actores, recursos.
- Consejero didáctico

#### **Funciones Administrativas**

- Organiza la escuela, horarios y servicios
- Organiza el calendario escolar

<sup>&</sup>lt;sup>20</sup> Fermín, Manuel, (1980).Tecnología de la Supervisión Docente, Editorial Kapeluz, Arg.

Adquiere los materiales que se utilizan.

#### **Funciones Sociales**

- Establecer buenas relaciones humanas con los involucrados en el proceso.
- Procura que la escuela trabaje en proyección social.

#### **1.2.5 Métodos y técnicas de supervisión**

 Los procesos empleados en la supervisión para el cumplimiento de sus funciones pueden clasificarse como métodos y técnicas.

 **Los métodos** son aquellos procedimientos más amplios que otorgan sentido de unidad a la acción supervisora, dado que los mismos en su aplicación pueden valerse en cada grupo particular de la cooperación de todas las técnicas.

 **Las técnicas** por su parte se destinan a casos particulares de la supervisión y pueden todas ellas estar integradas en cualquier método.

### **"Los principales métodos de supervisión son:**

Método Científico

No directo

De facetas múltiples

De ayuda mútua

Clínico

**Las técnicas utilizadas en la supervisión**, aplicadas en forma independiente o integradas, pueden clasificarse en indirectas y directas.

**Técnicas indirectas de supervisión**: son aquellas que suministran a la supervisión datos para estudios, los cuales no son recogidos directamente de la observación, o del contacto con las personas comprometidas con el proceso enseñanza, sino que son obtenidos en forma indirecta y pueden suministrar material de estudio y reflexión pedagógica. Son estudios de documentos o de situaciones, de los cuales se obtendrán informaciones que aportarán valiosos datos al desarrollo del modelo de supervisión. Las principales son:

- Estudio del fichero de currículo vital de los maestros.
- El estudio de los planes de enseñanza.
- Estudio de las posibilidades de integración de la enseñanza.
- El conocimiento de los alumnos.

- El estudio del currículo.  $\bullet$
- Los horarios y el material didáctico disponible.
- La observación de las relaciones de trabajo dentro de la escuela y el control de cuadernos de tareas, con respecto a la marcha de los planes de enseñanza.

**Técnicas Directas de Supervisión:** son el conjunto de procedimientos que se realizan mediante actividades específicas dirigidas a alcanzar datos e informaciones, así como a lograr el cambio en los patrones de conducta y de actuación de las personas comprometidas en el proceso de supervisión, entre estas técnicas tenemos:

- La observación del desempeño del maestro.  $\bullet$
- Las reuniones de maestros.  $\bullet$
- Las entrevistas individuales.  $\bullet$
- Las visitas.  $\bullet$

<u>.</u>

- Las excursiones.  $\bullet$
- Las demostraciones:  $\bullet$
- Los trabajos elaborados en comisión.
- La lectura y la redacción.

 La selección de los métodos o técnicas que se van a utilizar en el desarrollo de un plan de supervisión docente es un proceso delicado, difícil y de singular importancia. Es allí donde la experiencia y los conocimientos del supervisor se pondrán en juego".<sup>21</sup>

# **1.3 La informática en la educación**

La educación está pasando por un momento de excepcionales expectativas, específicamente en cuanto a informática se refiere, pues el avance y la aceptación generalizada de las herramientas informáticas como instrumentos integradores sociales y no solo como instrumentos.

La informática no pude ser una asignatura más, sino la herramienta que pueda ser útil, no solo a docentes y administradores de la educación , sino a la escuela misma, en cuanto a

<sup>&</sup>lt;sup>21</sup> Solís Torres, Ana Marcela. Supervisión Educativa y evaluación de desempeño. Monografías.com.S.A. 2006.Extraido el 25-9-2009. http://monografías.com.

institución que necesita una organización y poder comunicarse con la comunidad en que se encuentra. Entre las **aplicaciones más destacadas** que ofrecen las nuevas tecnologías se destaca la **multimedia** que se inserta rápidamente en el proceso de la educación, refleja cabalmente la manera en que el alumno piensa, aprende y recuerda, permitiendo explorar fácilmente palabras, imágenes, sonidos, animaciones entre muchas, para estudiar, reflexionar, analizar e interpretar en profundidad la información utilizada buscando de esa manera el equilibrio entre la estimulación sensorial y la capacidad de lograr el pensamiento abstracto.

A la luz de tantos beneficios resulta imprudente prescindir de un medio tan valioso como lo es la informática, que puede conducirnos a un mejor accionar dentro del campo de la administración de la educación. Sin embargo, la educación en general, y la Informática Educativa en particular, carecen aún de estima en influyentes núcleos de la población, creándose entonces serios problemas educativos que resultan difíciles de resolver y que finalmente condicionan el desarrollo global de la sociedad.

La incorporación de los nuevos avances tecnológicos al proceso educativo necesita estar subordinada a una concepción pedagógica global que valorice las libertades individuales, la serena reflexión de las personas y la igualdad de oportunidades con vistas a preservar en la comunidad valores de la verdad y la justicia. La computadora es entonces, una herramienta, un medio didáctico eficaz que sirve como instrumento para formar personas libres y solidarias, amantes de la verdad y la justicia.

#### **1.3.1 Las nuevas tecnologías en la educación**

En la actualidad existe un abanico de realidades en que se desenvuelven los establecimientos educativos, que realizan esfuerzos por mantener sus puertas abiertas brindando un servicio irremplazable, otros han logrado evolucionar a tono con los modernos avances tecnológicos, sin olvidar una significativa mayoría de los que diariamente llevan a cabo una silenciosa e invalorable tarea en el seno de la comunidad de la que se nutren y a la que sirven.

Esas realidades comprenden también, la escasez de docentes debidamente capacitados, las dificultades relacionadas con estabilidad del personal disponible, la persistencia de

diversos problemas de infraestructura, la discontinuidad de proyectos educativos y las estrecheces económicas siempre vigentes.

La informática incide a través de múltiples facetas en el proceso de formación de las personas y del desenvolvimiento de la sociedad, puede ser observado desde diversos ángulos, entre los que se pueden mencionar:

- **a.** La informática como tema propio de enseñanza en todos los niveles del sistema educativo, debido a su importancia en la cultura actual, se la denomina también **Educación Informática.**
- b. La informática como herramienta para resolver problemas en la enseñanza de la práctica de muchas materias, es un nuevo medio para impartir enseñanza y opera como factor que modifica en mayor o menor grado el contenido de cualquier currícula educativa, se le conoce como **Informática Educativa.**
- c. La informática como medio de apoyo administrativo en el ámbito educativo, se le denomina **Informática de Gestión.**

## **1.3.2 Ventajas de la informática Educativa**

- "Las principales ventajas que la informática educativa ofrece son:
- **La interacción que se produce entre el computador y el usuario**. El computador permite que el estudiante participe activamente en el proceso de aprendizaje.
- **La posibilidad de dar una atención individual al estudiante.** Partiendo de que cada aprendiz tiene su propio ritmo de aprendizaje y experiencias previas, la computadora facilitará el problema de las diferencias individuales a la hora de aprender, pues tan como el estudiante ingresa a una pregunta formulada por la computadora, ésta es analizada por el mismo, el cual toma las decisiones que se basan en respuestas previas e inmediatas.
- **La potencialidad de ampliar las experiencias de cada día.** El computador puede crear experiencias con la finalidad de enriquecer el medio ambiente de aprendizaje formal actual y futuro con la intención de construir procesos mentales en el estudiante que le servirán de base en aprendizajes abstractos.
- La capacidad que otorga al estudiante para controlar su propio ritmo del aprendizaje. Acepta estudiantes con diferentes experiencias previas, esto permite hacer el proceso.
- **El control del tiempo y la secuencia de aprendizaje.** Esto es la habilidad del estudiante para ser capaz de controlar su movimiento a través del material de aprendizaje, controlando la secuencia de flujo de material dentro de una secuencia de aprendizaje y el tiempo de presentación.
- **La posibilidad para utilizar la evaluación como medio de aprendizaje.** Esta evaluación se basa en el aprendizaje para el dominio , es decir, aprender lo mismo por medio del refuerzo por medio de la respuesta correcta, si la respuesta es equivocada no sólo se identifica como tal, sino que además es posible determinar por qué es errónea y ofrecer secuencias inmediatas de aprendizaje al estudiante".<sup>22</sup>

### **RESUMEN**

<u>.</u>

La Administración educativa en la organización de todo lo que se relaciona con las instituciones educativas, tiene que ver con el trabajo que realizan las personas en los distintos establecimientos educativos ya sean públicos o privados, esta tarea se ejecuta de manera conjunta y por equipo.

La Supervisión educativa por su parte, debe tener una visión globalizada de cómo marcha la educación para buscar soluciones a los posibles problemas y diferencias que pueda tener, luego introducir cambios y transformaciones a fin de mejorar la calidad de la educación.

Promover la utilización de la computadora en la escuela como herramienta tecnológica es el principal objetivo de la informática educativa, y la escuela debe ser un espacio que debe contribuir al mejoramiento de la calidad de la educación, que permita a la persona mediante la comprensión de los códigos de las nuevas tecnologías entender el mundo en que vive.

En la era de la información tecnológica , la educación debe adaptarse a las nuevas tecnologías como lo ha venido haciendo y utilizarlo como una nueva herramienta, ya que cada día nos muestra la aceptación mundial que posee, es por ello, que cada persona debe estar preparado para saber utilizar este medio de comunicación, así sacar provecho del poder que puede tener en sus manos cuando lo necesite.

<sup>22</sup> Becaria, Luis P. Rey Patricio E. "La inserción de la informática en la Educación y sus efectos en la reconversión laboral" . Instituto de Formación Docente –SEPA- Buenos Aires.

# **EJERCICIO DE APRENDIZAJE**

Serie única

**Instrucción:** Complete las siguientes oraciones:

1. Conjunto de acciones coherentes ejecutadas para lograr el máximo rendimiento del Sistema Educativo:\_\_\_\_\_\_\_\_\_\_\_\_\_\_\_\_\_\_\_\_\_\_\_\_\_\_\_\_\_\_\_\_\_\_\_\_\_\_

\_\_\_\_\_\_\_\_\_\_\_\_\_\_\_\_\_\_\_\_\_\_\_\_\_\_\_\_\_\_\_\_\_\_\_\_\_\_\_\_\_\_\_\_\_\_\_\_\_\_\_\_\_\_\_\_\_\_\_\_\_\_\_\_\_\_

- 2. Funciones del la Administración Educativa: University of the Superior Education:
- 3. Supone ver que las cosas se hagan bien: \_\_\_\_\_\_\_\_\_\_\_\_\_\_\_\_\_\_\_\_\_\_\_\_\_\_\_\_\_\_\_\_
- 4. Las Técnicas de Supervisión Educativa pueden ser:\_\_\_\_\_\_\_\_\_\_\_\_\_\_\_\_\_\_\_\_\_\_
- 5. La informática como medio de apoyo administrativo se llama:\_\_\_\_\_\_\_\_\_\_\_\_\_

Respuestas:

- 1. Administración educativa
- 2. Planeación , Organización, Dirección, Ejecución, control y evaluación
- 3. Supervisión Educativa
- 4. Técnicas Directas y Técnicas indirectas
- 5. Informática de gestión

# **UNIDAD II**

# **2. La informática como herramienta en la administración educativa Introducción**

- **2.1 Sociedad del conocimiento Sociedad de la información**
- **2.2 Impacto de las tecnologías de la computación**
- **2.3 Usos educativos de la informática**
- **2.3.1 Programas de apoyo curricular**
- **2.3.2 Programas de propósito general o instrumental**
- **2.3.3 La computadora como auxiliar administrativo**
- **2.3.4 Modalidades de la enseñanza por computadora**

# **Resumen**

**Ejercicio de aprendizaje**

#### **UNIDAD II**

# **2. La informática como herramienta en la administración educativa. Introducción**

La informática como medio de apoyo administrativo en el ámbito educativo resulta fundamental por la importancia que representa respecto de otras actividades, sino también para evaluar la problemática funcional de un establecimiento educativo.

Los avances en administración electrónica forman parte de una de las más importantes dentro del marco general de la denominada "eAdministración" ya que es un tema clave y una pieza básica para mejorar la administración educativa, para simplificar procedimientos y trámites administrativos para acceder a un servicio sin barreras, temporales ni espaciales.

En este Siglo XXI, la administración educativa y en general la administración pública tiene el desafío de desempeñar un papel fundamental en la sociedad, de modo que logremos una mayor competitividad, un crecimiento social transparente, y deben liderar un cambio que constituya un ejemplo de modernización tecnológica que le apueste a la calidad, agilidad y rendimiento de los servicios a los ciudadanos, y a la reducción de costos para una mayor satisfacción de los usuarios y una superior integración administrativa. De esta manera se rebasa el nivel únicamente de usuario de la computadora y se toma un rol activo en su propio proceso de enseñanza- aprendizaje, además de aprender a usar la computadora en su vida diaria. Estos autores y sus seguidores indican que de esta manera al tratar de enseñar no sólo se mejoran sus procesos cognitivos, sino que colateralmente tiene el estudiante que desarrollar otras habilidades, como las de expresión, análisis de un problema etc.

#### **2.1 Sociedad del Conocimiento- Sociedad de la información**

Las sociedades de la información surgen con el uso e innovaciones de las tecnologías de la información y las comunicaciones, done el incremento en la transferencia de información modificó en muchos sentidos la forma en que se desarrollan muchas actividades en la sociedad moderna. Sin embargo, la información no es lo mismo que el conocimiento, ya que la información es un instrumento del conocimiento, pero no es el conocimiento en sí. El

conocimiento obedece a aquellos elementos que pueden ser comprendidos por cualquier mente humana razonable, mientras que la información son los elementos que obedecen principalmente a intereses comerciales, retrasando lo que para muchos en un futuro será la sociedad del conocimiento.

**La sociedad de la información** es la que manipula tecnología de comunicación es información en forma masiva, que permite el acceso a grandes volúmenes de ésta.

**La sociedad del conocimiento** se espera sea la evolución de la sociedad de la información, donde las personas sean capaces de transformar la información en conocimiento y así mejorar su calidad de vida en armonía con el ambiente.

Si bien es cierto que el mundo de las comunicaciones nos bombardea de información constantemente, es el área de educación a la que corresponde promover en los individuos la necesidad del razonamiento crítico, la selección adecuada de materiales informativos y el análisis contextualizado de la información, de forma que se pueda transformar la información en conocimiento. Igualmente es importante la enseñanza adecuada del uso de la computadora y las posibilidades que brinda la educación como herramienta y medio de difusión.

Una sociedad informada es principal motivo de progreso, de crecimiento y de entendimiento, la sociedad conquista al medio de información con alta velocidad de aprendizaje y adaptación, ya esta información no depende de la persona, es independiente es libre y accesible, la sociedad la consume, la analiza, proyecta lo que entiende de una información dada.

#### **2.2 Impacto de las Tecnologías de la Computación**

**La** Educación, como proceso de transformación y desarrollo, brinda al individuo las herramientas técnicas y oportunidades para construir un pensamiento crítico, analítico, libre y creador, que se materializa en acciones y/o hechos que buscan el bienestar de la humanidad.

La educación es integradora de las áreas del conocimiento, y al igual que otras disciplinas se desarrolla y evoluciona continuamente dentro de contextos sociales, históricos y geográficos particulares que impulsan cambios generales.

Una de las disciplinas que en la actualidad ha impactado más a la sociedad, ha sido la

informática, como el aporte de diversos elementos entre los que se considera más significativo es el computador y las Tecnologías de la Información y las Comunicaciones –TIC'S-.

Las computadoras como revolución informática, permiten realizar múltiples actividades de forma fácil y óptima , por lo que se hace necesario estudiarlas para utilizarla en procesos administrativos, cotidianos. Paralelamente comienzan a desarrollarse nuevas aplicaciones (software) que brindan nuevas oportunidades, y es aquí donde la educación toma el computador como herramienta educativa para el aprendizaje y se crean programas variados con aplicaciones educativas.

**"Las Tecnologías de la Información y las Comunicaciones**, se vienen desarrollando en los últimos años de forma asombrosa, creando nuevos espacios de comunicación, en el caso concreto de el **Internet** que es un mundo de oportunidades de conexión que permite y abre la comunicación de varias formas como:

**El Chat:** que es una conversación escrita en tiempo real.

**El correo electrónico o email:** como el tradicional servicio de correspondencias que se reciben y envían.

**El foro y los blog:** como espacios de participación y aportes colectivos, entre otros.

Las bondades que ofrecen las TIC's se comienzan a adecuar a los procesos educativos actuales poniéndolos al servicio de la educación en general".<sup>23</sup>

## **2.3 Usos educativos de la informática**

La utilización de la informática en la escuela puede perseguir diferentes objetivos educativos, pero se pueden distinguir dos opciones: la informática como fin y la informática como medio.

# **La informática como fin**

1

El objetivo de esta opción es ofrecer a los alumnos conocimientos y destrezas básicas sobre informática para que adquieran las bases de una educación tecnológica que les podrá servir para su adaptación en una sociedad en la que las nuevas tecnologías tienen cada vez un papel más relevante.

El hecho de considerar la informática como fin exige que se concreten las maneras de integrar esta alfabetización informática en el currículo. Hay varias opciones:

<sup>&</sup>lt;sup>23</sup> Echeverría J. 2000. Las TIC en Educación. Revista Iberoamericana, 24. Argentina. 2004.www.horizonte.com.

- Crear una nueva área en el currículo, la informática.
- Introducir los contenidos informáticos en las áreas más próximas ( matemática o tecnología).
- Introducir contenidos curriculares en cada área.  $\bullet$

Las reformas educativas han optado por la tercera opción. Esta opción tiene la ventaja de que los alumnos pueden apreciar cómo la informática se incorpora a todas las prácticas de la sociedad, pro exige una adecuada formación de los profesores en el ámbito de la informática y la posibilidad de acceder con facilidad a los ordenadores. ( lo ideal sería que formaran parte del material presente en el aula).

#### **La informática como medio didáctico:**

Desde el punto de vista del profesor la utilidad es doble:

**Como usuario:** le ayuda en su tareas administrativas, en la preparación de sus clases, en la evaluación.

**Como docente:** le ayuda en sus tareas de enseñanza ( lo que requiere diseño, la elección o la adaptación de materiales informáticos adecuados a determinados contenidos curriculares).

#### **La formación de profesores:**

Un punto fundamental para introducir la informática en la escuela es la sensibilización e iniciación de los profesores a la informática, sobre todo cuando se quiere introducir por áreas ( como contenido curricular y como medio didáctico).

Los programas dirigidos a la formación de profesores en el uso educativo de las Nuevas Tecnologías de la Información y Comunicación se proponen como objetivos:

- 1. Contribuir a la actualización del Sistema Educativo que una sociedad fuertemente influida por las nuevas tecnologías demanda.
- 2. Facilitar a los profesores la adquisición de bases teóricas y destrezas operativas que les permitan integrar, en su práctica docente, los medios didácticos en general y los basados en nuevas tecnologías en particular.
- 3. Adquirir una visión global sobre la integración de las nuevas tecnologías en el currículo, analizando las modificaciones que sufren sus diferentes elementos: contenidos, metodología, evaluación, etc.

4. Capacitar a los profesores para reflexionar sobre su propia práctica, evaluando el papel y la contribución de estos medios al proceso enseñanza-aprendizaje con la diversidad de software educativo.

25

Los diferentes programas informáticos que son susceptibles de utilización en los centros educativos, pueden clasificarse en las siguientes categorías:

#### **2.3.1 Programas de apoyo curricular**

Se engloban en esta categoría los productos que habitualmente se llaman software educativo, es decir, programas cuya finalidad específica se orienta a su uso como medio didáctico o de facilitación de los procesos de enseñanza-aprendizaje. Se pueden clasificar atendiendo a su propósito o finalidad educativa del siguiente modo:

- Programas tutoriales
- Programas de práctica y ejercicio
- Programas de simulación
- Programas de referencia

#### **2.3.2 Programas de propósito general o instrumentales**

En esta categoría se incluye todo el conjunto de aplicaciones informáticas que son utilizadas por los usuarios como herramientas para la realización de tareas no específicas en el tratamiento de la información, tales como redactar textos, realizar cálculos, organizar relacionar información sobre personas o cosas, diseñar imágenes o comunicarse con otros usuarios de ordenadores. Son programas que están orientados esencialmente, al mundo laboral ( ofimática, diseño asistido por ordenador, redes de comunicación, etc.) pero que, dada su versatilidad, ofrecen importantes recursos para la actividad docente y el aprendizaje.

Entre estos tipos de software se incluyen las siguientes aplicaciones:

- a. Procesadores de texto
- b. Hojas de cálculo
- c. Sistemas de Gestión de Base de Datos
- d. Paquetes integrados y suites
- e. Diseño gráfico
- f. Herramientas de autor

g. Comunicaciones. 24

#### **2.3.3 La computadora como auxiliar administrativo**

A veces es omitido el gran papel que juega la computadora en la administración de una escuela. En la escuela como en cualquier otra oficina se necesita de una telefonista que se encarga de dirigir las llamadas a las extensiones, hacer citas y recordarlas, informar sobre horarios, dar mensajes, informar si una persona se encuentra y localizarla etc., con la ayuda de una computadora esto será posible. Dentro de esta modalidad la computadora es un gran apoyo a la administración clásica de las escuelas como de cualquier otra empresa.

La administración clásica en una escuela tiene una gran cantidad de tareas rutinarias específicas al servicio que presta a la comunidad, como:

- el envío de circulares a los alumnos y sus padres de familia
- el recibir la matrícula y mensualidades de los estudiantes
- el pago de la nómina
- la contabilidad de la escuela
- el inventario

1

- el asignar horarios, salones y cursos a los maestro
- contar con listas de los alumnos y otras aplicaciones.

Es frecuente en las escuelas que el primer interés de emplear la computadora administrativamente gire alrededor de el rol de memoria ágil y gigantesca que permita en cualquier momento encontrar los registros de los estudiantes: notas, pagos, salones, **seriación de cursos, emitir boletas, transcripciones de créditos,** certificados ("affidavit"), etc., pero lo más importante es que permite sintetizar buena parte de esta información.

#### **2.3.4 Modalidades de la enseñanza asistida por computadora**

La Enseñanza Asistida por Computadora hace que recaiga parte de la responsabilidad de la enseñanza en la computadora misma. En este caso se trataría de transmitir al alumno algún

<sup>24</sup> Rivera Porto, Eduardo. La computadora en la educación. www.horizonte.com.ar.

tipo de conocimiento por ejemplo una lección o un curso en su totalidad, a través de la computadora. Como ya se indicó con anterioridad esto se puede realizar, ya sea proveyendo instrucción o ejercicios, pero también proponiéndole juegos o simulaciones en las que para manejarlos o dominarlos, el estudiante tiene que aprender algo directamente que se le enseña. Las principales modalidades de la Enseñanza Asistida por Computadora son: la forma tutorial, la de ejercitación y práctica, y los juegos y simulaciones didácticas

#### **2.3.4.1 Forma tutorial.**

Esta forma se desenvuelve en base a la lógica de la enseñanza programada. En vez del texto escrito en una página de un libro, el texto aparece en la pantalla de la computadora, tal vez la única diferencia es que los ejercicios o preguntas en vez de ser dejados hasta el final de un capítulo, se van insertando a medida que se avanza en el desarrollo de la lección. El aprendiz contesta las preguntas que se le someten a consideración y la computadora le responde si estuvo correcto o no. Eventualmente como en la enseñanza programada de tipo ramificada las respuestas del estudiante dirigen la secuencia de la próxima unidad a aprender. El papel del estudiante se limita a responder, no le esta "permitido" plantear nuevos interrogantes a la máquina, otros que sobre el funcionamiento. Puede dar la impresión de enseñanza individualizada y su principal ventaja es la de ir al ritmo del estudiante.

-la computadora asume el rol directivo frente al alumno, en la que la computadora  $\bullet$ dirige, propone o directamente enseña o muestra algo que el alumno tiene que resolver, estudiar, repetir, practicar o aprender.

Así la computadora bajo este rol de maestro es tutor en un sentido amplio y no restringido del término ya que no solamente las lecciones tipo un libro o salón de clases como la modalidad tutorial (como se verá más adelante), caen en este punto sino también las otras modalidades como la ejercitación y práctica con la computadora, así como ciertas formas de simulación y juegos.

Bajo este enfoque de tutor, a menudo también se le agrega o combina, la Instrucción Administrada por Computadora, ya que al igual que la Enseñanza Asistida por Computadora, tiene el objetivo de controlar al alumno y ayudar a este rol de "imposición" sobre el alumno.

El caso de la **Instrucción Administrada por Computadora** (cuyas siglas en Español serían IAC, en inglés es muy conocido bajo sus siglas de CMI o Computer Managed Instruction), involucra el uso de computadoras para administrar el proceso en sí mismo del aprendizaje, por ejemplo haciendo seguimiento de los avances de los alumnos, inspeccionando sus archivos de respuestas, frecuencia de uso etc. que hacen con lecciones computarizadas de EAC, administrando pruebas, asignando tareas, o asignaciones, indicando las lecciones estudiadas a los estudiantes. etc.

#### .**2.3.4.2 Forma de Ejercitación y Práctica.**

A esta forma se le conoce a menudo bajo su denominación en Inglés: "Drill and Practice". Esta modalidad consiste en ayudar al aprendizaje mediante la realización de numerosos ejercicios. La computadora propone una serie de ejercicios programados que el estudiante debe resolver y ayuda a reforzar los conceptos adquiridos previamente. La máquina indica el camino a seguir en caso de error, lo cual permite generar la ilusión del auto- control en el proceso de conocimiento. Dado que el presentar los problemas en abstracto es poco divertido, frecuentemente esta modalidad es disfrazada o sumergida en una historia fantástica, por ejemplo un mago que enseña y propone adivinanzas, una caja registradora que enseña a sumar y restar proponiendo la administración de dicha caja, etc.

#### **2.3.4.3 Formas de Simulación y Juegos Didácticos.**

Esta modalidad puede tener diversas alternativas. Todas estas formas giran alrededor de sumergir al estudiante en un proceso dinámico de cambio, sea real o imaginario. Lo importante es que ya no son preguntas directas las que tiene que contestar el estudiante sino el maniobrar o manipular la simulación o ser un contendiente en el juego. El tema del juego o la simulación es el tema del sujeto que se quiere enseñar.

Una de las formas es la que se puede denominar "descubrimiento guiado" (o inducido). El estudiante puede realizar experiencias pre-programadas simuladas orientadas a redescubrir las relaciones entre los parámetros que definen por ejemplo una ley de la Física, de la Biología, y otras disciplinas. Lo anterior adquieren una mayor importancia en juegos (llamados así por que hay varios contendientes) que simulan la complejidad en la toma de decisiones en la Administración y Ciencias Socio-económicas, pero rara vez dan resultados mas allá de una sensibilización.

#### **Resumen**

En la nueva sociedad de la información , nos encontramos que tenemos en la mano un poder que nos ha sido dado por el avance de la tecnología , este poder es noticia, es actualidad, es el saber de tantos temas de información, accesibles para todo público y en todos los idiomas. El papel de la educación es primordial para el uso adecuado de las nuevas tecnologías, ésta debe capacitar a los docentes, preparar a los estudiantes para que sean creativos, comunicadores y utilicen el medio como factor de aprendizaje y de desarrollo personal y utilizarlo como nueva herramienta.

En este camino hacia la plena incorporación de los profesionales de la orientación en la sociedad de la información quedan aún algunas cuestiones colaterales por resolver. Es necesario mejorar la formación de los profesionales, desde luego, pero no solo en los aspectos técnicos; También en los pedagógicos y didácticos. Hay que pedir a las administraciones que desarrollen recursos tecnológicos específicos que sirvan de ayuda en el trabajo habitual del Orientador. Se han desarrollado aplicaciones informáticas para la gestión administrativa, para la gestión académica, etc., pero ninguna aún para la gestión de la documentación e información que se maneja en un departamento de orientación.
## **Ejercicio de aprendizaje**

## **Instrucción:**

De acuerdo a la lectura anterior, realice siguiente ejercicio: Escriba el cuadro que está en blanco, el número de la pregunta que se relacione con la respuesta.

1. Servicio de correspondencia que se recibe y envía:

2. ¿Qué nombre recibe la conversación escrita en tiempo real por medio de la computadora?

3. Escriba el nombre de dos software educativos:

4. ¿En qué modalidad de enseñanza el computador asume el rol directivo?

5...Escriba el nombre de dos programas de apoyo curricular, con uso de la computadora:

Respuestas:

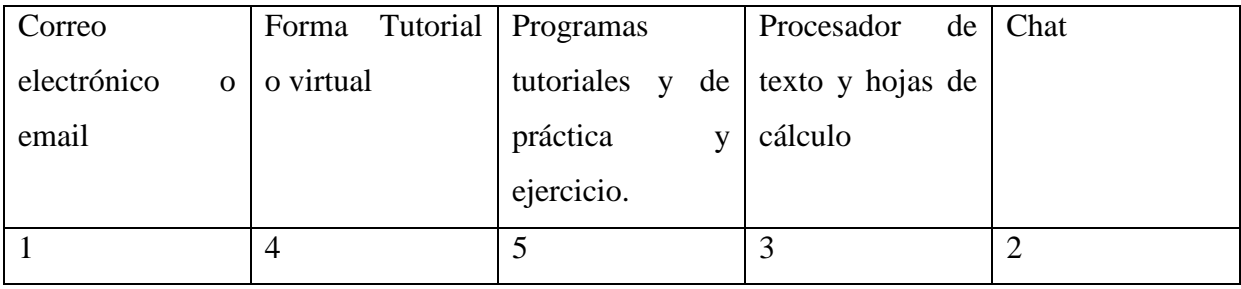

# **UNIDAD III**

# **3. Internet como herramienta para la administración educativa**

**Introducción**

- **3.1 Las TIC y el nuevo perfil profesional**
- **3.2 Uso y posibilidades de las TIC**
- **3.3 Internet como fuente de información y recursos**
- **3.4 Internet como herramienta de comunicación e intercambio profesional**
- **3.5 Internet como herramienta para informar y orientar**
- **3.6 Internet como herramienta de formación a distancia**

**Resumen**

**Ejercicio de aprendizaje**

## **Unidad III**

## **3. Internet como herramienta para la Administración Educativa**

## **Introducción**

Hemos entrado en la Era del Conocimiento y las nuevas tecnologías relacionadas con la información y la comunicación han comenzado a transformar lenta pero inexorablemente los escenarios en los que vivimos y trabajamos.

Los cambios tecnológicos hacen que surjan nuevas necesidades y que se abran nuevas posibilidades en el campo de la educación y, de forma, particular en el ámbito de la administración educativa.

Nuestro Sistema Educativo está reconociendo ya la competencia digital como una de las ocho competencias básicas que debe haber desarrollado una persona al finalizar la enseñanza obligatoria para poder lograr su realización personal, ejercer la ciudadanía activa, incorporarse a la vida laboral de manera satisfactoria y ser capaz de desarrollarse permanentemente.

Los currículos que a partir de estas enseñanzas mínimas establezcan las administraciones educativas, los proyectos educativos y programas didácticos que elaboren los centros educativos deben orientarse a facilitar la adquisición efectiva de estas competencias, por ello es muy necesario subirse al tren de las nuevas tecnologías.

Las TIC en cuanto a desarrollo, no solo se está produciendo en campo educativo, sino también al campo laboral produciendo cambios significativos en servicios, privados, públicos y de empleo, es decir se están abriendo nuevas perspectivas de desarrollo humano profesional y se originan nuevos retos para los profesionales, aunque muchos se encuentran todavía al margen de esta sociedad de la información.

## **3.1 Las TIC y el nuevo perfil profesional**

"Si en estos nuevos escenarios que estamos intentando describir el manejo de las TIC sería una competencia necesaria para cualquier trabajador, con más razón aún podemos decir lo mismo sobre el perfil que se va a requerir de los profesionales de la orientación".<sup>25</sup>

Tendremos que ser usuarios habituales de la red y buenos conocedores de lo que en ella se ofrece tanto en los temas relacionados con la orientación laboral como en los relacionados con la didáctica, la tecnología educativa y la educación en general. Necesitaremos vencer la "tecnofobia" e incorporar las TIC como instrumento y recurso de trabajo, de autoformación y de actualización profesional.

"Pero las TIC no sólo modifican el perfil profesional del orientador, también cambian la propia concepción de los servicios de orientación en la medida en la que posibilitan también metodologías de trabajo y formas de relación con el usuario diferentes. Internet permite permeabilizar las paredes de aulas y despachos y extender los planes de trabajo a otros espacios más abiertos. Al igual que ocurre en la docencia, el orientador ya no es la fuente principal de información. Los usuarios pueden desempeñar un papel mucho más activo en unos procesos de orientación que podrán enfocarse en mayor medida a hacia la auto orientación". 26

#### **3.2 Usos y posibilidades de las TIC**

Para los profesionales de la orientación que trabajan en el ámbito educativo las aplicaciones que puede tener Internet son muy variadas:

a) Como fuente de información y recursos

- para la autoformación
- para la práctica profesional

1

33

<sup>&</sup>lt;sup>25</sup> Barriocanal, Luis. La Internet como herramienta para la administración educativa. Orientaedu.com 12-3-2007. 1-7. 24-9-2009.

<sup>26</sup> Ibidem.

- b) Como herramienta de comunicación e intercambio profesional
- c) Como herramienta para informar y orientar
- d) Como herramienta para la enseñanza y tutorización a distancia
- e) Como herramienta de trabajo colaborativo para el profesorado.

Esta clasificación supone también una ordenación desde lo más sencillo a lo más complejo, pero sobre todo supone un itinerario que avanza desde el uso de las TIC como "consumidores" de información hacia el uso de las TIC como "productores" de información y recursos.

### **3.3 Internet como fuente de información y recursos**

La mayor parte de los orientadores nos hemos iniciado en Internet intentando localizar información, recursos o materiales que nos pudieran ser de utilidad en nuestro trabajo a la hora de resolver un problema puntual, de elaborar un programa de actuación, de preparar una oposición, etc. Y es que Internet es una gran biblioteca y un gran banco de recursos, aunque información abundante no sea sinónimo de información de calidad. Pero este suele ser el primer paso para luego poder hacer otros usos y en la medida en que existan recursos útiles e interesantes es más probable que los usuarios acudan a esta vía para obtener lo que necesitan.

Internet nos sirve así como herramienta para la autoformación y la actualización y como fuente de recursos para nuestra labor profesional en ámbitos muy variados como la Orientación académica y profesional el trabajo con el alumnado inmigrante, la promoción de la convivencia y desarrollo sociopersonal, etc.

### **3.4 Internet como herramienta de comunicación e intercambio profesional**

Se pueden incluir aquí utilidades como el correo electrónico, las listas de distribución o los grupos de usuarios que intercambian mensajes de correo a través de una dirección electrónica común. También podemos incluir los foros habilitados en muchos portales de Internet dedicados a la orientación y creados por orientadores a título individual o por las

organizaciones profesionales. Todas ellas son vías útiles y rápidas a través de las cuales se pueden realizar consultas a otros colegas o compartir información de interés común de una forma muy cómoda y sin necesidad de tener conocimientos especiales.

## **3.5 Internet como herramienta para informar y orientar**

Internet es una vía privilegiada para poner a disposición de los usuarios de nuestro servicio o del público en general la información que consideremos oportuna. Poner en marcha un portal Web en Internet o editar una sencilla página Web en el portal de la institución en la que prestamos nuestros servicios es algo cada vez más sencillo y habitual.

Esto supone un salto cualitativo en el uso de la Red: pasar de ser simples consumidores de información a ser productores y promotores de información.

Habilitar nuestra propia sección dentro del portal Web del centro o la institución en la que trabajamos es la opción más pertinente. Gracias a los modernos sistemas de gestión de contenidos (CMS, en inglés) es posible para alguien con muy pocos conocimientos técnicos publicar noticias, enlaces o documentos para descargar mediante un navegador Web desde cualquier ordenador conectado a Internet si el administrador del sistema lo configura adecuadamente y nos otorga los permisos necesarios.

Podemos ver sencillos ejemplos de ello en

- www.diegosiloe.com/portal/orientacion
- www.cpsantamarialamayor.com/portal/equipo

Pero incluso si no disponemos de estas facilidades en la institución en la que trabajamos podemos disponer en pocos minutos de un espacio gratuito en el que crear e instalar nuestra web si acudimos a alguno de los muchos proveedores gratuitos de blogs. Un blog, weblog bitácora es la forma más fácil de crear y actualizar una página Web. Se trata de sitios Web donde se recopilan cronológicamente mensajes de uno o varios autores sobre una de terminada

temática a modo de noticiario o diario personal y gracias a su sencillez de uso han conseguido que la publicación de contenidos en la Red esté al alcance de cualquier internauta. Y es que existen varios servicios gratuitos con herramientas sencillas que permiten poner un weblog en marcha en menos de cinco minutos y sin ningún conocimiento previo.

### **3.6 Internet como herramienta de formación y tutorización a distancia**

"Podemos hacer un uso algo más avanzado de la Red cuando somos nosotros mismos quienes creamos y administramos servicios de consultas telemáticas dirigidos a nuestros propios usuarios. Ejemplo de ello pueden ser los foros de consultas que pueden integrarse en la Web de un centro educativo y al que padres y alumnos pueden enviar sus consultas. De una forma sencilla el orientador u orientadora pueden atender demandas de información que pueden resultar de utilidad no solo a quien pregunta sino también a otros muchos usuarios que pueden acercarse a ese recurso en busca de información. Hoy en día existen también muchos portales gratuitos en Internet que nos permiten crear un foro en unos sencillos pasos, aunque a cambio tendremos que soportar los anuncios publicitarios del proveedor.

También podemos incluir en este apartado los Chats y otras herramientas de mensajería instantánea que nos permiten un trato más confidencial y privado con el consultante en tiempo real. No tiene todas las ventajas del contacto presencial, pero también es cierto que a través de esta vía vamos a poder poner en práctica con mayor eficacia algunas de las técnicas de conducción de la entrevista que requieren algo más de reflexión y precisión en el lenguaje, en la línea de lo que proponen autores como Miller Rollnick (1999).

Las plataformas de teleformación vía web gestionadas con sistemas como Moodle, Claroline, etc. podrían merecer un capítulo aparte dadas sus múltiples posibilidades en acciones de formación dirigidas a estudiantes y profesionales. Cada vez son más los centros educativos, especialmente en la enseñanza secundaria superior y en el ámbito universitario que utilizan estos sistemas como complemento a la formación presencial. A través de ellas se pueden desarrollar cursos en línea sobre cualquier temática. También actividades formativas

relacionadas con la acción tutorial, la orientación académica y profesional o el desarrollo sociopersonal".<sup>27</sup>

De la misma manera que por esta vía se pueden desarrollar actividades relacionadas con cualquier área curricular o módulo profesional se pueden desarrollar otras relacionadas con el

aprendizaje de las técnicas de búsqueda de empleo, el desarrollo de habilidades para la toma de decisiones, etc.

### **RESUMEN**

<u>.</u>

Una pieza clave de toda trasformación educativa está en los docentes, tanto por lo que los que hoy están inmersos en el sistema educativo, como por los nuevos que se están formando y deben formarse para el futuro. Para atender a los que hoy están en las aulas, se tendrá que realizar un esfuerzo de capacitación en la incorporación de la tecnología, y que incluya oportunidades de perfeccionamiento continuo.

Los educadores de hoy se encuentran ante un volumen creciente de materiales curriculares y elementos auxiliares de enseñanza, muchas de estas ideas modernas son algunas veces difíciles de entender, de aceptar y armonizar con los antiguos conceptos de educación adquiridos por los docentes.

La incorporación de las nuevas tecnologías informáticas a las diversas actividades que se desarrollan habitualmente en los establecimientos educativos no logra satisfacer las expectativas creadas, sino se tiene en cuenta la indispensable necesidad de capacitar simultáneamente a los escasos recursos humanos disponibles a través de un permanente plan de formación y capacitación docente que incluya el desarrollo de cursos, seminarios, encuentros , talleres, que contemple no sólo aspecto informáticos sino también los pedagógicos.

<sup>27</sup> Barriocanal Luis, La Internet como herramienta educativa.Orientaeducativas.com.15-Marzo-2007.Orientaedu.com. 25-9-2009.

# **EJERCICIO DE APRENDIZAJE**

Instrucciones: Complete el siguiente ejercicio, escribiendo en el recuadro la respuesta.

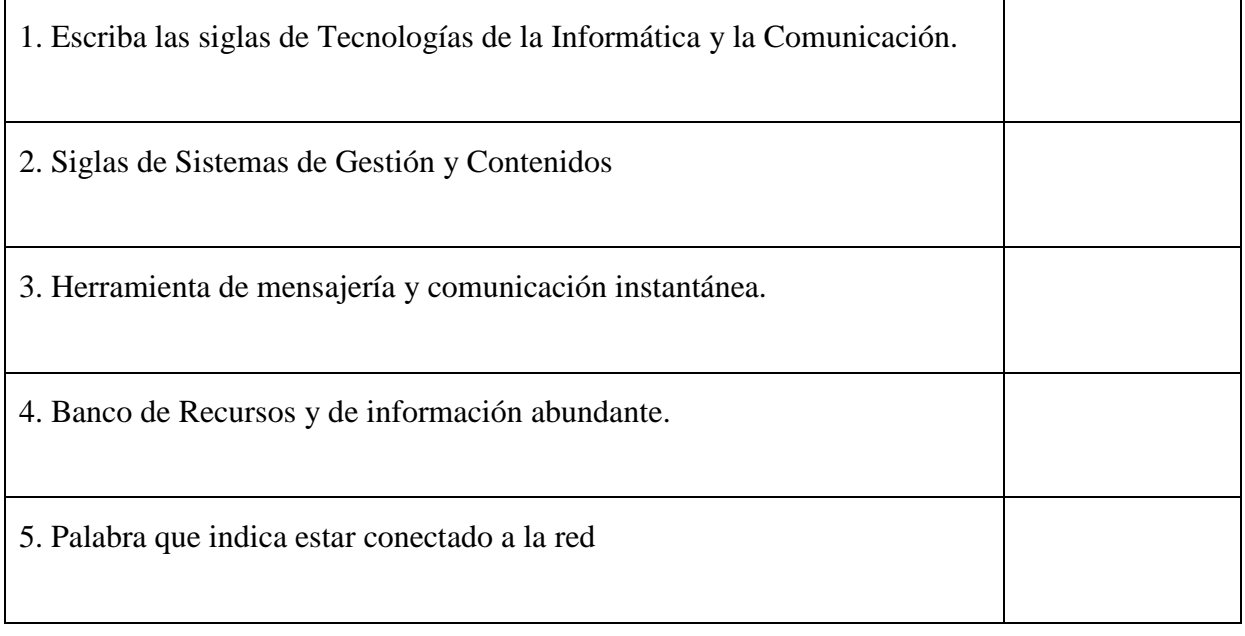

Respuestas: 1. TIC 2. CMS 3. Chat 4. Internet 5. Navegando

# **UNIDAD IV**

# 4**. Documentos de apoyo administrativo**

- **4.1 Correspondencia oficial**
- **4.1.1 Expediente**
- **4.2. Solicitud**
- **4.3 Providencia**
- **4.4 Dictamen**
- **4.5 Resolución**
- **4.6 Notificación**
- **4.7 Acta**
- **4.8 Certificación**
- **4.2 Modelos de documentos administrativos**

**Resumen**

**Ejercicio de aprendizaje**

## **IV UNIDAD**

## **5. Documentos de apoyo administrativo elaborados con apoyo de la**

## **computadora.**

La tarea administrativa requiere de una serie de documentos para realizar los procesos, se presentan en esta unidad los más usados para que sirvan de referencia, todos realizarse con apoyo de la computadora y la informática, los que aquí se presentan fueron elaborados por quien escribe este informe, producto de la experiencia en este campo.

## **4.1 Correspondencia Oficial**

La correspondencia oficial es la que se trabaja o redacta en las oficinas que pertenecen al Estado, o si una empresa privada solicita un trámite lo realizará por medio de una solicitud, y la respuesta la recibirá en uno de estos documentos. Este tipo de correspondencia se archiva en un expediente con el nombre de cada individuo o solicitante.

#### **4.1.1 Expediente:**

 Es un conjunto de documentos relacionados a una persona o institución que solicita se le resuelva un asunto. Los documentos que lo integran son:

- Solicitud
- Providencia
- Dictamen
- Resolución  $\bullet$
- $\bullet$ Notificación

Además de los mencionados, se trabajan otros documentos como el oficio o nota oficial, actas, certificaciones, certificados, constancias de cierre de Pensum, certificaciones generales de cursos.

#### **4.2 Solicitud**

Es el primer documento que inicia un expediente, se puede realizar en papel bond, tamaño oficio o tamaño carta, o en papel español. En una solicitud se anotan los datos necesarios del solicitante, sin olvidar su número de cédula de vecindad, escribir en forma clara y concisa el asunto que se desea resolver. Al final se estampa la firma con puño y letra. Si quien la elabora realiza labores administrativas en una dependencia además de su firma debe estampar el sello de la oficina.(ver ejemplo pag.

#### **4.3 Providencia**

Es una disposición anticipada que conduce al logro de un fin. Es adoptar una determinación postura respecto de un caso, con apego a la ley. Este documento le sigue a la solicitud e indica qué hacer en un caso determinado relacionado ésta. Se debe tener cuidado que al elaborarla de dejar copia, para constancia de lo actuado, con este documento se puede: mandar a archivar, a investigar, a revisar documentos presentados, solicitar antecedentes

#### **4.5 Dictamen**

Es la opinión y juicio que se forma o se emite sobre algo. Su contenido es la decisión que se toma después de haber consultado los preceptos legales que amparan lo solicitado. Se elaboran en papel bond y con las copias necesarias.

## **4.6 Resolución**

Es la acción y efecto de resolver positiva o negativamente sobre una solicitud. Cosa que se decide auto o fallo de autoridad gubernativa. Contiene las palabras: CONSIDERANDO: las que hacen mención que se llenan los requisitos necesarios para resolver. POR LO TANTO: que hace mención bajo qué ley se fundamenta la resolución. RESUELVE: Se escribe qué si o no se concede lo solicitado, y por último NOTIFÍQUESE.

41

#### **4.7 Notificación**

Notificar es avisar, informar, comunicar formalmente a su destinatario una resolución administrativa, dar noticia de algo. Puede ser tipo carta o en un formulario diseñado para el efecto. Es un documento que utiliza para que conste que la resolución ha sido comunicada. En ocasiones se adjunta la resolución correspondiente, es necesario que quien lo recibe estampe firma de recibido.

## **4.8 Acta**

Es un relato o descripción narrativa de un hecho, deja constancia de un resultado o conclusión de una situación. Como documento legal certifica, da fe y soporta un acontecimiento o procedimiento administrativo, emanado de un acto de la administración. Es un documento fehaciente, un testimonio fidedigno de lo acontecido, que cumpliendo requisitos puede constituir plena prueba.

## **Tipos de Acta:**

**De Proceder:** dan fe del inicio de un procedimiento por la presunción de la comisión de un hecho calificable como falta.

**De Denuncia:** Describe hechos que pueden calificarse como faltas o sanciones.

**De Declaración, formulación de cargos, de admisión de pruebas, de no comparecencia, de cierre de averiguaciones, otras**: procesos disciplinarios, expedientes.

**De Supervisión:** pueden ser en aspectos técnicos, pedagógicos, administrativos, seguimiento, control, evaluación y fiscalización.

## **De reuniones, Consejos, entrevistas y asistencia**

**La redacción** debe ser en tercera persona y el tiempo de los verbos en presenta para la descripción de un hecho observado directamente, objeto, recaudo o documento que tengamos en nuestro poder que podamos verificar su existencia material, ( se usa para estos casos los

términos: se tiene a la vista). El tiempo en los verbos será en pasado cuando no hayamos suscrito personalmente la situación y presumamos la existencia de un documento o recaudo que soporte un hecho o acto por conocimiento de un tercer.

**El lenguaje** dependerá del tipo de acta que se levante. Debe evitarse enmendaduras, tachones y el uso de borradores.

En el encabezado de un acta siempre debe hacer mención del lugar donde se realiza, aldea, municipio, departamento, la fecha, día y hora exacta de inicio, el sitio o lugar donde se realiza el evento, los puntos que se trataron en orden, iniciando cada uno con las palabras PRIMERO:, SEGUNDO: etc. según sea el caso y en el último punto se finaliza con el "No habiendo más que hacer constar etc. la hora de finalización y se hace mención que las personas que intervinieron firman, termina con las palabras: Damos fe. luego se firma. Es muy importante que todas las personas que estuvieron presentes firmen incluyendo quien suscribe.

En las instituciones existe un libro especial para actas, el cual para su uso debe estar previamente autorizado por autoridad competente.

## **4.9 Certificación**

Es una copia de un documento que consta en un libro o registro, se debe copiar al pie de la letra, sin modificar palabras, la palabra certificada quiere decir textual.( ver modelo en instrumentos administrativos).

#### **4.10 Modelo de documentos administrativos elaborados con apoyo de la computadora.**

### **MODELO DE UNA SOLICITUD**

Señora

Ministra de Finanzas Públicas Licda. Mirian Monteros 8ª. Ave. 20-44 Zona 1 Guatemala.

Señora Ministra:

MILTON JOSE PONTAZA, Perito Contador número de registro 13,987 con cédula de vecindad No. de Orden E-5 Registro 22,340 , Receptor No. 5 ventanilla de servicio al cliente, con domicilio en la cuarta calle, catorce guión diez, zona cuatro de Mixco, Colonia Planes de Minerva, respetuosamente SOLICITO concederme un mes de licencia, sin goce de sueldo, para ausentarme de labores, por motivo de realizar el Ejercicio Profesional Supervisado, EPS. La práctica se llevará a cabo en el departamento de Sololá, en el mes de Noviembre de dos mil nueve. Para el efecto se acompaña la Certificación de Estudios, Constancia de Cierre de Pensum, solicitud de la Universidad de San Carlos de Guatemala, en la que consta que necesito viajar al departamento en mención.------------------------------------------------------------- Agradecido por su atención, me suscribo respetuosamente. Guatemala, 30 de Mayo de 2009.

Firma.

MI-----------

44

#### **MODELO DE PROVIDENCIA**

MINISTERIO DE FINANZAS PÚBLICAS 8ª. ave. 20-44 Zona 1. Guatemala.

> OFICIO No. s/n Referencia: sol. Licencia

NISTERIO DE FINANZAS PÚBLICAS DE GUATEMALA, Guatemala, Junio 5 de dos mil nueve.------------------------------------------------------------------------------------------------

> **ASUNTO:** MILTON JOSÉ PONTAZA, solicita licencia sin goce de sueldo, para el mes de Noviembre 2009 por realizar EPS.

# **Providencia No. MDFP.122-2009.**

Atentamente pase a la Dirección de Personal, para realizar revisión correspondiente de la papelería presentada y resolver según considere.-----------------------------------------------------

Consta de 2 folios.

 Licda. Alejandra Conde Secretaria del despacho. sello

DI--------

### **MODELO DE DICTAMEN**

RECCIÓN DE PERSONAL, MINISTERIO DE FINANZAS PUBLICAS, GUATEMALA, Guatemala, 10 de Junio de 2009.-------------------------------------------------------------------------

# **ASUNTO:** MILTON JOSÉ PONTAZA solicita

 licencia sin goce de sueldo, para mes Noviembre 2009, por realizar EPS.

## **DICTAMEN No. 037.2009.**

Realizada la solicitud y documentos adjuntos , esta Dirección expone lo siguiente:

**PRIMERO:** Que de acuerdo con el Artículo 4to. Inciso "c" del Reglamento de Licencias para funcionarios y empleados del Ministerio de Finanzas Públicas, tiene derecho a la licencia sin goce de sueldo solicitada. Por lo que devuelve al ministerial para lo que tenga a bien resolver.----------------------------------------------------------------------------------------------------

> Licda. Aransa De la Torre Directora de personal sello

Aracely Palacios

Secretaria. sello

Anexos: 4 folios.

MINISTERIO DE FINANZAS PÚBLICAS, GUATEMALA, Guatemala, 13 de Junio de 2009.----------------------------------------------------------------------------------------------------

# **RESOLUCIÓN No. DP7MFP/de fecha 12 de Junio de 2009.**

Se tiene a la vista para resolver el expediente administrativo por solicitud de licencia sin goce de sueldo presentó el servidor público MILTON JOSÉ PONTAZA, quien labora en la ventanilla No. 5 de Atención al cliente de esta dependencia.

## **CONSIDERANDO**

Que con fundamento en lo que estipula el Acuerdo Gubernativo M de E. y MFP de fecha 1 de Febrero de 1972, y el Reglamento de licencias para funcionarios y empleados del ramo, Artículo 4to. inciso "c" y que el solicitante ha cumplido con los requisitos que la exige.

## **POR TANTO**

Con base en lo considerado el mencionado en el citado Acuerdo y su respectivo reglamento,

## **RESUELVE**

Conceder la licencia sin goce de sueldo al Milton José Pontaza, del 1 al 30 de Noviembre delaño 2009, para que pueda realizar su EPS en el departamento de Sololá. **Notifíquese.**

> Licda. Miriam Montero Ministra de Finanzas sello

cc. archivo

interesado

MI---------

# **MODELO DE UNA NOTIFICACIÓN**

## --NISTERIO DE FINANZAS PUBLICAS GUATEMALA, Guatemala, 22 de Junio de 2009.

Señor Milton José Pontaza Guatemala.

La Ministra de Finanzas Públicas de Guatemala, tiene mucho gusto en informarle que el Despacho Ministerial, ha resuelto favorablemente y les ha concedido la licencia sin goce de sueldo del 1 al 30 de Noviembre del año 2009.

Atentamente,

Licda. Alejandra Conde Secretaria de Despacho sello

48

Adjunto: resolusión

cc. archivo y expediente de empleado.

Firma de recibido:

#### **MODELO DE ACTA**

#### Acta No. 10-2009.

En la ciudad de Zacapa, el día tres de septiembre del año dos mil nueve, a las diez horas, constituidos en el Salón de Usos Múltiples de del Colegio El Valle, el comité administrativo de la institución para dejar constancia de lo siguiente: ----------------------------------------------- PRIMERO: Se dio lectura al acta anterior procediendo a la firma respectiva. SEGUNDO: El comité administrativo en funciones presentó un informe financiero detallado y actualizado, estando los presentes conforme con los resultados. TERCERO: Se procedió a la elección del nuevo comité administrativo para el año dos mil diez, quedando integrado por las siguientes personas: Presidente Lic. Carlos Cienfuegos, Vicepresidente Dr. Rolando Moreno, Secretaria Sra. Lila Murillo, Tesorero: Perito Contador Juan Mux, Vocal Sra. Juana de la Cruz, toman posesión de sus cargos hoy. Sin más que hacer constar, se da por terminada la sesión en el mismo lugar y fecha siendo las trece horas con diez minutos. Firman para constancia quienes intervinieron en ella. Damos fe.

( estampan las firmas y sellos).

## **MODELO DE UNA CERFICACIÓN**

LA INFRASCRITA SECRETARIA DEL COLEGIO EL VALLE, DE LA CIUDAD DE ZACAPA, **C E R T I F I C A:** QUE TUVO A LA VISTA EL LIBRO DE ACTAS No. 1 del establecimiento en el que a folio No. 5, ESTÁ ACENTADA EL ACTA No.10-2009 QUE COPIADA LITERALMENTE DICE:--------------------------------------------------------------------

"Acta No. 10-2009. En la ciudad de Zacapa, el día tres de septiembre del año dos mil nueve, a las diez horas, constituidos en el Salón de Usos Múltiples de del Colegio El Valle, el comité administrativo de la institución para dejar constancia de lo siguiente: PRIMERO: Se dio lectura al acta anterior procediendo a la firma respectiva. SEGUNDO: El comité administrativo en funciones presentó un informe financiero detallado y actualizado, estando los presentes conforme con los resultados. TERCERO: Se procedió a la elección del nuevo comité administrativo para el año dos mil diez, quedando integrado por las siguientes personas: Presidente Lic. Carlos Cienfuegos, Vicepresidente Dr. Rolando Moreno, Secretaria Sra. Lila Murillo, Tesorero: Perito Contador Juan Mux, Vocal Sra. Juana de la Cruz, toman posesión de sus cargos hoy. Sin más que hacer constar, se da por terminada la sesión en el mismo lugar y fecha siendo las trece horas con diez minutos. Firman para constancia quienes intervinieron en ella. Damos fe".------------------------------------------------------------------------- PARA LOS USOS LEGALES QUE A LOS INTERESADOS CONVENGAN, SE EXTIENDE, FIRMA Y SELLA LA PRESENTE, EL MUNICIPIO DE ZACAPA, DEL DEDPARTAMENTO DE ZACAPA, A LOS TREINTA DÍAS DEL MES DE SEPTIEMBRE DEL AÑO DOS MIL NUEVE.

Diana María Sosa Remberto Alvarez

 $F$  f

Secretaria sello Director sello

# **4.3 Documentos para uso docente en la administración educativa**

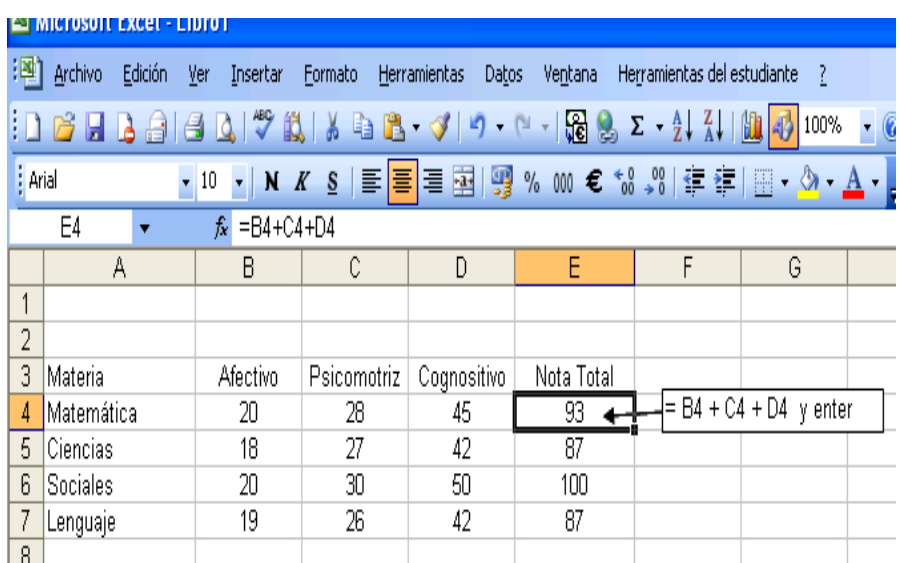

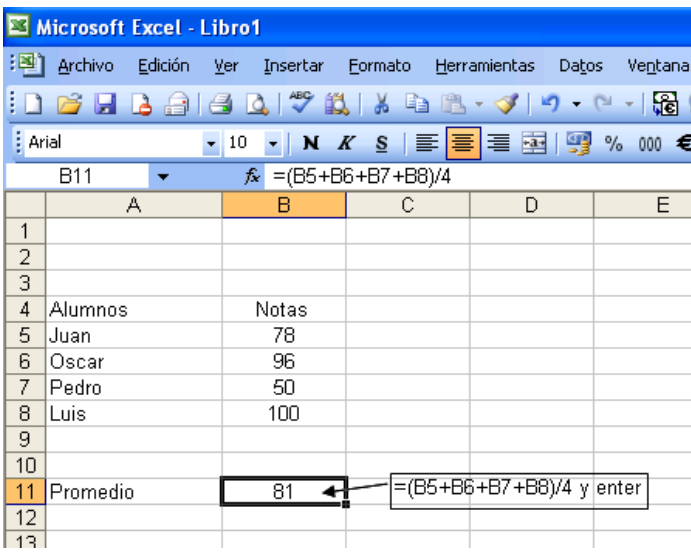

## **Formatos de documentos para ser utilizados por docentes**

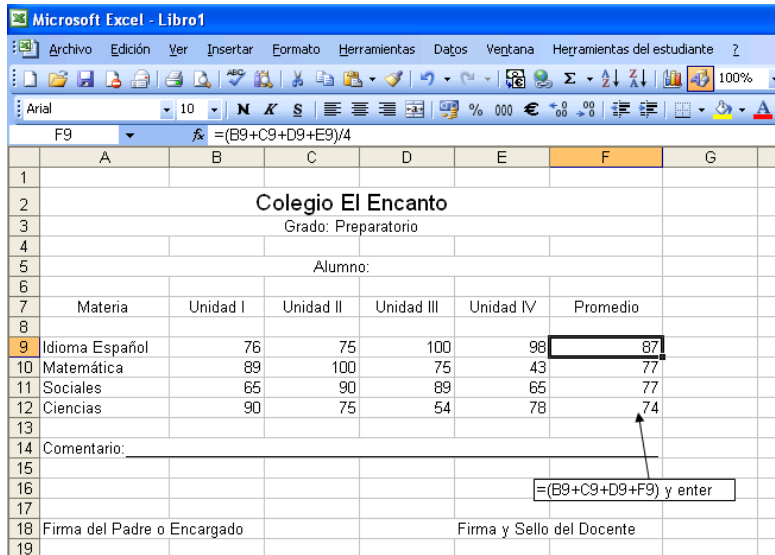

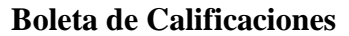

## **5 Registro de Notas**

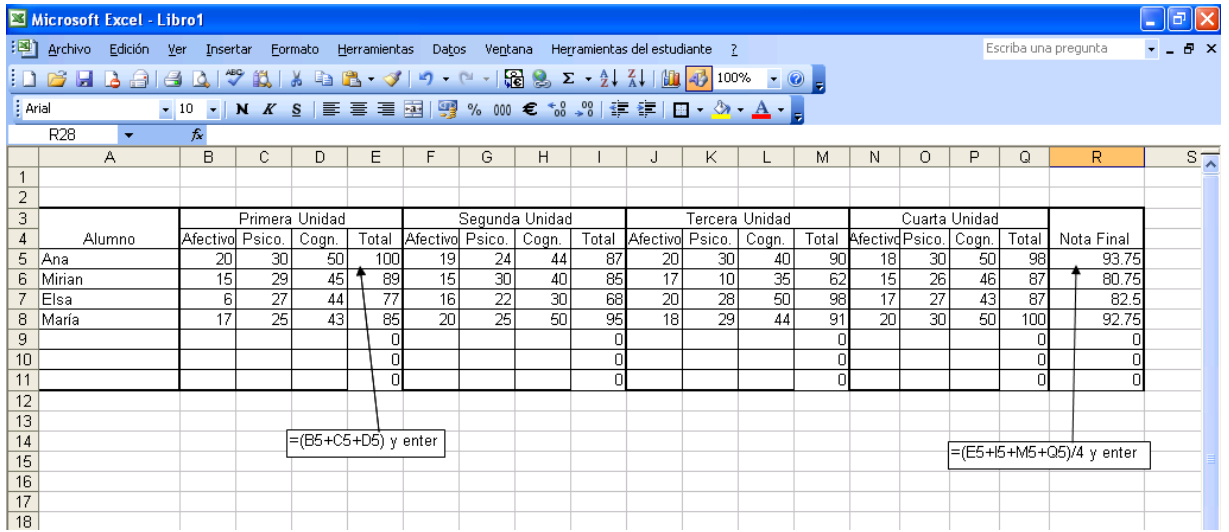

Nota: Al hacer las fórmulas debemos observar bien el nombre de la celda que usaremos (la letra de la columna y el número de la fila).Observar bien el nombre de la celda que usaremos (la letra de la columna y el número de la fila).

## **RESUMEN**

Además de los mencionados, se trabajan otros documentos como el oficio que es parecido a una solicitud con la diferencia que en la parte superior, se anota en el superior derecho, No. de Oficio, y las siglas del nombre de quien lo elaboró y la Referencia del asunto o caso que trata. **La nota oficial,** es un formulario que adopta cada dependencia. **El conocimiento** generalmente se escribe en un libro que se llama **Libro de conocimientos,** autorizado por autorizado competente, en el cual se hace referencia, la fecha de en que se entrega o recibe un documento u otra cosa, indicando quien recibe y quien entre y las firmas respectivas, si es oficial siempre debe tenerse el cuidado de sellar. **Certificados,** son documentos en los que la institución que las extiende certifica las notas obtenidas por los estudiantes cada año lectivo, en los cuales se anota la aprobación o no de los cursos correspondientes al grado que cursó, **constancias de cierre de pensum,** es un documento que se elaboran las instituciones educativas para completar expedientes y dar trámite a títulos de alumnos graduandos, en cuyo contenido aparece un registro de certificaciones generales, desde primer grado básico hasta el último grado de carrera.

## **EJERCICIO DE APRENDIZAJE**

INSTRUCCIÓN: Relacione los conceptos de columna izquierda, con las respuestas de la columna derecha, y escriba dentro cuadro que contiene la palabra **relación** que los une.

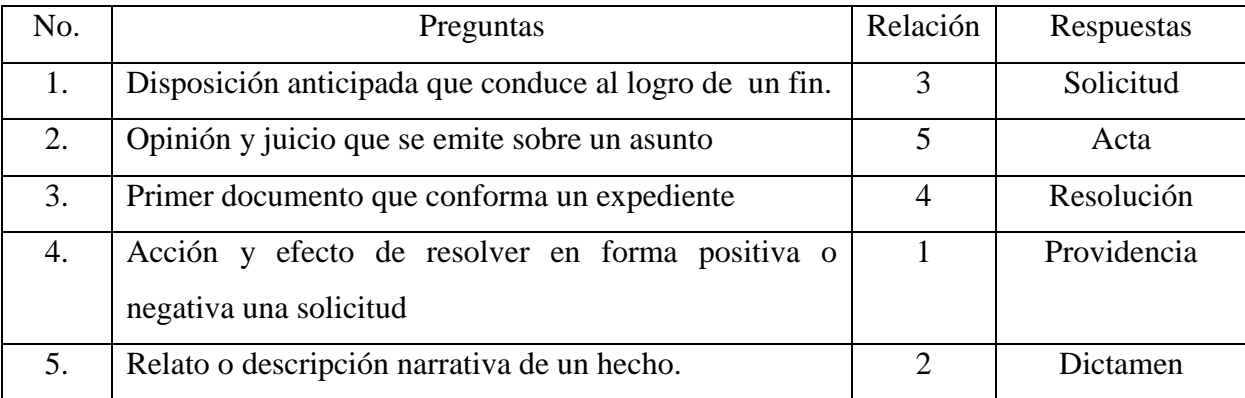

53

# **B I B L I O G R A F Í A**

#### **La información presentada en este módulo fue obtenida de:**

**Barriocanal Luis.** Internet como herramienta para orientación educativa. I Encuentro Internacional de Virtual de Orientación**.Orientaedu.com.12-Mar-2007.** http:/luisbariocanal.es.25-9-2009.

**Becaria, Luis P. y Rey Patricio E.** "La inserción de la informática en la Educación y sus efectos en la reconversión laboral, Instituto de Formación Docente-SEPA- Buenos Aires. 1998. www.horizonte.arg. 24-9-2009.

**Echeverri, J. (2000).** Las TIC en Educación. Revista Iberoamericana. pag.24 2004. www.horizonte.arg. 25-9-2009.

**Fermín, Manuel**.(1980).Tecnología de la Supervisión Educativa. Editorial Kapelusz. Argetina.

**Lemuz, Luis Arturo**.(1993). Administración, Dirección y Supervisión de Escuelas.Editorial Kapeluz. Argentina.

**Ministerio de Educación,** Guatemala.(1998) Recopilación de Leyes Educativas. 1966-1992. Tomo IV. Acdo. 165-96.

**Ministerio de Educación**, Guatemala.(1998). Recopilación de Leyes Educativas.1966-1992. Acuerdo 123 "A".

**Reyes Ponce, Agustín, (2005).**Administración Moderna. Limusa. Noriega Editores. México.

# **3.2.1.2 DONACIÓN DE EQUIPO DE COMPUTACIÓN**

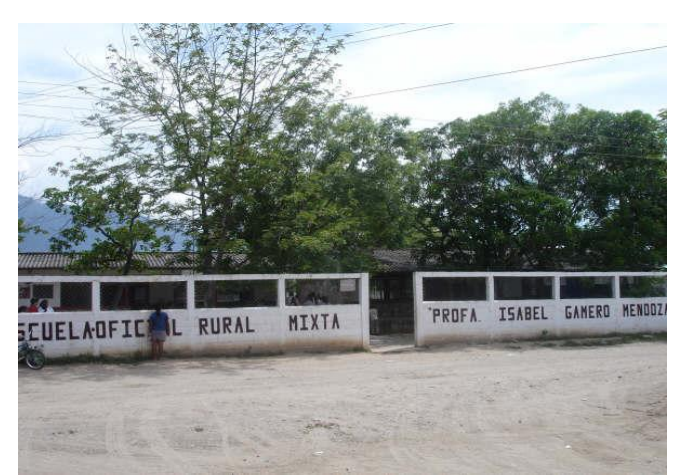

Vista exterior de la institución educativa donde se realizó el EPS.

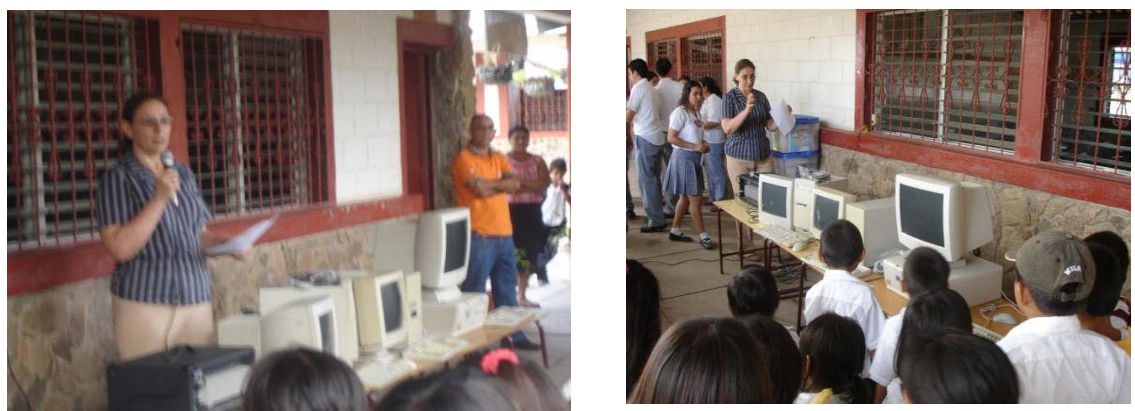

Epesista se dirige al director del establecimiento para entregar equipo de cómputo

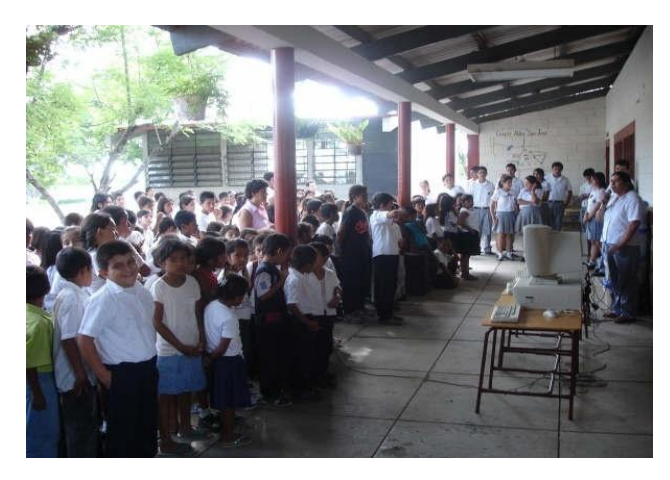

alumnos y docentes del establecimiento el día del acto

# **3.2.1.3 CONSTRUCCIÓN DEL AULA**

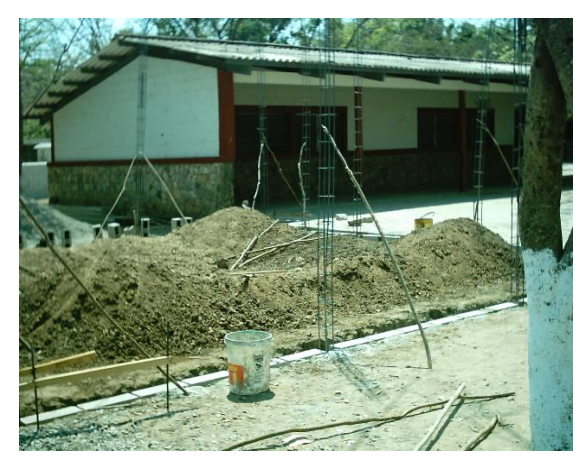

**Centrado y fundido de troncos y columnas**

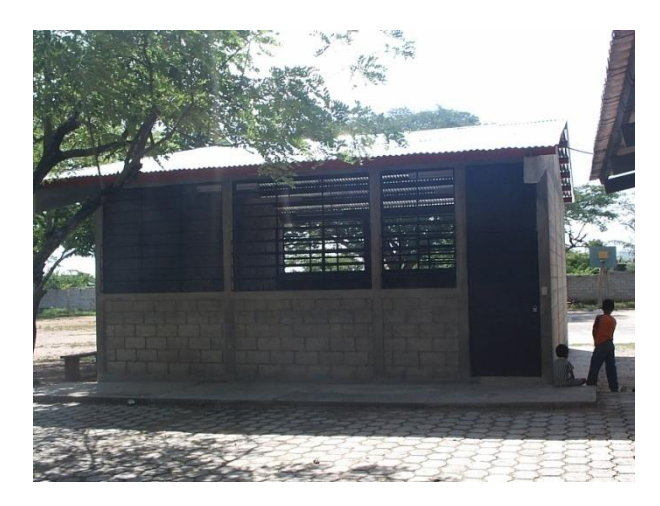

 **Aula terminada**

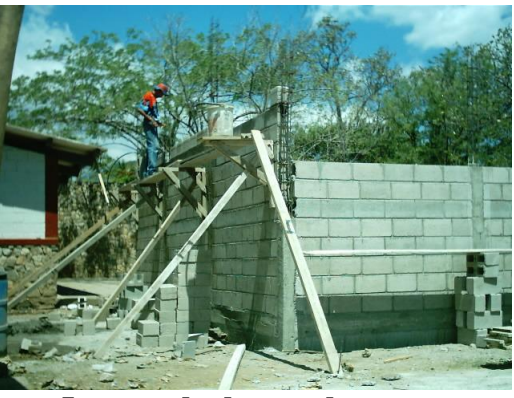

**Levantado de paredes**

# **Inauguración**

# **Vista general**

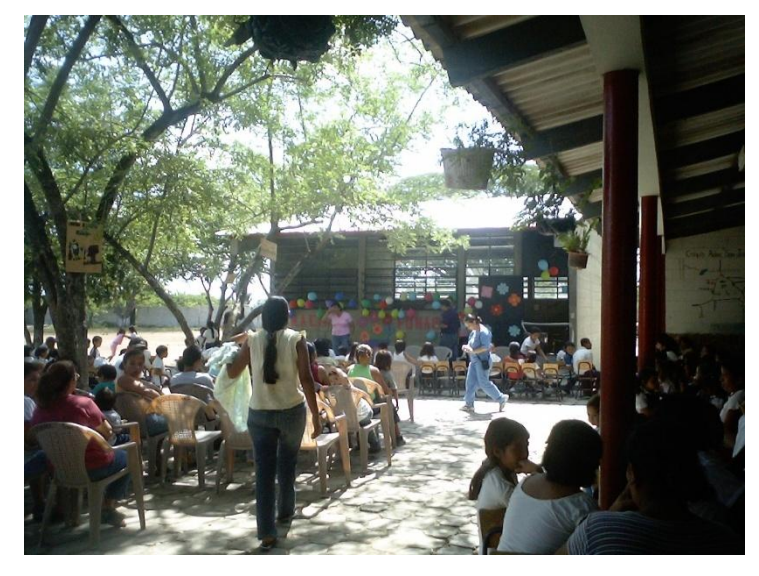

Vista general

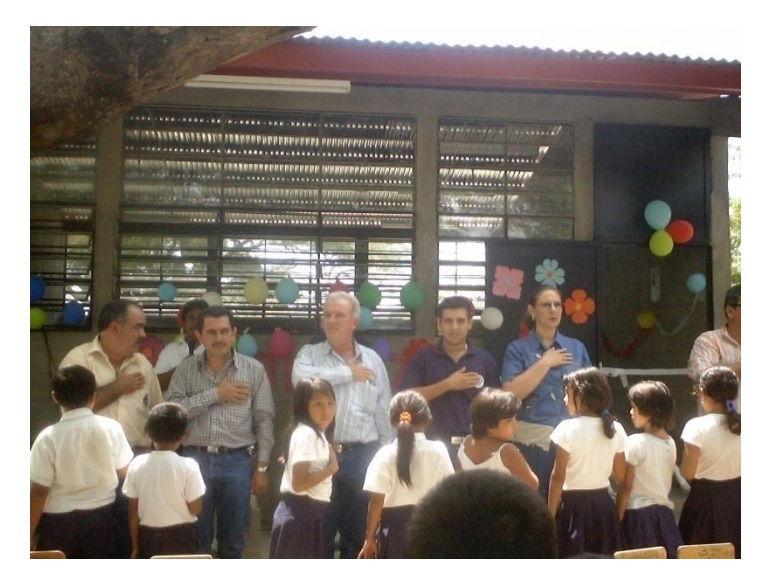

Autoridades citadas de izquierda a derecha: Alcalde de Teculután, Presidente del FIS, Disuado por Zacapa, Coordinador de FONAPAZ, Epesista.

## **3.2.1.4 PLAN DE CAPACITACIÓN DOCENTE**

## **I. PARTE INFORMATIVA**

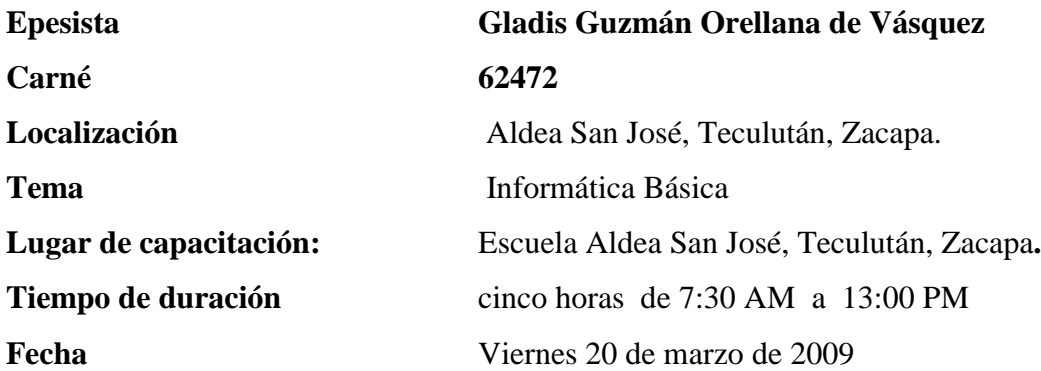

## **II. PARTE DESCRIPTIVA**

**La** formación docente es un continuo de la tarea educativa, el propósito fundamental es hacer más efectiva la función del que enseña, por ello la Reforma Educativa propone métodos interactivos para mejorar los procesos de aprendizaje.

Los talleres de capacitación sobre conocimientos de informática básica ayudará a los mentores conocer y manejar teoría y práctica de computación que luego servirá para realizar con eficiencia la organización de su quehacer, alcanzará mayor éxito y estimulará la participación de otros miembros de la comunidad.

### **III. OBJETIVOS**

- 1. Que adquieran conocimientos básicos sobre el uso y partes de la computadora.
- 2. Que adquieran habilidad práctica a través de ejercicios.

# **IV. DESARROLLO**

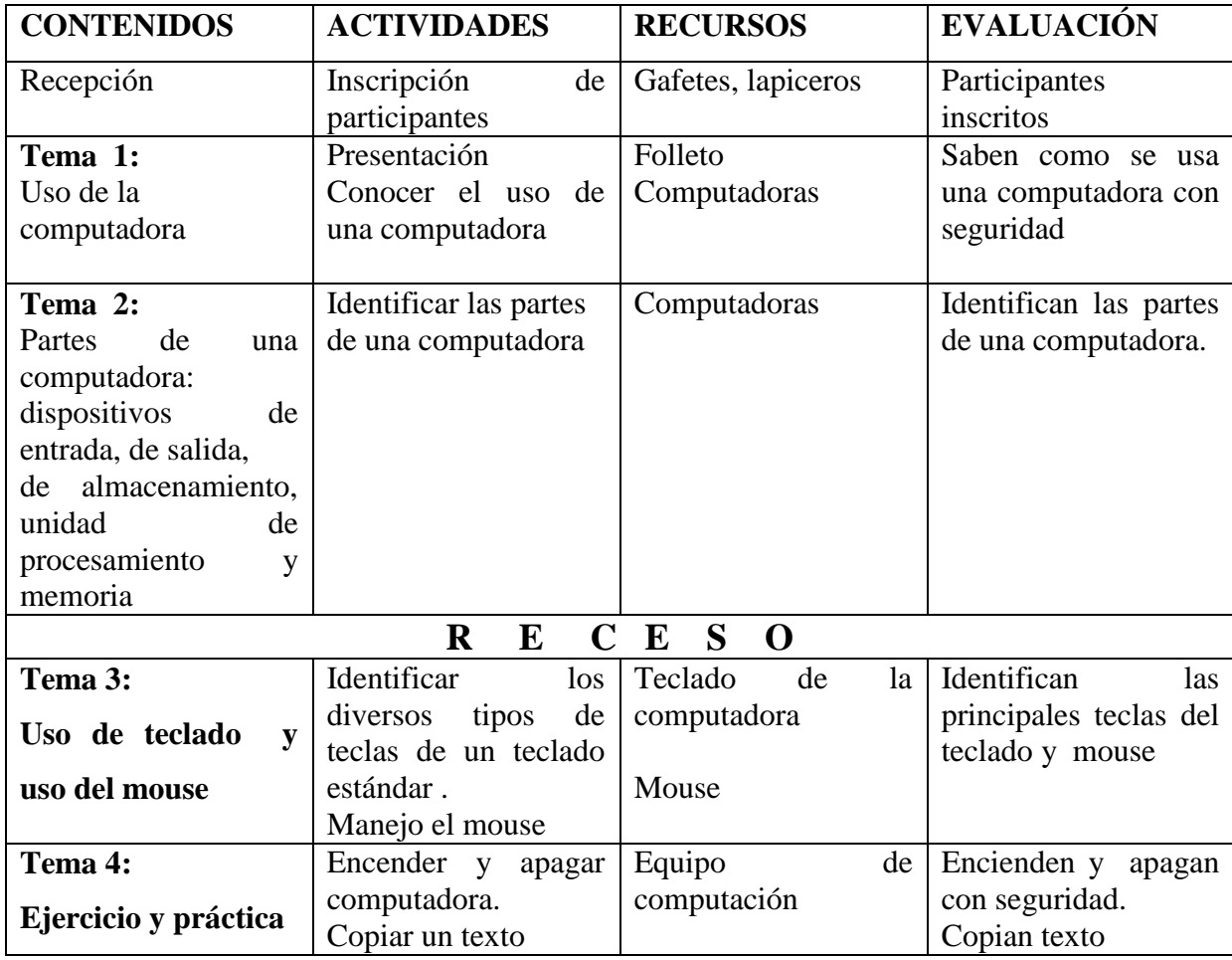

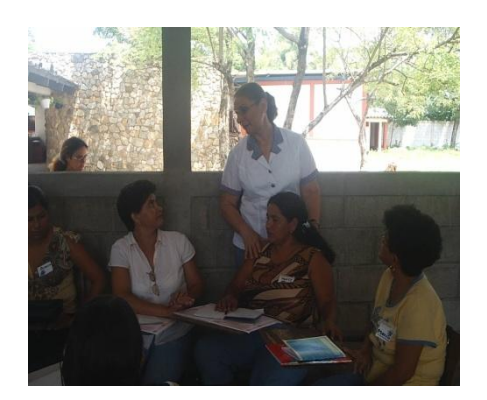

Epesista conversando con docentes Entrega del Módulo al Director el día de la capacitación

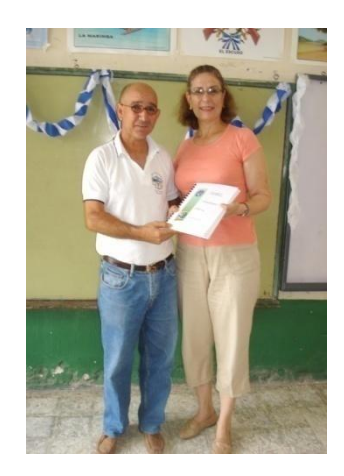

Universidad de San Carlos de Guatemala<br>Facultad de Humanidades Departamento de Pedagogía Nómina de asistencia a taller de capacitación sobre conocimientos básicos de informática<br>Lugar: Escuela Oficial Rural Mixta "Profa. Isabel Gamero Mendoza" Aldea San José Teculután, Zacapa.

Responsable: Epesista Gladis Guzmán Orellana de Vásquez Fecha: 20 de Marzo de 2009.

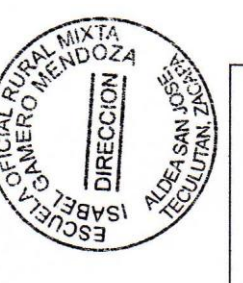

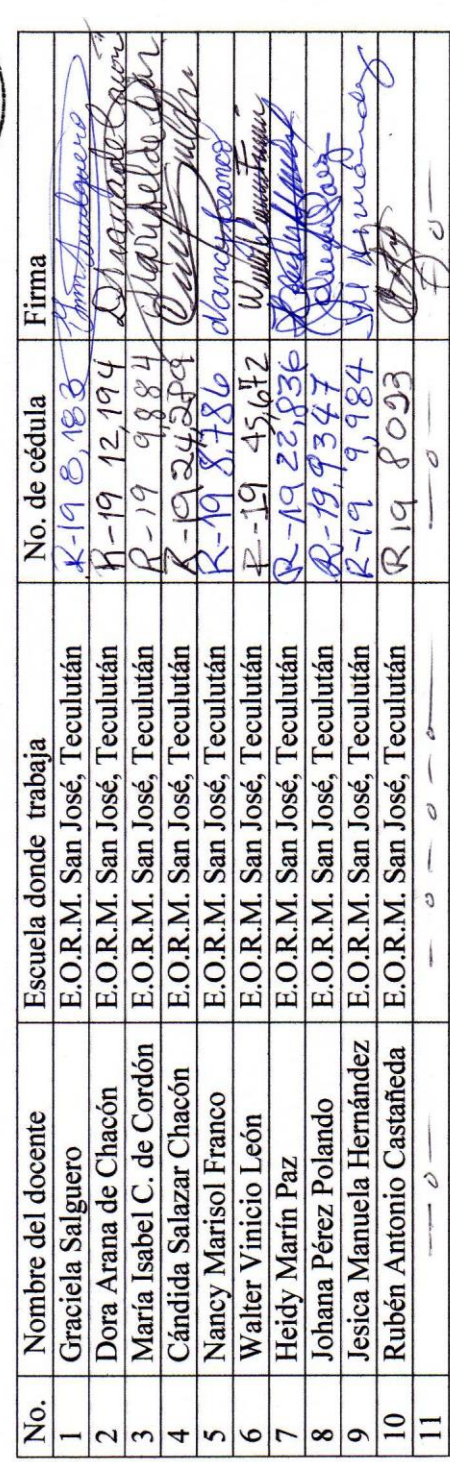

## **3.2.1.5 TRIFOLIAR CON NORMAS SOSTENIBILIDAD**

#### ¿**Qué es una escuela?**

Escuela se asocia a la idea de Institución educacional.

Etimológicamente el término Escuela, arranca de la voz griega **scole,** pasando por el vocablo latino **schola,** antecedente inmediato del español y de que tomó los significados del lugar donde se realiza la enseñanza y el aprendizaje y, a la vez, de doctrina que se enseña y aprende. V. García Hoz, Diccionario de Pedagogía, Labor).

Según Aguayo, escuela es una institución educativa donde, sobre la base de la libertad discretamente regulada, el niño aprende por sí mismo, cultiva los valores y adquiere iniciativa y espontaneidad.

Para McLuhan, escuela es como un centro educacional y cultural, en el cual la comunidad puede encontrar canales de transferencia de conocimiento, tanto para los niños, jóvenes como para todos los agentes culturales que la rodean.

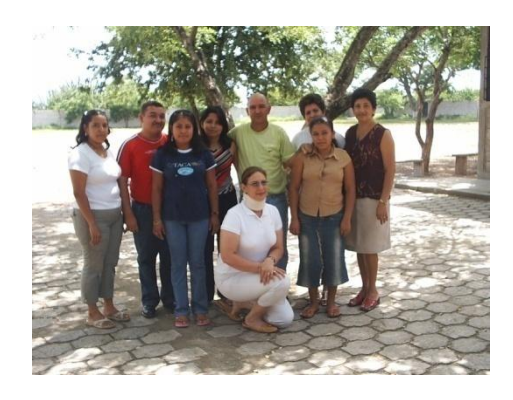

Universidad de San Carlos de Guatemala Facultad de Humanidades Departamento de Pedagogía

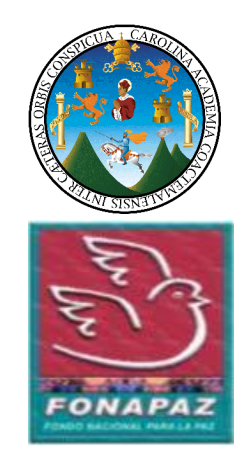

FONAPAZ - Zacapa.

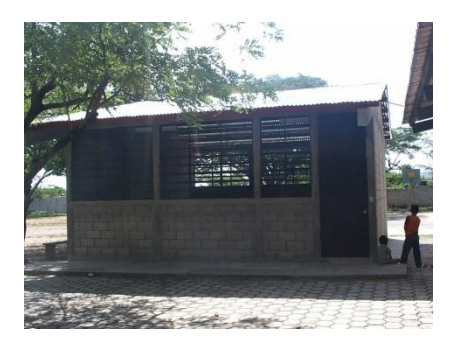

Proyecto Terminado

#### **INTRODUCCIÒN**

Es obligación del Estado proporcionar y facilitar la educación a la población en general, siendo necesario optimizar el uso racional de los edificios escolares existentes, que en su conjunto integran la planta física escolar.-

Para optimizar el aprovechamiento de los edificios escolares del Ministerio de Educación, es necesario la elaboración de normas relacionadas al uso de los mismos.

La administración de la planta física escolar constituye un componente de la administración escolar que consiste en la planificación, dirección y control de las acciones de uso, conservación, reparación y mantenimiento del edificio escolar propiedad de la comunidad de Aldea El Trapiche del municipio de Zacapa, del departamento de Zacapa.

#### **OBJETIVOS**

Preservar y conservar el uso de la planta física oficial destinada a desarrollar procesos administrativos.

Desarrollar en la comunidad educativa una cultura de respeto del edificio escolar, cualquiera que sea su régimen de uso.

Fomentar principios de equidad, solidaridad, responsabilidad y participación de la comunidad educativa en el mantenimiento del equipo de computación.

**Normas que deben considerarse para mantener en buen estado las computadoras y el edificio escolar.**

- Verificar constantemente el alumbrado y cableado eléctrico y hacer cambios cuando sea necesario.
- Dar mantenimiento por lo menos cada seis meses a las tres computadoras para mantenerlas en buen funcionamiento
- Evitar colocar comida o  $\bullet$ bebidas cuando se usen las computadoras.
- Cubrir con fundas las  $\bullet$ computadoras cuando no se usen.
- $\bullet$ Asignarles un espacio especial para ir formando un laboratorio de computación.
- Chapear por dentro y por fuera el perímetro del edificio escolar
- Podar las ramas de los árboles que estén secas o muy caídas adentro del edificio escolar para evitar accidentes
- Sembrar plantas ornamentales en macetas y pequeñas áreas verdes del plantel educativo.
- Colocar depósitos de basura en las distintas áreas del edificio escolar y en todas las aulas, para mantener la limpieza e higiene.
- Evitar manchar paredes y puertas de las aulas, baños y otros ambientes del edificio escolar.

## **CAPÍTULO IV**

## **4. PROCESO DE EVALUACIÓN**

Para darle crédito al proyecto, se realizaron evaluaciones al mismo, antes, durante y después de cada una de las fases realizadas.

#### **4.1 Evaluación del diagnóstico**

Durante esta fase, se evaluó cada uno de los momentos que se ejecutaron, es decir, desde la detección de problemas hasta llegar a la selección del proyecto, en donde paralelamente se establecieron las alternativas de solución. Al seleccionar el proyecto se encontraron una serie de interrogantes, con el propósito de fortalecerlo, lográndose determinar las posibilidades de ejecución.

Esta evaluación permitió analizar si las condiciones para realizar el proyecto eran aptas, y la evaluación de los recursos disponibles, en función de la puesta en marcha del proyecto. Uno de los factores fundamentales en esa fase, fue la disponibilidad de elementos para colaborar en relación a la información que se solicitó. El consenso de los involucrados fue determinante, para establecer si el proyecto seleccionado verdaderamente permitiría resolver la problemática.

Para evaluar este proceso diagnóstico se utilizó como instrumento la Escala de apreciación, y fue aplicado al director y personal docente y junta escolar de la institución beneficiada, para obtener información acerca del grado de satisfacción del proyecto.

La gráfica presenta los resultados obtenidos de la aplicación del instrumento de evaluación aplicado a quince personas, entre las que se cuentan: un director, nueve docentes y cinco integrantes de la junta escolar. Se observa que la efectividad de esta fase fue del 91% a favor (Ver página 110).

## **4.2 Evaluación del Perfil**

La evaluación de esta etapa se realizó tomando como base todos los elementos que lo conforman, determinó el nombre del proyecto a ejecutar de acuerdo a los problemas seleccionados, se revisaron aspectos relevantes especialmente los objetivos, tanto general como específicos, las metas, procedimientos y recursos financieros, materiales y humanos, fuentes de financiamiento se revisaron las actividades planificadas considerando la vinculación directa entre todos los elementos para el desarrollo adecuado del proyecto y verificar que:

- Se planteó una propuesta clara y coherente de los problemas y sus soluciones.
- La justificación establece las razones fundamentales por las que se seleccionaron los problemas.
- La evaluación se realizó con el propósito de medir y conocer el logro de los objetivos, y se constató que existió vinculación directa entre éstos, con las metas y actividades que se cumplieron de manera eficiente en el trabajo propuesto.
- Los presupuestos asignados fueron elaborados con datos y costos reales.
- Se aseguró la disponibilidad de recursos humanos, materiales y financieros.

El instrumento de evaluación aplicado fue una lista de cotejo, en las que se evaluó, la presentación del proyecto, los objetivos, metas, actividades y tiempo, asignación de recursos y desarrollo de la comunidad.

Al analizar las respuestas obtenidas, puede notarse que el diseño de la propuesta cumplió con su propósito en un 94% (Ver página 111).

#### **4.3 Evaluación de la etapa de ejecución.**

El propósito fundamental de la evaluación de esta etapa, es verificar que los recursos: materiales, humanos y financieros se utilizaron de la mejor manera posible, para el cumplimiento de los objetivos y metas propuestos, de manera que se perciba el impacto que causa entre los beneficiarios. Para verificar el proceso de ejecución del módulo pedagógico se realizó una lista de cotejo, y en el control de la construcción del aula se utilizaron bitácoras que permitieron medir cada etapa así mismo se utilizó una gráfica de avance.

Las actividades propuestas en el cronograma, se cumplieron a cabalidad gracias a la comunicación permanente con el asesor del EPS, epesista y Director del plantel beneficiado fue muy importante para resolver situaciones imprevistas y enmendar errores, lográndose un 100% en los objetivos trazados.

Existió un pequeño contratiempo y discrepancia en la ejecución del módulo pedagógico en cuanto al movimiento de lo planificado que no se dieron en el tiempo establecido, por cambios que la Facultad de Humanidades efectuó en la estructura de EPS.

Por la importancia del módulo para la formación docente, se impartió al personal docente y administrativo dos talleres de capacitación sobre informática básica.

Hubo cambio de personal en Fondo Nacional para la Paz, esta situación en ningún momento fue obstáculo para detener la construcción del aula.

Todos los interesados contribuyeron al logro de objetivos y metas planteadas. La evaluación se realizó de acuerdo a las actividades contenidas en el cronograma, como puede verse en los instrumentos de evaluación (Ver páginas 112 y 113).
#### **4.3 Evaluación final**

La evaluación de esta etapa se realizó en función del cumplimiento y satisfacción de ejecución de las etapas anteriores que permite determinar que el diagnóstico reveló una problemática real y que los planteamientos a las soluciones fueron satisfactorios, los objetivos, metas y logros (previstos e imprevistos) son el resultado del esfuerzo bien invertido, permitió además, conocer la satisfacción de los beneficiarios.

El proyecto realizado en Escuela Oficial Rural Mixta Profa. Isabel Gamero Mendoza de la Aldea San José, Teculután, Zacapa, contribuyó con la profesionalización de los y las docentes, soluciona el problema de hacinamiento estudiantil, y será con el correr del tiempo, testigo fiel, de la realización tangible del lema de la Universidad de San Carlos de Guatemala: " **Id y enseñad a todos".**

El cuestionario que se utilizó para la encuesta consta de cinco preguntas estructuradas, para constatar a verificación de logro de objetivos y metas propuestas y el beneficio para la comunidad.

Los resultados con base a la encuesta aplicada a director, nueve docentes, cinco integrantes de la junta escolar y veinticinco miembros de la comunidad beneficiada, según se visualiza en la gráfica, el proyecto cumplió con lo establecido en un 92% (Ver página 114).

#### **CONCLUSIONES**

- 1. Se contribuyó al desarrollo académico y superación de los y las docentes, personal administrativo de la institución capacitándolos y dándoles la oportunidad de integrarse en forma efectiva e innovadora para ser más competitivos y estar a la vanguardia en el desempeño de su profesión.
- 2. Se elaboró un módulo pedagógico sobre "La informática como herramienta en la administración educativa", contribución de la epesista de la Facultad de Humanidades de la Universidad de San Carlos de Guatemala a la superación de los docentes que estarán a la vanguardia de las exigencias de la educación en un mundo globalizado.
- 3. Se donaron tres computadoras de escritorio a la Escuela Oficial Rural Mixta "Profa. Isabel Gamero Mendoza" de Aldea San José, Teculután, como un aporte a la actualización y a la introducción de la tecnología.
- 4. Se construyó un aula para la ampliación de la infraestructura educativa, con el apoyo del Fondo Nacional para la Paz y apoyo de la comunidad de Aldea San José, Teculután, con la cual se mejorará la atención y cobertura educativa de la población y el compromiso de la comunidad para su mantenimiento.

#### **RECOMENDACIONES**

Se recomienda al director de la institución educativa lo siguiente:

- 1. Planificar procesos de formación y actualización docente sobre informática básica proporcionándoles los elementos teórico-metodológicos, que le permitan utilizar este excelente recurso para mejoramiento de la calidad y efectividad de la educación.
- 2. Aprovechar el módulo como información autoformativa y de consulta, para hacer más eficiente el trabajo administrativo, llevando registro y control del quehacer de la labor docente y se constituya un archivo que sirva como fuente de consulta de los procesos administrativos del establecimiento en el futuro.
- 3. Que se le dé mantenimiento constante al equipo de computación donado por parte de la dirección del establecimiento y junta escolar para que pueda ser utilizado por muchas generaciones.
- **4.** Que docentes, alumnos y padres de familia fomenten principios de responsabilidad y participación destinada a contribuir y mantener el aula nueva y el edificio escolar en general en condiciones óptimas como patrimonio cultural de la Aldea San José, Teculután.

## **BIBLIOGRAFÍA**

**Barriocanal Luis.** Internet como herramienta para orientación educativa. I Encuentro Internacional de Virtual de Orientación**.Orientaedu.com.12-Mar-2007.**  http:/luisbariocanal.es.25-9-2009.

**Becaria, Luis P. y Rey Patricio E.** "La inserción de la informática en la Educación y sus efectos en la reconversión laboral, Instituto de Formación Docente-SEPA- Buenos Aires. 1998. www.horizonte.arg. 24-9-2009.

**Echeverri, J.2000.** Las TIC en Educación. Revista Iberoamericana. pag.24 2004. www.horizonte.arg. 25-9-2009.

**Fermín, Manuel**.(1980).Tecnología de la Supervisión Educativa. Editorial Kapelusz. Argetina.

**García García, Edwin Roberto,** varios autores. Propedéutica para el Ejercicio Profesional Supervisado –EPS- Universidad de San Carlos de Guatemala, Facultad de Humanidades, Séptima Edición, Guatemala, Julio de 2005.

**Lemuz, Luis Arturo**.(1993). Administración, Dirección y Supervisión de Escuelas.Editorial Kapeluz. Argentina.

**Manual de Funciones, (2005-2008).FONAPAZ, Zacapa.**

**Ministerio de Educación,** Guatemala.(1998) Recopilación de Leyes Educativas. 1966- 1992. Tomo IV. Acdo. 165-96.

**Ministerio de Educación**, Guatemala.(1998). Recopilación de Leyes Educativas.1966- 1992. Acuerdo 123 "A".

**Políticas de Gobierno,** 2005-2008. Ejes Estratégicos. 1-10.Extraído de: www.fonapaz.gob.gt **Reyes Ponce, Agustín, (2005).**Administración Moderna. Limusa. Noriega Editores. México.

107

# **A P É N D I C E**

**Apéndice I**

## **INSTRUMENTOS DE EVALUACIÓN**

**Evaluación del diagnóstico**

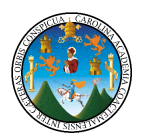

## **UNIVERSIDAD DE SAN CARLOS DE GUATEMALA FACULTAD DE HUMANIDADES**

**LICENCIATURA EN PEDAGOGÍA Y ADMINISTRACIÒN EDUCATIVA Instrumento de evaluación aplicado: Escala de Apreciación**

**Instrucción: por favor marque con una X el aspecto según su apreciación personal sobre el trabajo realizado.**

**Aplicado a: Director , personal docente y junta escolar.**

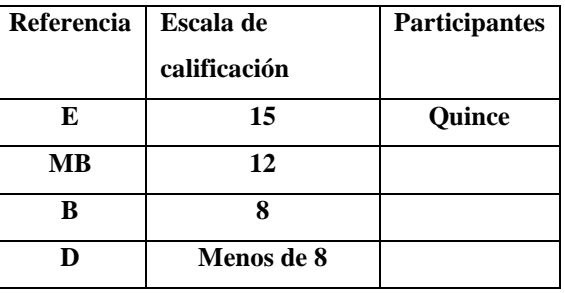

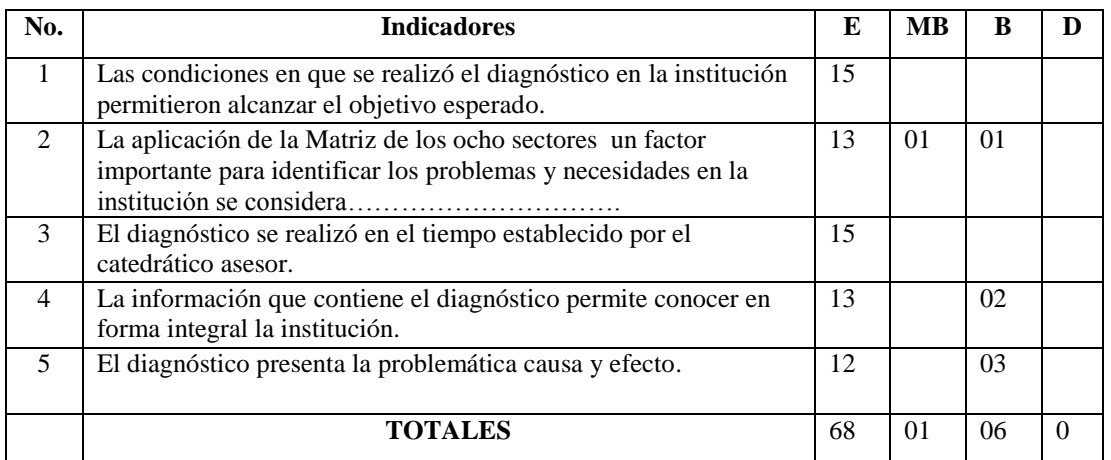

Se encuestó a quince personas que conocieron el diagnóstico y al tabular los resultados la escala de calificación E arrojó mayoría en todos los aspectos en las cinco preguntas formuladas, que equivale al 94% como se puede ver en la gráfica, lo cual refleja que la investigación de diagnóstico cumplió con su objetivo.

## **Gráfica de resultados de evaluación del diagnóstico**

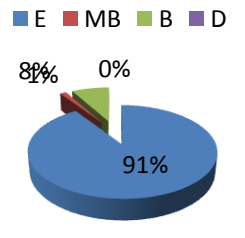

#### **Evaluación del perfil**

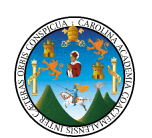

**Instrumento de Evaluación: Lista de Cotejo**

## **UNIVERSIDAD DE SAN CARLOS DE GUATEMALA FACULTAD DE HUMANIDADEDES LICENCIATURA EN PEDAGOGÍA Y ADMINISTRACIÓN EDUCATIVA**

#### **Encuesta a Director y 9 docentes**

#### **Marque con una X la opción SI o NO según lo considere correcto.**

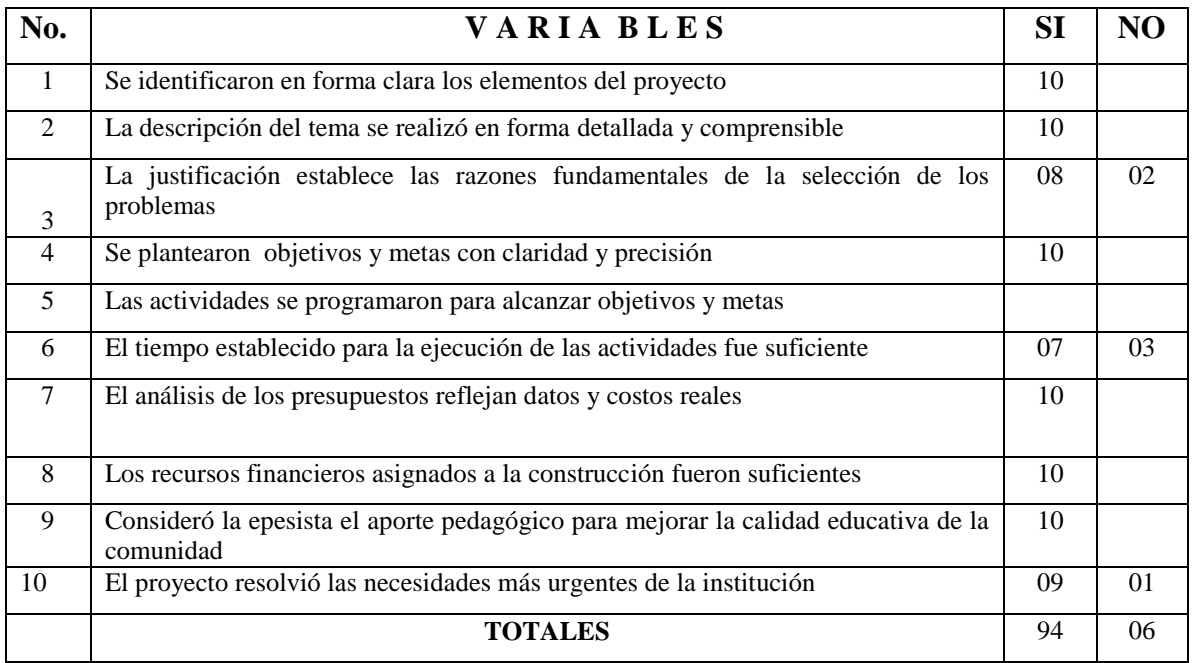

En esta lista de cotejo se realizaron diez interrogantes y en siete **preguntas la respuesta** es **SI**, demostrando que el perfil si está apegado al desarrollo de la comunidad de Aldea San José, Teculután, Zacapa. Las preguntas Nos. 3,6 y 10 registran una variante en el resultado que no es muy significativa. En la gráfica se observa la efectividad de esta fase con un 94% a favor.

## **Evaluación de Perfil**

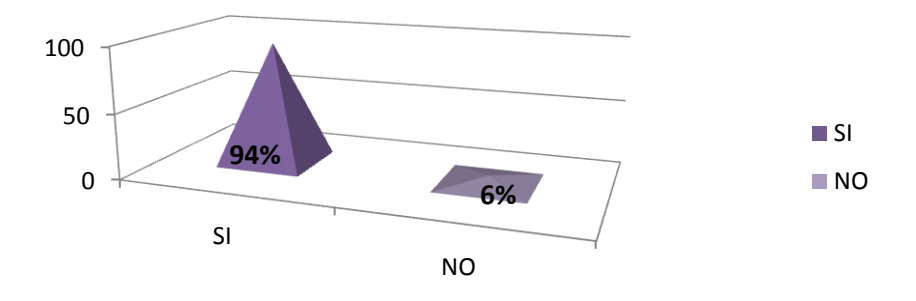

## **EVALUACIÓN DEL PROCESO DE EJECUCIÓN**

## **Gráfica de avance del proceso de ejecución del módulo pedagógico**

## **Epesista: Gladis Guzmán Orellana de Vásquez**

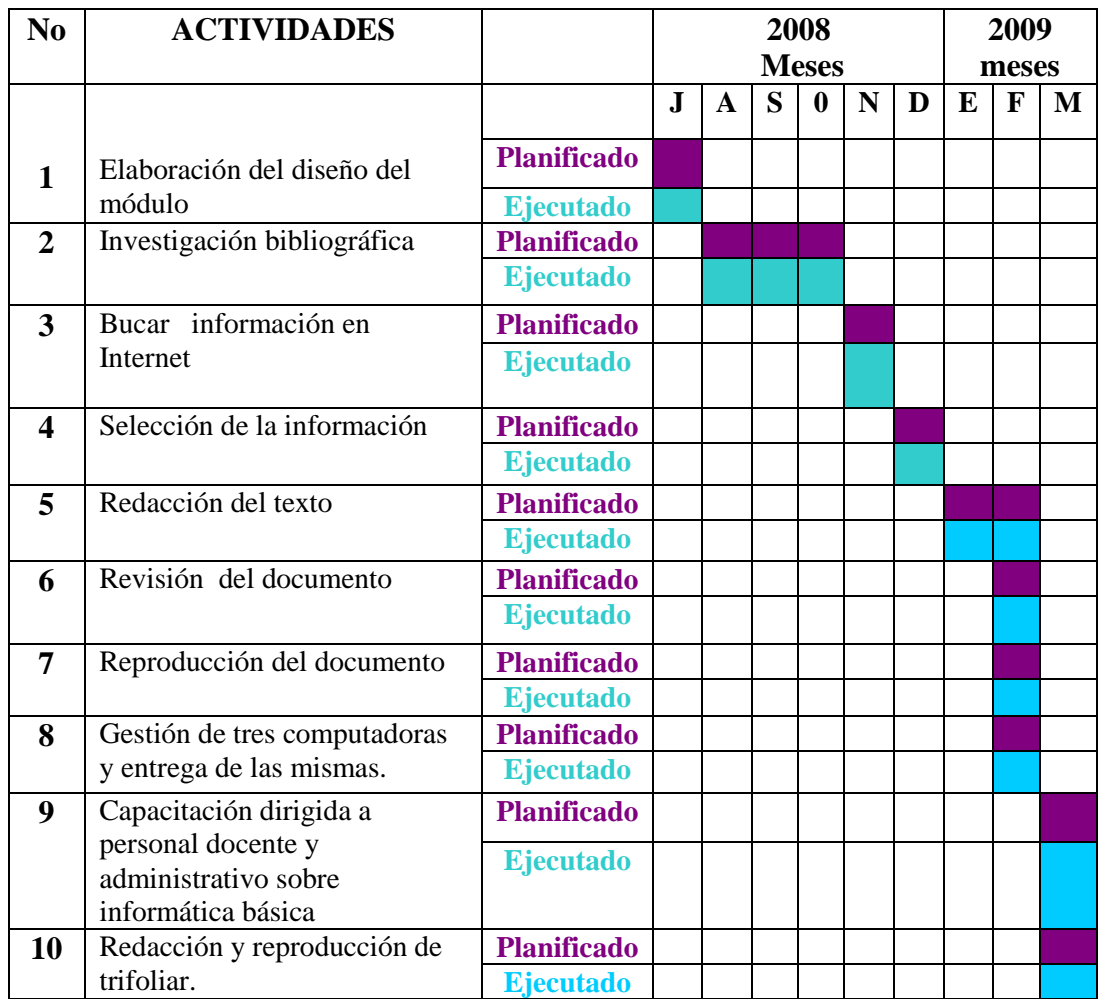

**Para la evaluación de la fase de ejecución se realizó por medio de una gráfica de Gantt la que permitió llevar control de las actividades ejecutadas y las pendientes, de acuerdo a la planificación.** 

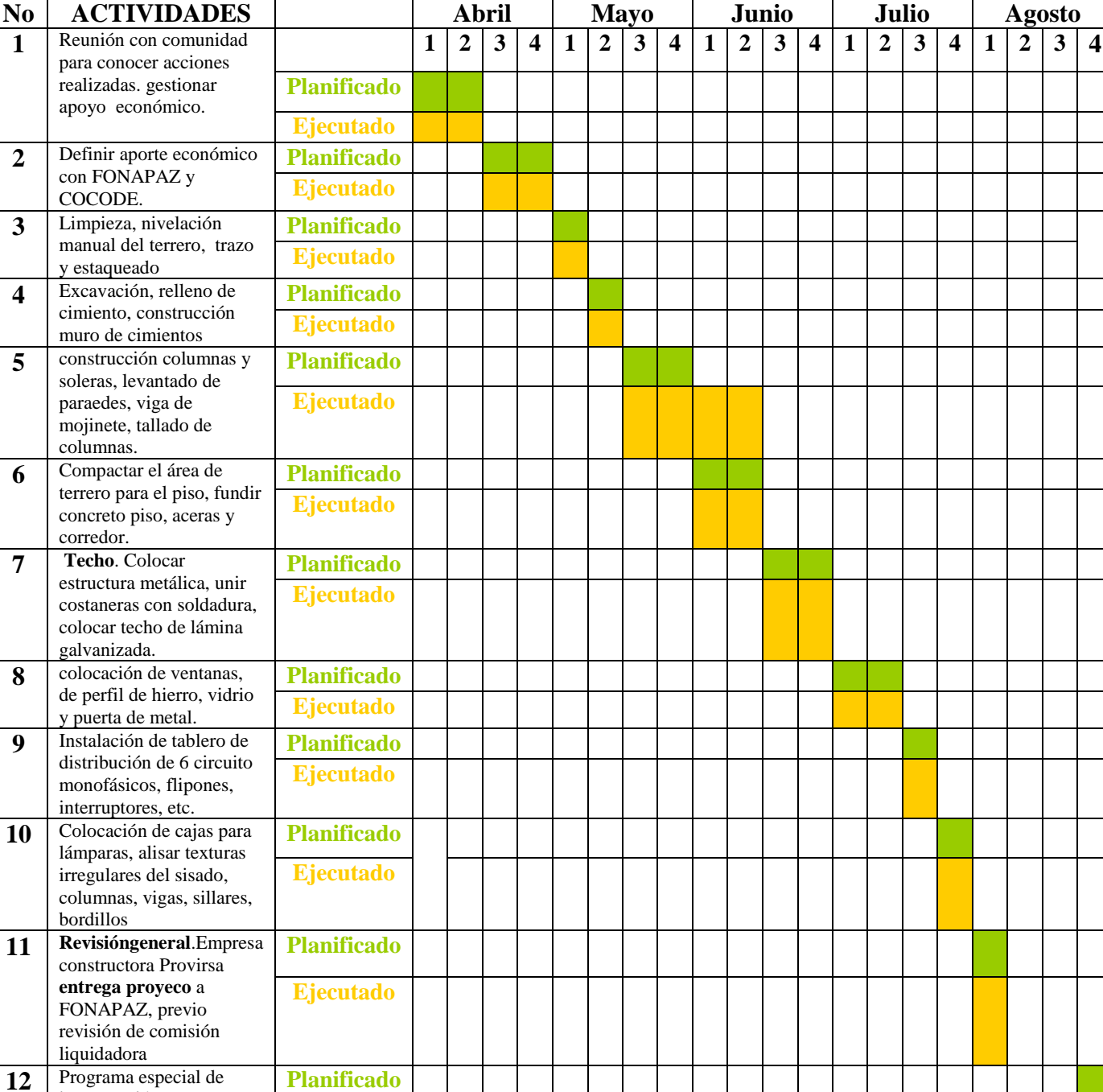

## **Gráfica de avance del proceso de ejecución de la construcción del aula**

**El control de la ejecución de la construcción por medio de la gráfica de Gantt que se** 

**presenta y permitió visualizar si el trabajo se realizó según se planificó.**

inauguración

## **EVALUACIÓN FINAL**

#### **Instrumento aplicado: Cuestionario de respuesta cerrada a 40 personas**

#### **UNIVERSIDAD DE SAN CARLOS DE GUATEMALA FACULTAD DE HUMANIDADES LICENCIATURA EN PEDAGOGIA Y ADMINISTRACIÓN EDUCATIVA**

#### **Aplicado: Cuestionario de respuesta cerrada a 40 personas**

#### **Encuesta para Director, docentes y comunidad educativa.**

Instrucciones: Responda a las interrogantes marcando X en el cuadro SI o NO.

Análisis de datos:

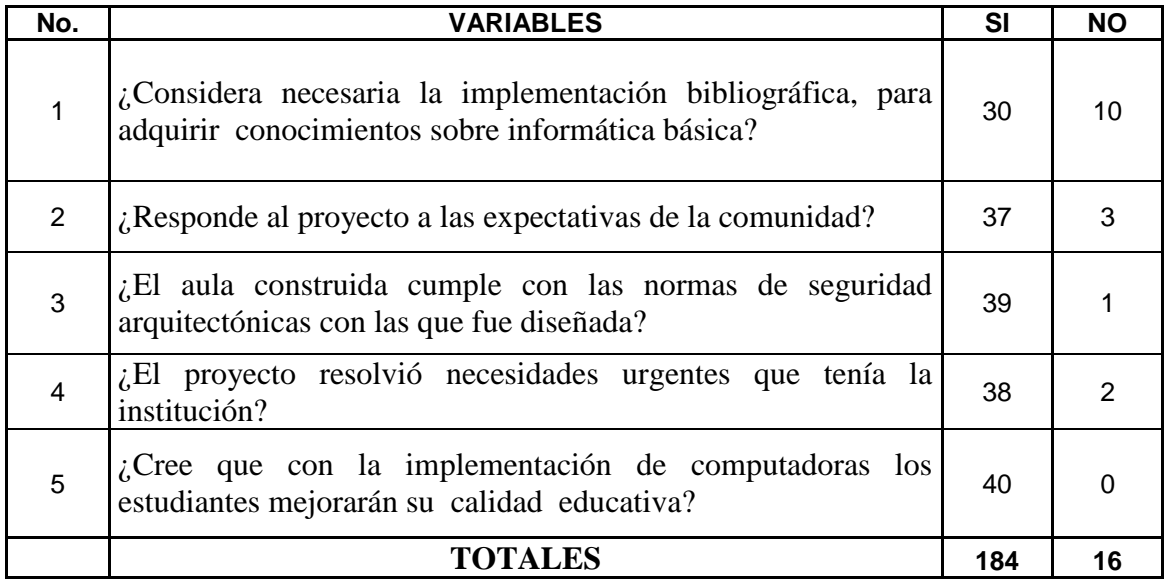

De 200 respuestas 184 presentan inclinación por el SI y 16 por el NO.

En la gráfica se observa que la respuesta positiva obtuvo un 92% y la negativa un 8% por lo que se deduce que el proyecto tuvo excelente aceptabilidad.

## <sup>250</sup> **Gráfica de Evaluación Final**

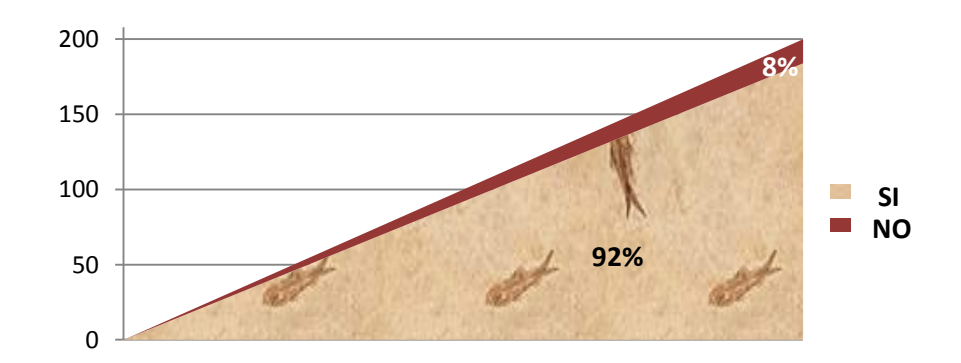

**Apéndice II**

## **FICHA DE OBSERVACIÓN**

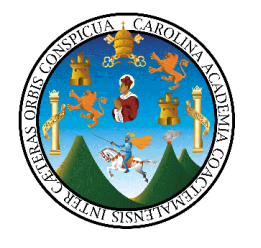

**Universidad de San Carlos de Guatemala Facultad de Humanidades EPS Licenciatura en Pedagogía y Administración Educativa**

**Ciudad de Zacapa Oficinas Fondo Nacional para la Paz, Zacapa Informante: Observación directa Fecha: 5 de abril de 2006.**

**ASPECTOS A OBSERVAR: Sub coordinador, Supervisión de proyectos y promotores.**

**En el Fondo Nacional para la Paz ubicado en la cabecera departamental del Zacapa, es una dependencia con jurisdicción regional, asiste a los departamentos de Chiquimula, Puerto Barrios y el Progreso.**

**Se puede observar que el sub-coordinador realiza las funciones del asistente financiero, por no existir persona específica nombrada para el puesto.**

**Únicamente está nombrado un supervisor de proyectos para el departamento, muchos de los proyectos que supervisa, están demasiado lejos de la cabecera, y con mal camino, por lo que la supervisión es muy lenta. El supervisor reside en el municipio de Gualán.**

**Los promotores proceden de los diferentes municipios, se dividen las comunidades según prioridades de políticas de gobierno.**

## **FICHA DE OBSERVACIÓN**

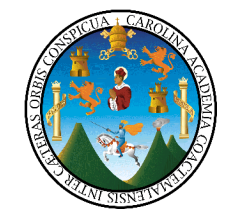

**Universidad de San Carlos de Guatemala Facultad de Humanidades EPS Licienciatura en Pedagogía y Administración Educativa**

**Aldea San José, Teculután, Zacapa. Escuela Oficial Rural Mixta "Profa: Isabel Gamero Mendoza" Informante: Observación directa**

**Fecha: 7 de abril de 2006.**

**ASPECTOS A OBSERVAR: Tareas del director, controles académicos.**

**La Escuela Oficial Rural Mixta "Profa. Isabel Gamero Mendoza" de aldea San José, cuenta con un director y ocho docentes, que proceden de los diferentes municipios y de la cabecera departamental de Zacapa, y dos residen en la aldea.**

**La Escuela tiene una inscripción de 252 alumnos, el director es maestro con grado, atiende a estudiantes de Sexto Grado primaria, esta dualidad de funciones no le permite realizar en forma eficiente sus funciones administrativas.**

**Cada maestro lleva sus registros de control académico a su manera, no existe un control d general de registros a nivel del establecimiento, únicamente la estadística de inscripción**

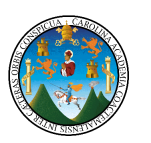

## **Apéndice III PLAN DE INTRODUCCIÓN A LA TECNOLOGÍA**

## **I. PARTE INFORMATIVA**

**Epesista: Gladis Guzmán Orellana Carné: 62472 Insntitución donde se realiza el EPS: Fondo Nacional para la Paz Localización: Escuela Oficial Rural Mixa de Aldea San José Teculután, Zacapa.**

## **JUSTITICACIÓN**

 En la actualidad la es educación es una necesidad permanente y continua para todo profesional de la educación y estudiantes en general. .El uso de la computadora es un

instrumento cada vez más necesario para facilitar el desarrollo, contribuyendo como instrumento pedagógico que facilita y consolida la universalidad del conocimiento. Por tal razón las escuelas del área rural del país es tiempo de que sean atendidas en este campo, ya que no pueden quedarse al margen del uso de la tecnología en su vida cotidiana como medio de desarrollo humano.

#### **OBJETIVO**

Que los y las docentes y personal administrativo de la Escuela Oficial Rural Mixta "Profa. Isabel Gomero Mendoza" de Aldea San José, Teculután Zacapa, adquieran los conocimientos básicos en el uso de la computadora para mejorar los procesos administrativos del establecimiento.

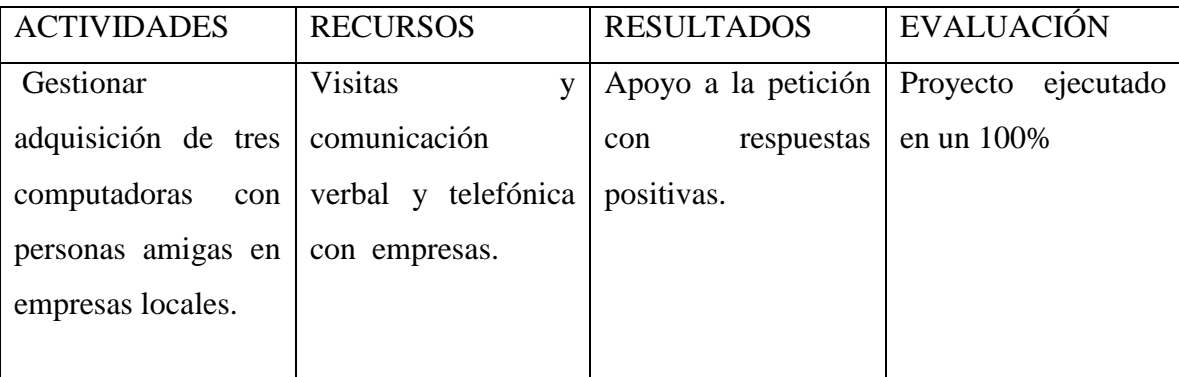

#### **Apéndice IV**

## **PLAN DE DIAGNÓSTICO**

#### **1. IDENTIFICACIÓN**

**Nombre: Escuela Oficial Rural Mixta "Profa. Isabel Gamero Mendoza" de Aldea San José, Teculutàn, Zacapa.**

**Ubicación:** Aldea San Josè, municipio de Teculutàn, Zacapa.

**Epesista:** Gladis Guzmán Orellana de Vásquez, estudiante de Licenciatura en Pedagogía y Administración Educativa.

## **2. TÍTULO**

**Diagnóstico situacional de la Escuela Oficial Rural Mixta "Profa. Isabel Gamero Mendoza" de Aldea San José, municipio de Teculután, Zacapa.**

#### **3. OBJETIVO GENERAL**

Establecer la situación, condición y funcionamiento de la escuela de Aldea San José, Teculután.

## **4. OBETIVOS ESPECÍFICOS**

- Elaborar ficha monográfica de la comunidad en la que se ubica la institución.
- Describir la situación actual de la infraestructura de la escuela.
- Obtener información de los recursos financieros que maneja la institución.
- Identificar los recursos humanos que laboran en la institución.
- Verificar los elementos del currículo que se aplican en la institución.
- Verificar las obligaciones administrativas de la institución
- Detectar las relaciones de la institución, con los usuarios, comunidad y otras instituciones.
- Indagar respecto de los principios filsóficos y político legales de la institución.

## **5. TIEMPO**

## **Cronograma de actividades**

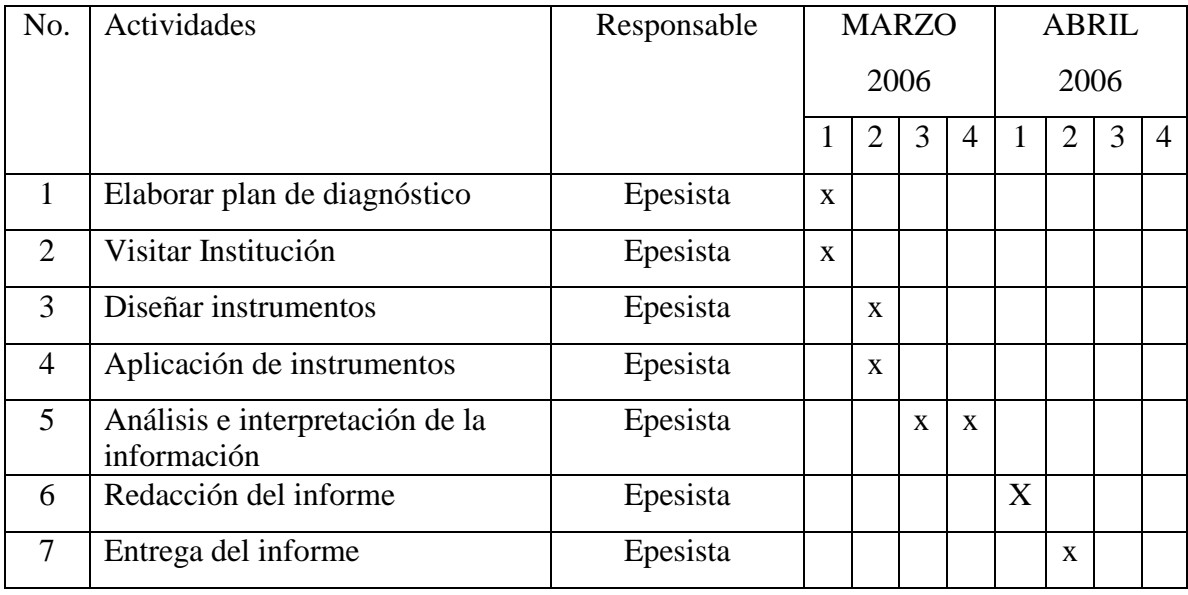

## **6. Recursos**

#### **6.1 Humanos**

1 Asesor de EPS 1 Epesista **6.2 Materiales**

Equipo de oficina Computadora Memoria Papel bond Bolígrafos Tinta Vehículo Combustible **6.3 Financieros**

Aporte económico personal de la epesista Q.1,200.00 aproximadamente.

## **6.4 Institucionales**

Universidad de San Carlos de Guatemala Fondo Nacional para la Paz Comunidad de Aldea San José

## **DIAGNÓSTICO DE LA COMUNIDAD Y ESCUELA OFICIAL RURAL MIXTA "PROFA. ISABEL GAMERO MENDOZA" ALDEA SAN JOSÉ, MUNICIPIO DE TECULUTÁN, ZACAPA.**

## **APLICACIÓN DE LA MATRIZ DE SECTORES**

#### **I. Sector Comunidad**

#### **1. Área geográfica**

#### **1.1. Localización**

 La Aldea San José, se localiza al sureste del municipio de Teculután, a 9 kilómetros de la cabecera municipal, en el departamento de Zacapa. De la ciudad de Guatemala se localiza a la altura del Km. 126 Ruta al atlético, CA-9 y allí se toma el camino que conduce a la aldea. Por la ruta RD-1 que llega a Huité.

#### **1.2. Tamaño**

La Aldea San José tiene una extensión territorial de 16 kilómetros cuadrados.

#### **1.3 Clima**

 El clima es calido seco con temperaturas que oscilan entre 22 y 40 grados centígrados

#### **1.4 Suelo**

Sus suelos son fértiles, aptos para la agricultura y la siembra del pasto.

#### **1.5 Principales Accidentes Geográficos**

El Río Motagua es principal accidente geográfico de la aldea.

#### **1.6 Recursos Naturales**

 Por pertenecer al Municipio de Teculután, el principal es la sierra de las Minas que es una área protegida y reserva natural y el río Motagua.

#### **2. Historia**

#### **2.1 Primeros Pobladores**

En el libro Medio Siglo y un poco más, de la señora Aída Cordón de Franco, relata que los primeros pobladores casi todos eran de apellido Cordón y Cordón, platicando con el señor Vicente Chacón un anciano de la comunidad dice que Candelario Cordón, don Indalecio Paz y sus familiares.

#### **2.2 Sucesos Históricos**

Inicialmente era un lugar de pastoreo y poco a poco se formaron caseríos y fincas por las márgenes del río Motagua, La Aldea San José es mas antigua que Teculután mismo. Políticamente esta considerado como una aldea de Teculután, pero en lo económico y en social tiene una fisonomía diferente al de las otras aldeas que por razones geográficas se desenvuelven mas al unísono con la cabecera municipal. San José se segrego de Cabañas y se anexo a Teculután por voluntad de sus vecinos el 18 de noviembre de 1917.

#### **2.3 Feria Titular**

La comunidad celebra el 19 de Marzo en honor a San José.

#### **2.4 Personalidades Presentes**

Destacan el señor Carlos Humberto Chacón presidente de comité comunitario de desarrollo. Profesor Mario Castañeda Cordón escritor y literato miembro de Asociación Zacapaneca de Contadores de Cuentos y Anécdota.-AZCA-.

#### **3. Política**

#### **3.1 Gobierno Local**

 El gobierno local esta conformado por el consejo comunitario de desarrollo COCODES entre ellos:

Alcalde comunitario: Señor Carlos Humberto Cordón

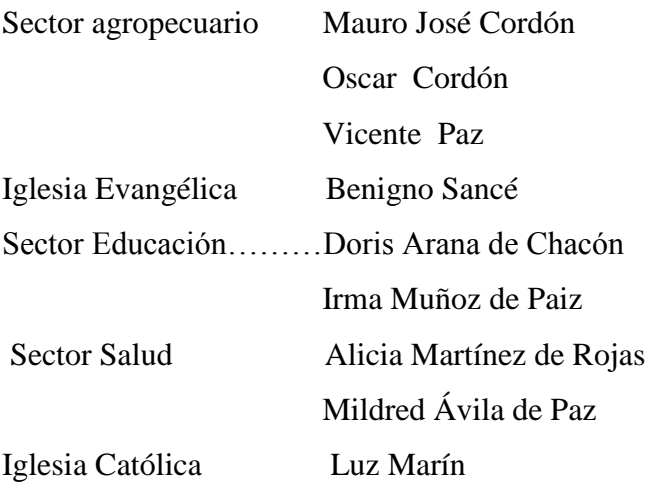

Sector Civil Mynor Morales Sector Mujer Delia de Paz

#### **3.2 Organización Administrativa**

 Consejo Comunitario de Desarrollo Ministerio de Educación (personal de la escuela) Ministerio de Salud ( técnico de salud)

#### **3.3 Organizaciones Políticas**

Las organizaciones políticas que existen son. GANA, FRG, UNE, PAN, DIA .

#### **3.4 Organizaciones civiles apolíticas**

 Consejo Comunitario de Desarrollo Iglesia Catolice Misión Cristiana El Calvario Asociación de la Mujer Asociación de Agricultores.

## **4. Área Social**

#### **4.1 Ocupación de los habitantes**

**U**n 40% de la población se dedica a la ganadería . un 30% de los habitantes a la agricultura, especialmente siembra de melón, un 5% laboran en educación y en industrias del municipio de Teculután, el resto no trabaja, entre ellos, amas de casa y jóvenes y niños estudiantes.

#### **4.2 Producción, distribución de productos**

Por su producción de leche, se dedica a la producción del queso seco que en departamento ocupa el primer lugar en calidad, en agroindustria exportan el melón ,y también hay para consumo interno.

#### **4.3 Agencias Educacionales**

Existe en la Aldea una única escuela que atiende los niveles de Educación Preprimaria y Educación Primaria.

#### **4.4 Agencias Sociales de Salud y Otros**

La Aldea San José cuenta con un puesto de salud que es atendido de Lunes a Viernes en horarios de 8:00 a 16:00 horas.

#### **4.5 Viviendas (tipos)**

En la aldea un 55% es de construcción antigua de bajareque y adobe, y techo de teja y palma , un 45% de paredes de block con techo de lamina de zinc y duralita o terraza.

#### **4.6 Transporte**

El medio de transporte es el vehículo particular y transporte extra urbano.

### **4.7 Comunicaciones**

Entre los medios de comunicación la aldea San José cuenta con una oficina de el correo, Teléfono domiciliar,-TELGUA telefonía celular PCS, TELEFONICA Y COM CEL., televisión por cable TELECOM, radio especialmente las de Organización Radial Aliu's, algunas radios de Guatemala como la Sideral, TGW, otras

#### **4.8 Centros de Recreación**

En la aldea existe un parque al cual asisten las personas por la tarde y noche para platicar con los vecinos, los jóvenes para platicar.

#### **4.9 Grupos Religiosos**

 Existen en la aldea un Oratorio de la Iglesia Católica, y un templo de la misión Evangélica el Calvario. El 90% de la población es evangélica.

#### **4.10 Composición étnica**

El 100% de la población es ladina.

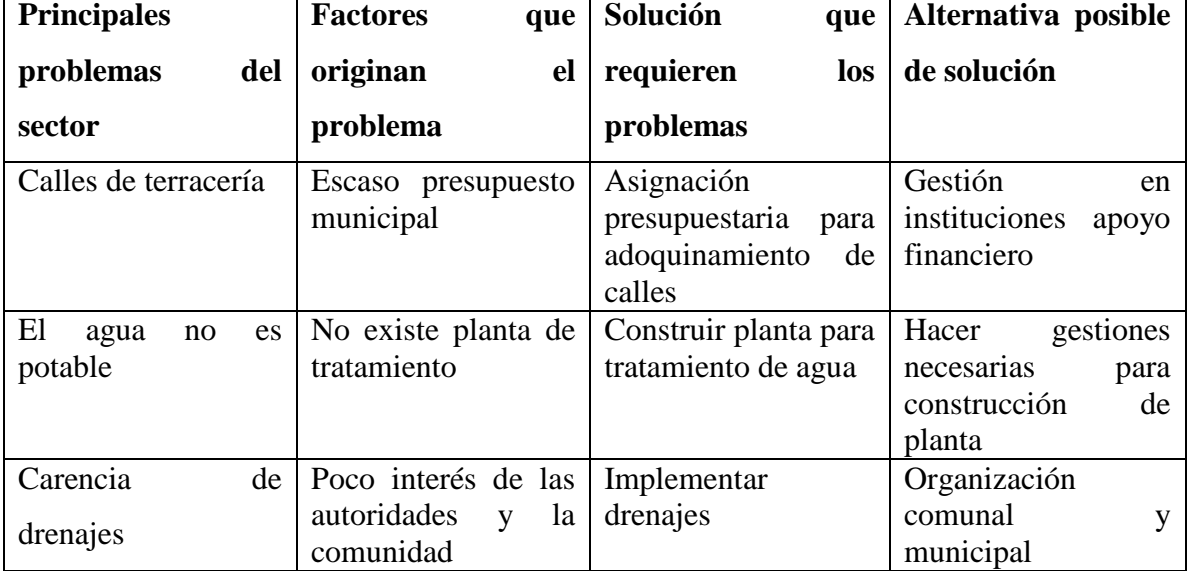

#### **Principales problemas del sector**

## **II. Sector Institución**

#### **1. Localización geográfica**

#### **Ubicación**

La Escuela Oficial Mixta de San José Teculután, se localiza en el municipio de Teculután, a 9 kilómetros de la cabecera municipal, por la ruta que conduce a Huité.

#### **1.2 Vías de Acceso**

 Se puede llegar por la ruta al Atlántico, a la altura del km. 126 Aldea Santa Cruz, punto de referencia Hotel Longarone, donde está el desvío que conduce a los municipios de Cabañas, Huité y San Diego, en la Ruta RD-1 hacia la aldea la Reforma Zacapa, el camino es asfaltado. Si el ingreso lo hace por Zacapa, en aldea la Fragua y atraviesa los llanos de la Fragua donde hay vías alternas. También puedes llegar por el municipio de Estanzuela, todo el camino por estas rutas es de terracería, atravesando la producción melonera.

#### **2. Localización Administrativa**

#### **2.1 Tipo de Institución**

La escuela de San José es una institución pública del estado.

#### **2.2 Región, Área, distrito.**

La escuela pertenece a la Región III Nororiente, Área Rural distrito 19-05-01.

#### **3. Historia de la Institución**

#### **3.1 Origen.**

 Según cuenta la maestra Doris de Chacón maestra de la comunidad, que la escuela se inició en una casa particular y la primera maestra fue la Señora Esilda Morales, maestra empírica.

Por iniciativa de la comunidad se hizo la gestión del edificio que hoy ocupa, fue inaugurado el 20 de mayo de 1962 en tiempos del presidente Miguel Idígoras Fuentes. Su primer Director fue el maestro M.E.P.U. Carlos Humberto Duarte, luego asumió el maestro Rubén Bracamontes originario de Chiquimula a quien le sucedió el M.E.P.U.

Rubén Antonio Castañeda y Castañeda actual director, quien tiene 2 años de laborar en el establecimiento.

#### **3.2 Fundadores u organizadores**

 No existe evidencia de quienes fueron los fundadores, la versión que se conoce es que fue por iniciativa de la comunidad y gobierno municipal de los primeros años de la década de 1960.

#### **3.3 Sucesos o épocas especiales**

No se conoce ninguna época o suceso especial.

#### **4. Edificio**

## **4.1 Área construida**

El edificio escolar tiene un área aproximada de 1,000 Mts2.

#### **4.2 Área descubierta**

El área descubierta del edificio escolar es próximamente es de media manzana

## **4.3 Estado de conservación**

 La Escuela se conserva generalmente en buen estado, tanto las paredes como el techo y las ventanas siempre con necesidades de pintura y reparaciones menores en paredes techos y baños.

#### **4.4 Locales disponibles, condiciones y usos**

 Para el desarrollo de la labor educativa cuenta con 8 ambientes, una bodega pequeña de 4 mts2 otro ambiente pequeño poco ventilado que se utiliza dirección. Dos baños uno para niñas y otro par niños, los profesores tienen su baño por sexo. El establecimiento cuenta con área deportiva bastante amplia y tiene cancha de basquetball.

#### **5. Ambientes, equipamiento.**

#### **5.1 Salones específicos para clases, sesiones**

 Los salones específicos para clases son ocho, para sesiones con padres de familia utilizan los salones de Segundo grado y Sexto que son los mas grandes o el patio del plantel.

#### 5.2 Oficina y Biblioteca

 Tiene un ambiente pequeño para reuniones del director con visitantes, o para pláticas de poco tiempo con el personal, este espacio sirve también como biblioteca.

#### **5.3 Cocina y Comedor**

 La escuela no tiene ambiente para cocina y comedor, la refacción escolar se prepara en casa particular.

## **5.4 Servicios Sanitarios**

 La Escuela cuenta con dos servicios sanitarios para hombres y dos para mujeres, un baño para los maestros y uno para las maestras.

#### **5.6 Bodega**

Existe un ambiente pequeño para guardar materiales y mobiliario en desuso.

#### **5.7 Gimnasio, salón de usos múltiples**

No existe este tipo de salón.

#### **5.8 Salón de Proyecciones**

No existe

#### **5.9 Talleres**

No existe

## **5.10 Canchas**

 El edificio cuenta con una cancha de basquetbol y un buen espacio para juego de football.

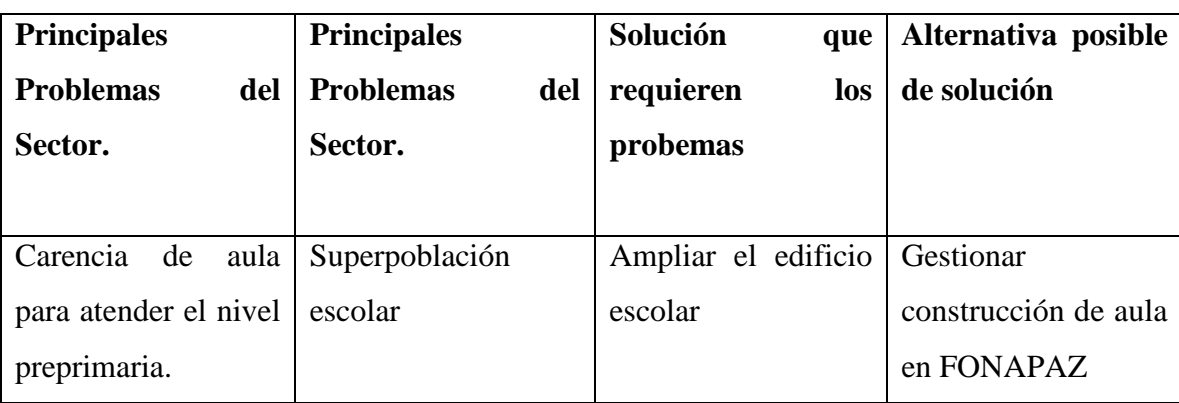

#### **Principales problemas del sector**

## **III. Sector Finanzas**

#### **1. Fuentes de financiamiento**

#### **1.1 Presupuesto de la Nación**

 Del presupuesto de la Nación la Escuela Oficial Mixta de la aldea San José tiene asignado un presupuesto anual de Q 336,428.00 incluye salarios, desayuno escolar, cuota de inscripción y útiles escolares.

#### **1.2 Iniciativa Privada**

No se recibe aporte de ninguna institución privada.

#### **1.3 Cooperativa**

No existe aporte de cooperativa.

#### **1.4 Renta**

Edificio es propio de la comunidad y no comparte con otra institución.

#### **1.5 Donación**

La institución no tiene donantes económicos.

#### **2. Costos**

#### **2.1 Salarios**

El personal tiene un costo anual de Q313,908.00

#### **2.2 Mantenimiento**

Para mantenimiento del edificio la Junta Escolar recibe una asignación mensual

de Enero a Octubre de Q 1,000.00.

Para desayuno escolar Q.239.00 de Enero a Octubre.

Por inscripciones Q.3,780.00 por año.

Útiles escolares Q.6,350.00 anual .

#### **2.3 Servicios genérales, (electricidad, teléfono, agua y otros.)**

 La institución no cuenta con servicios de teléfono, el agua no se paga y para el costo de la electricidad se paga con contribución de la comunidad educativa.

#### **3. Control de finanzas**

#### **3.1 Estado de Cuentas**

Los fondos son manejados por la junta escolar, para control del dinero llevan un libro de caja y cuentas corrientes para control de cheques.

#### **3.2 Disponibilidad de Fondos**

Se dispone de los fondos asignados por mes para los gastos descritos en el área costos del sector finanzas.

#### **3.3 Auditoria interna y externa**

La junta escolar tiene que liquidar y soportar cuentas con documentos cada fin de mes en la Superintendencia de Administración Tributaria-SAT- para recibir el aporte del mes siguiente.

#### **3.4 Manejo de Libros Contables**

Se manejan dos libros: uno de caja para ingresos y egresos y otro de cuentas corrientes para control de banco.

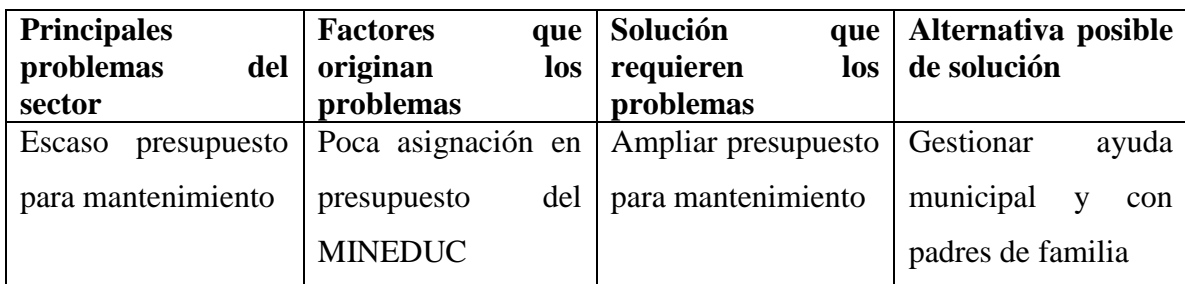

#### **Principales problemas del sector**

## **IV. Recursos Humanos**

#### **1. Personal**

El personal de la escuela asciende a 9 miembros.

#### **1.2 Total de Laborantes Fijos e interinos**

 Del total del personal asignado a la escuela de la aldea San José cinco son fijos y cuatro están por contrato.

#### **1.3 Porcentaje del Personal que se Incorpora o se retira anualmente**

El personal que es removido anualmente es el que labora por contrato, este forma el 45.45% . La remoción sucede por acercamiento a lugar de origen, o cancelación del contrato.

#### **1.4 Antigüedad del Personal**

Del personal más antiguo es la maestra de Quinto grado Dora Aura Quiñones de Chacón con 13 años de servicio en la institución y 25 de servicio en el magisterio. El Director tiene 2 años de antigüedad, y los maestros por contrato que son removidos anualmente.

#### **1.5 Tipos de Laborantes**

Todo el personal es profesional. No existe personal técnico en la institución.

#### 1.6 **Asistencia del Personal**

La asistencia del personal es diaria de Lunes a Viernes.

#### **1.7 Residencia del Personal**

Los maestros y maestras del establecimiento proceden de la Cabecera Departamental de Zacapa, de aldea Santa Cruz del municipio de Rio Hondo, Usumatlán y recidentes en la comunidad de la Aldea San José.

#### **1.8 Horario**

Se trabaja en horario de 7:30 a 12:30 hrs.

#### **2. Personal Administrativo**

#### **2.1 Personal Administrativo**

El Director, realiza funciones administrativas, atiende Sexto Grado, reside el aldea Santa Cruz del municipio de Río Hondo, es personal fijo . con dos años de antigüedad.

## **3. Usuarios**

## **3.1 Cantidad de Usuarios**

Se toma como usuario a la población escolar atendida que hace un total de 241 estudiante, 52 del nivel preprimaria 189 del nivel primario.

#### **3.2 Comportamiento anual del usuario**

El comportamiento oscila entre 230 y 250 usuarios por año.

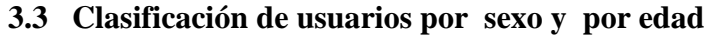

## **Nivel Pre-primario**

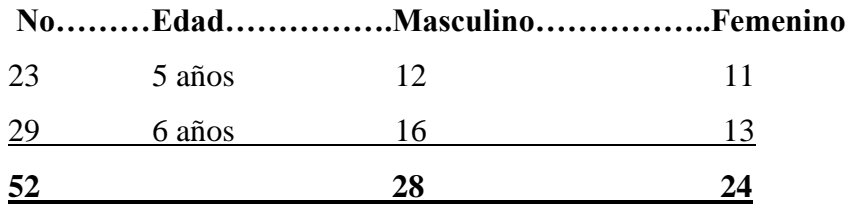

#### **Nivel Primario**

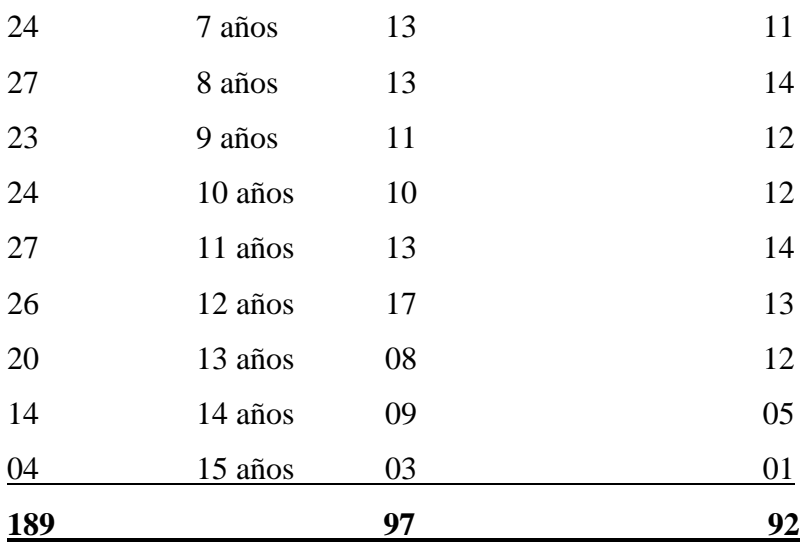

Los alumnos son procedentes de la comunidad de San José y las aldeas de la Oscurana, San Miguel y Mansanotillo del municipio de Huité.

## **3.4 Situación socieconómica**

La situación es de un 70% muy baja.

#### **4. Personal de Servicio**

 La institución no cuenta con personal de servicio, la limpieza la realizan los alumnos y los maestros.

#### P**rincipales problemas del sector**

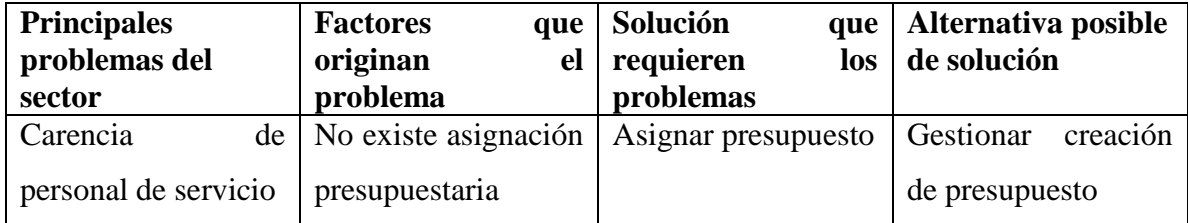

#### **V. Sector Administrativo**

#### **1. Planeamiento**

#### **1.1 Tipo de Planes**

La planificación se realiza a corto plazo, por Bimestres.

## **1.2 Elementos de los Planes**

 El elemento principal es al Guía que proporciona el MINEDUC es currículo nacional base de cada ciclo.

#### **1.3 Forma de Implementar los Planes**

El personal docente apoya la planificación con textos de su propiedad, y en especial con los textos de materias integradas de las Editoriales Santillana y Norma.

#### **1.4 Base de los Planes**

Son las guías del currículo nacional base, y las políticas del MINEDUC.

#### **1.5 Planes de Contingencia**

 Se realiza este tipo de planes cuando se presenta una situación de emergencia nacional y en el caso de que sea el IGSS suspenda a un miembro del personal y no se nombre sustituto.

#### **2. Organización**

#### **2.1 Niveles Jerárquicos**

 El nivel jerárquico se da en línea vertical, que desde Director departamental de educación, el Supervisor , director, personal docente, alumnos y la junta escolar.

## **Organigrama de la institución**

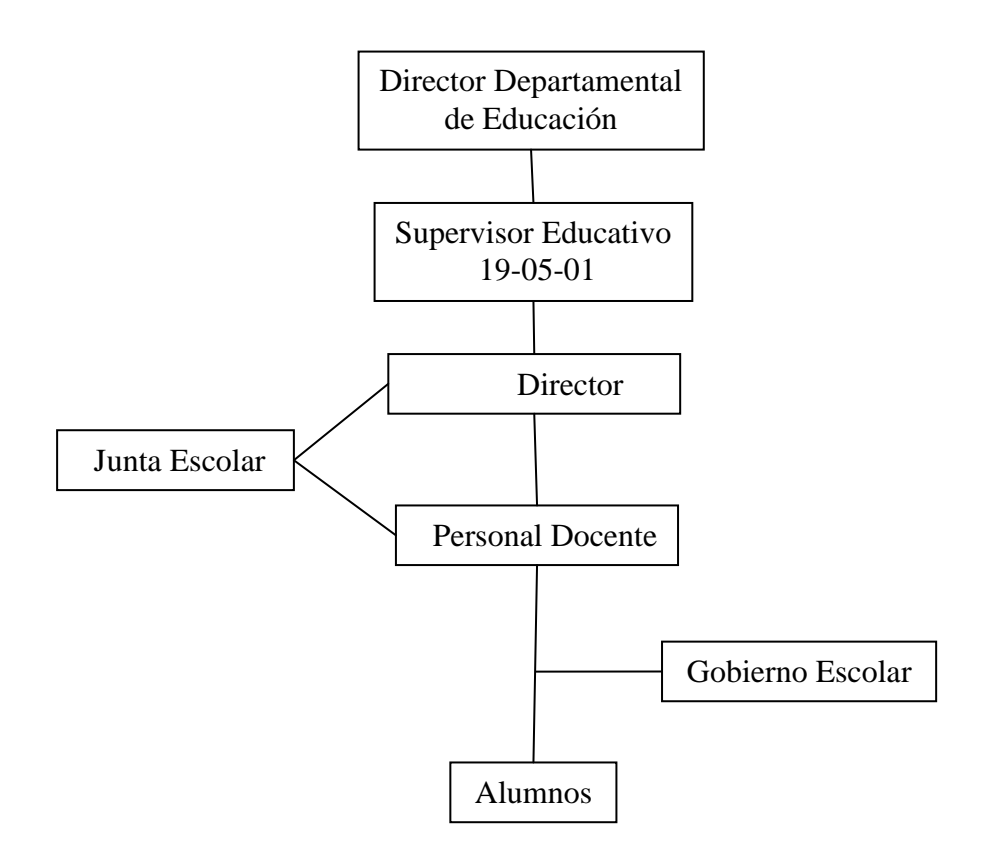

#### **2.2 Existencia de Manuales**

No existen evidencias de manuales, manejan un pequeño reglamento interno

#### **2.4 Régimen de Trabajo**

 El personal inicia labores el primer día hábil del año , y finaliza el 31 de octubre, goza de dos meses de vacaciones, pero si hay capacitación en el mes de noviembre existe compromiso de asistir.

#### **2.5 Existencia de Manuales de Procedimiento**

Utilizan como manual de procedimiento la guía pedagógica.

#### **3. Coordinación**

#### **3.1 Existencia de Informativos Internos**

 No existe un informativo general. Los maestros usan como informativo de grado una parte del pizarrón, allí colocan el nombre de gobierno de grado y material utilizado durante la semana.

#### **3.2 Existencia de Carteles**

Los usan en las aulas para información de organización del aula .

#### **3.3 Tipos de comunicación**

 La comunicación que usan es verbal, en casos especiales utilizan el conocimiento, o el acta.

#### **3.4 Periodicidad de Reuniones Técnicas del Personal**

El director convoca a reunión una vez por mes.

#### **3.5 Reuniones de reprogramación**

 Surge cuando hay directrices emanadas de la dirección departamental de Educación o asambleas magisteriales a nivel municipal o departamental.

#### **4. Control**

#### **4.1 Normas de Control**

 El director supervisa cada mes el desarrollo de los programas por grado para verificar el desarrollo de contenidos.

#### **4.2 Registros de asistencia**

El personal firma diariamente la hora de ingreso y de salida. A los estudiantes se les toma asistencia lo hace el maestro o maestra en su aula.

#### **4.3 Evaluación del personal**

Este proceso lo aplica solo el personal por contrato, una vez por año, si renueva su contrato.

#### **4.4 Inventario de actividades realizadas**

El director es el responsable de presentar el mes de noviembre una memoria de labores de la institución.

#### **4.5 Actualización de Inventarios físicos de la Institución**

Recae esta responsabilidad en el director realizando esta actividad al final del ciclo escolar. Lleva fecha 31 de diciembre y lo presenta a la unidad de Planificación Financiar UPAF de la Dirección Departamental de Educación.

#### **5. Supervisión**

#### **5.1 Mecanismo de Supervisión**

 Se realiza con presencia en el aula y revisión de la planificación de los documentos.

#### **5.2 Periodicidad de Supervisiones**

 Generalmente se efectúa cuando el director tiene periodo libre, porque es también maestro de grado.

#### **5.3 Personal Encargado de Supervisión**

 El Supervisor Educativo y el director si es al personal, los maestros a los estudiantes.

#### **5.4 Tipos de Supervisión**

Generalmente la supervisión es ocular.

#### **5.5 Instrumentos de Supervisión**

No existen

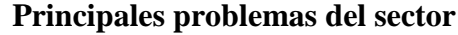

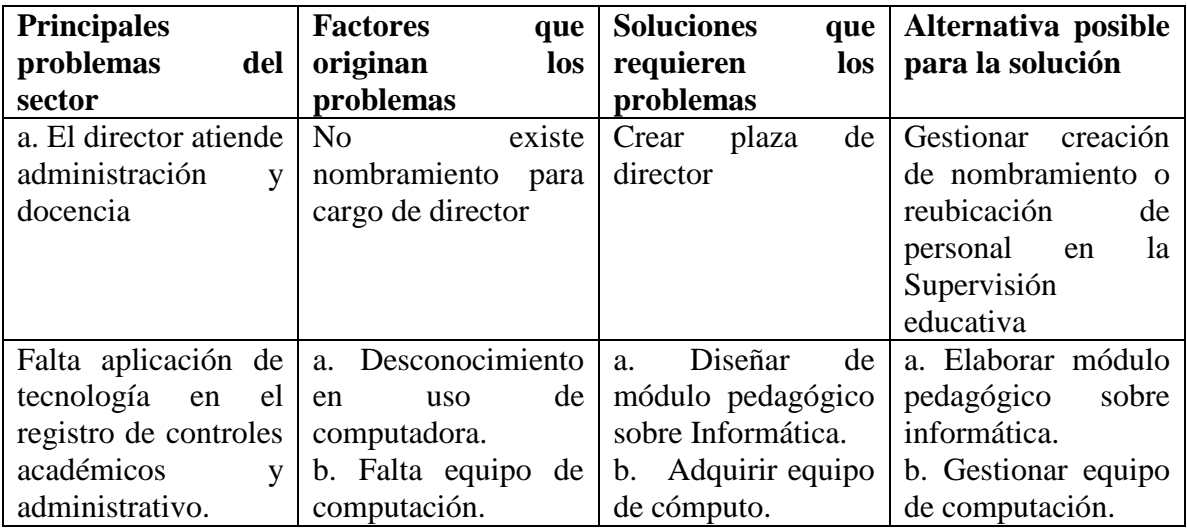

## **VI Sector Currículo**

Operaciones y Acciones de la Escuela Oficial Rural Mixta ¨Profe. Isabel Gomero Mendoza¨ San José Teculután.

#### **1. Plan de estudios y servicios**

#### **1.1 Nivel que atiende**

 Atiende los niveles de Pre Primaria y Primaria. En pre primaria hay inscritos: 30 niños y 22 niñas.

En el nivel primario: la inscripción es de 189 alumnos de los cuales 97 son niños y 92 niñas.

#### **1.2 Programas especiales**

 En la escuela se atienden los programas Becas para la niña, desayuno escolar y útiles escolares.

#### **1.3 Actividades Cocurriculares**

 Entre estas actividades realizan excursiones, caminatas, encuentros deportivos de football y basquetbal.

#### **1.4 Curricular Oculto**

 En el aula, el maestro hace uso de su experiencia en momentos que lo considere conveniente. A nivel de establecimiento son las actividades que no contemplan en el plan, tales como las actividades deportivas que planifican a nivel de municipio, que casi nunca envían una planificación anticipada.

#### **1.5 Tipo de acciones que realiza**

Técnicas y Administrativas.

#### **1.6 Tipo de Servicios**

Educativo y Social.

## **1.7 Procesos Educativos**

Activos Imperativos con enfoque constructivista.

#### **2. Horario institucional**

#### **2.1 Tipo de horario**

Rígido.

#### **2.2 Maneras de Elaborar el Horario**

**L**o elabora cada maestro adecuándolo a su grado y tiene el cuidado de darle a cada asignatura el tiempo que estipula el currículo nacional base, por ejemplo una hora diaria para matemática y lenguaje.

#### **2.3 Hora de atención para los usuarios**

A los usuarios se les atiende en horario de 7:30 AM a 12:30 PM.

## **2.4 Horas dedicadas a actividades normales**

5 horas diarias.

#### **2.5 Horas Dedicadas a Actividades Especiales**

2 horas por semana.

#### **2.6 Tipo de jornada**

En la escuela se labora en jornada matutina.

#### **3. Material Didáctico**

#### **3.1 Número de docentes que confeccionan su material**

Todos los docentes elaboran su material con ayuda de los alumnos.

#### **3.2 Número de docentes que utilizan textos**

 El texto es sólo para el docente, y lo usan todos. Todos utilizan currículo nacional base Construyendo Nuestro Futuro, en los grados de 4to a 6to., se apoyan con libros materias integradas de editorial Santillana y Editorial Norma.

#### **3.3 Materiales utilizados**

Cartulinas, papel periódico, fon, construcción y papel china.

#### **3.4 Fuentes de Obtención de las Materias**

Colaboración del maestro y del padre de familia.

#### **4. Métodos, técnicas y procedimientos**

#### **4.1 Metodología usada por los docentes**

Activa participativa, con enfoque constructivista.

#### **4.2 Criterios para agrupar a los alumnos**

 Por sus habilidades, afinidad, ubicación geográfica y respetando todos los principios del enfoque constructivista, que tiene la riqueza especial utilizando técnicas grupales para su desarrollo.

#### **4.3 Frecuencias de visitas o excursiones con los alumnos**

1 vez por año. Atendiendo lo que el reglamenta el Ministerio de Educación.

#### **4.4 Tipos de Técnicas utilizadas**

Individuales, grupales y estudios dirigidos.

#### **4.5 Planeamiento**

#### **4.6 Capacitación**

 Materias integradas por centros de interés, por tema generador con duración mensual o bimestral.

Cada dos meses según programa MINEDUC.

#### **4.7 Inscripciones**

 Existen dos tipos para su realización. Las preliminares en el mes de enero y las de cierre el 31 de marzo de cada ciclo escolar.

#### **4.8 Convocatoria, selección, contratación**

La realiza el MINEDUC a través de las supervisión educativa.

#### **5. Evaluación**

#### **5.1 Criterios utilizados para evaluar en general**

 Se respeta los momentos de la evaluación, la diagnostica, formativa y sanativa, la de proceso utilizando diferentes técnicas para cada momento, individuales, grupales, con lista de cotejo, pruebas elaboradas. La evaluación de producto es integral, técnica, sistemática, acumulativa continua y de producto que se efectúa cada bimestre.

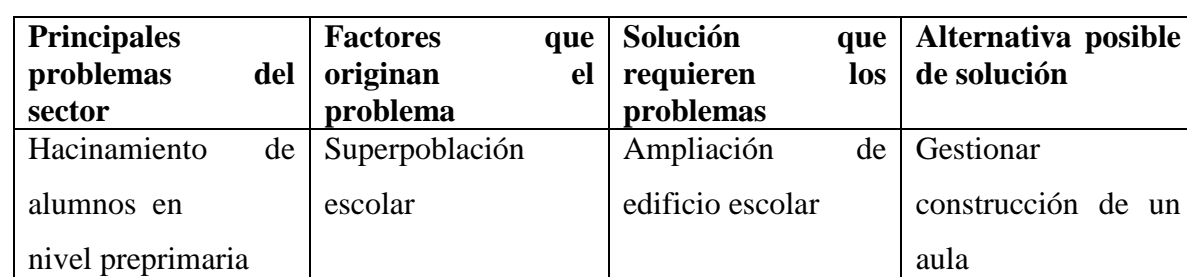

#### **Principales problemas del sector**

## **VII. Sector Relaciones**

#### **1. Institución Usuarios**

#### **1.1 Forma de atención a los usuarios**

Los usuarios son atendidos con citas previas, o cuando se presentan voluntariamente para solicitar información en el horario de trabajo que es de 7:30 a 12:30 horas.

#### **1.2 Intercambios deportivos**

Los alumnos participan en campeonatos a nivel intercesora municipal y departamental, hay estudiantes seleccionados departamentales, especialmente en football asisten dos veces por semana ala escuela en la cabecera de Zacapa.

#### **1.3 Actividades sociales**

 El personal docente tiene participación activa en la fiesta del lugar el 19 de marzo especialmente en lo cultural y deportivo.

## **1.4 Actividades culturales**

Se rogasen concursos de declamación y oratoria en fechas conmemorativas como el día de la madre día del maestro, fiestas de independencia.

#### **1.5 Actividades académicas**

El personal asiste a todas capacitaciones que realiza el ministerio de educación a través de la supervisión educativa de distrito.

#### **2. Institución con otras dependencias**

#### **2.1 Cooperación**

La escuela se a apoyado para sus condiciones físicas en el fondo nacional para la PAZ –FONAPAZ en la municipalidad de teculután, en industrias como Pepsi y Cervecería Río.

#### **2.2 Culturales**

En lo cultural participa en actividades de la cabecera municipal de Teculután, Zacapa y otros centros educativos participando en eventos de oratoria, poesía y artísticos.

#### **2.3 Sociales**

El personal docente participa en la celebración del día del maestro que se realiza a nivel municipal y los juegos departamentales.

#### **3. Institución con la comunidad**

#### **3.1 Con agencias locales y nacionales**

Se ha participado en censos organizados por el Ministerio de salud en campañas de vacunación y desparasitación de niños y adultos en las aldeas circunvecinas.

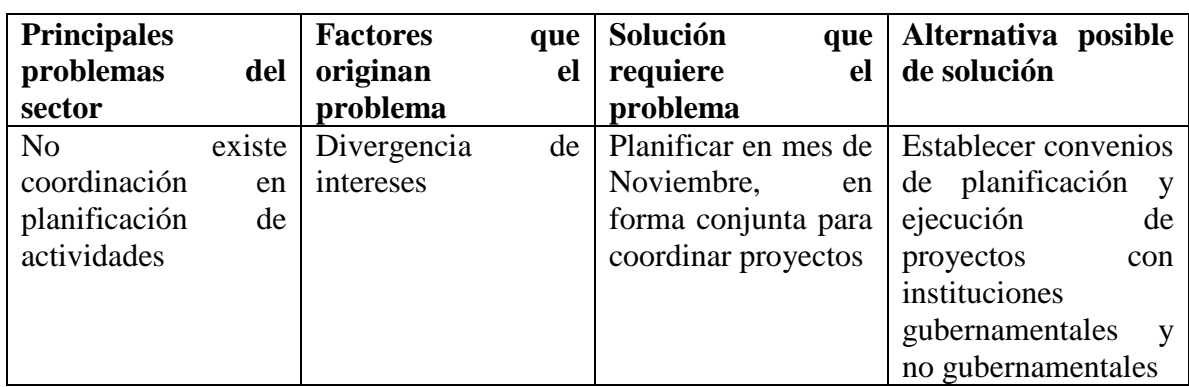

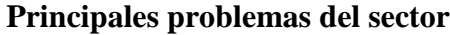

## **VIII Sector Filosófico, político legal**

#### **1. Filosofía de la institución:**

#### **1.2 Principios filosóficos de la institución**

 La educación se fundamenta en el derecho inherente a la persona, el respeto a su dignidad y cumplimiento de los Derechos Humanos, procurando el perfeccionamiento integral de los educandos a través de un proceso permanente.

#### **1.2 Visión**

 " Que las nuevas generaciones de la aldea San José, tengan acceso a la educación para erradicar el analfabetismo y mejorar el desarrollo humano".

## **1.3 Misión**
"Atender a la población escolar de la comunidad, aplicando los lineamientos del currículo nacional base".

### **2. Políticas institucionales**

## **2.1 Políticas Institucionales**

Mejorar la cobertura educativa en la aldea.

## **2.2 Objetivos**

Mejorara la calidad educativa según los planes del Ministerio de Educación

## **2.3 Metas**

 Mejorar la infraestructura del edificio escolar para alcanzar el 100% de cobertura.

## **3. Aspectos Legales**

## **3.1 Personería Jurídica**

 No existe evidencia alguna del acuerdo de creación, los libros de actas iniciales desaparecieron, una placa de mármol impresa incrustada en una pared indica que fue indurada el 20 de mayo de 1962.

## **3.2 Marco legal que abarca la institución**

 La institución tiene base para su funcionamiento y organización en la ley de Educación Nacional y su Reglamento.

## **3.3 Reglamento interno**

El personal tiene diseñado un reglamento para regular la actitud de los estudiantes y el compromiso de los padres de familia.

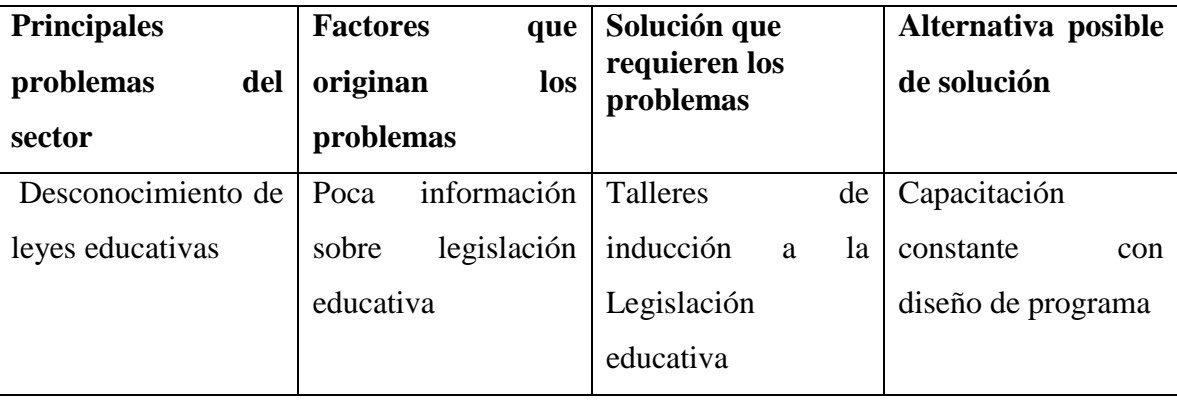

## **Principales problemas del sector**

**Apéndice VI**

## **MATRIZ DE SECTORES INSTRUMENTOS UTILIZADOS PARA LA APLICACIÓN DE LA MATRIZ DE LOS SECTORES**

## **I. Sector Comunidad**

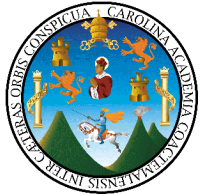

 Para obtener información del Sector Comunidad, se consultó archivos en la Municipalidad del municipio de Teculután, la monografía sobre Teculután Medio Siglo y un poco más, de la señora Aída Cordón de Franco, así también archivos consultados en la Supervisión Educativa de Teculután, el Centro de Salud de Aldea San José.

De lo anterior se obtuvo información de los aspectos:

- Geográfico
- · Histórico
- Político y
- Social.  $\bullet$

Estos aspectos se subdividieron en otros que sustentan la investigación realizada.

## **II. Sector Institución**

**Universidad de San Carlos de Guatemala Facultad de Humanidades Licenciatura en Pedagogía y Administración Educativa Ejercicio Profesional Supervisado**

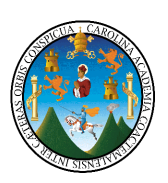

## **ENTREVISTA AL DIRECTOR DEL ESTABLECIMIENTO**

Señor director: Se le formulan una serie de interrogantes, tenga la bondad de proporcionar la información que se le solicita, será utilizada para elaborar el diagnóstico situacional del establecimiento educativo que usted dirige. Muchas gracias por su colaboración.

- 1. ¿Cuándo se fundó la escuela?
- 2. ¿Sabe usted quién o quienes la fundaron?
- 3. ¿Desde cuándo trabaja usted en esta escuela?
- 4. ¿Cuántos docentes la laboran?
- 5. ¿ Está Organizada la Junta Escolar?

## **III. Sector Finanzas**

**Universidad de San Carlos de Guatemala Facultad de Humanidades Licenciatura en Pedagogía y administración Educativa Ejercicio Profesional Supervisado**

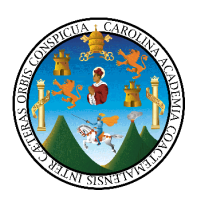

## **ENTREVISTA DIRIGIDA AL DIRECTOR DE LA ESCUELA OFICIAL RURAL MIXTA PROFA. ISABEL GAMARO MENDOZA, DE ALDEA SAN JOSÈ, TECULUTÁN**

Señor director: presento a usted unas preguntas, a las que solicito por favor responda en forma objetiva, ya que proporcionarán información de interés para realizar el EPS de la Carrera de Licenciatura en Pedagogía y Administración Educativa. Se le agradece su colaboración.

- 1. ¿A cuánto asciende el presupuesto asignado a la escuela para pago de personal?
- 2. ¿Existe personal por contrato?
- 3. ¿Cuáles son la fuentes de financiamiento?
- 4. ¿Cuáles son las fuentes de financiamiento?
- 5. ¿Cuánto aporta el Ministerio de Educación a la Junta Escolar?
- 6. ¿Quién administra las finanzas de la Escuela?
- 7. ¿Qué mecanismos o controles utilizan para la ejecución del gasto?

## **IV. Sector Recursos Humanos**

**Universidad de San Carlos de Guatemala Facultad de Humanidades Licenciatura en Pedagogía y Administración Educativa Ejercicio Profesional supervisado**

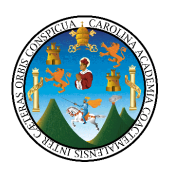

## **ENTREVISTA A L PERSONAL DOCENTE DE LA INSTITUCIÓN**

Estimados profesores y profesoras: con el propósito de obtener información para realizar un trabajo objetivo de EPS, presento a usted una serie de interrogantes, por favor conteste lo que usted considere puede ayudar. Muchas gracias por colaborar.

- 1. ¿Cuántos maestros y maestras laboran en el establecimiento?
- 2. ¿Cuántos maestros y maestras están presupuestados?
- 3. ¿Cuántos maestros y maestras trabajan por contrato?
- 4. ¿Cuánto personal es removido anualmente?
- 5. ¿ Cuánto tiempo tiene de laborar en el establecimiento la persona más antigua?
- 6. ¿ Cuál es la residencia del personal?
- 7. ¿cuál es el horario de trabajo?
- 8. ¿El directos atiende grado?
- 9. ¿Qué cantidad de alumnos atienden?
- 10. ¿Cuál es la situación socioeconómica de la población escolar atendida?

## **V. Sector administrativo**

**Universidad de San Carlos de Guatemala Facultad de Humanidades Licenciatura en Pedagogía y Administración Educativa Ejercicio Profesional Supervisado**

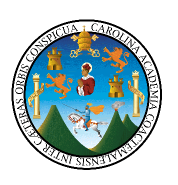

**Cuestionario dirigido a director y docentes para diagnóstico administrativo de la escuela de aldea San José, Teculutàn. Tenga la bondad de responder a las preguntas que se le plantean.**

- 1. ¿Qué procesos utilizan para el desarrollo de la enseñanza aprendizaje?
- 2. ¿Qué tipo de planes utilizan?
- 3. ¿Cómo implementan los planes?
- 4. ¿Qué material utilizan como base de los planes?
- 5. ¿Cómo funciona la jerarquía?
- 6. ¿Cuál es el régimen de trabajo?
- 7. ¿Existen en el establecimiento manuales de funcionamiento?
- 8. ¿Qué tipo de comunicación utilizan?
- 9. ¿Cada cuánto tiempo se reune el personal con el Director?
- 10. ¿Existen normas de control para verificar desarrollo de programas?
- 11. ¿Llevan registro de asistencia del personal y de los estudiantes?
- 12. ¿El director evalúa al personal?
- 13. ¿Quién es el responsable del inventario físico?
- 14. ¿Qué mecanismos de supervisión laboral utilizan?
- **15.** ¿Qué tipo de supervisión se realiza

### **VI. Sector Curriculo**

**Universidad de San Carlos de Guatemala Facultad de Humanidades Licenciatura en Pedagogía y Administración Educativa Ejercicio Profesional Supervisado**

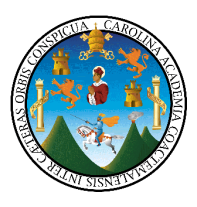

## **ENTREVISTA DIRIGIDA A DOCENTES**

**Con el siguiente cuestionario se pretende conocer las operaciones acciones de la Escuela Oficial Rural Mixta Profa. Isabel Gamero Mendoza, de aldea San Josè, Teculutàn.**

**Dirigido a director y docentes. Solicitamos su apoyo respondiendo a las preguntas. Muy agradecida.**

- 1. ¿Qué niveles escolares se atienden en la escuela?
- 2. ¿Atienden programas especiales del Mineduc?
- 3. ¿Qué procesos educativos desarrollan?
- 4. ¿Cómo aplican el currículo oculto?
- 5. ¿Qué tipo de horario manejan y cómo lo elaboran?
- 6. ¿Cual es el horario de atención al público?
- 7. ¿Cuántas horas dedican a actividades normales?
- 8. ¿Dedican horas a actividades especiales?
- 9. ¿Qué tipo de jornada tienen?
- 10. ¿Los docentes elaboran material didáctico?
- 11. ¿Qué metodología aplica en el proceso enseñanza-aprendizaje?
- **12.** ¿Qué criterios utilizan para agrupar a los alumnos?
- **13.** ¿Cada cuánto tiempo se capacitan?
- **14.** ¿Qué tipo de conocimiento le gustaría adquirir para mejorar sus labores?

## **VII. Sector Relaciones**

**Universidad de San Carlos de Guatemala Facultad de Humanidades Licenciatura en Pedagogía y Administración Educativa Ejercicio Profesional Supervisado**

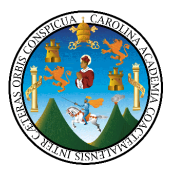

## **Entrevista al Director del establecimiento para conocer la relación de la Escuela de Aldea San Josè con otras dependencias. Por favor subraye la respuesta.**

1. ¿De qué forma atienden a padres de familia?

Citas previas se presentan voluntariamente

2. ¿Intercambian actividades, deportiva, culturales, sociales y académicas con otros establecimientos?

SI NO

3. Ha gestionado apoyo de otras instituciones para mejorar la escuela?

SI NO

4. ¿Ha colaborado usted y su personal en actividades programadas por otras instituciones?

SI NO

## **VIII. Sector Filosófico, Político Legal**

**1. ¿**Conoce la visión y misión de su escuela?

2. ¿Considera importantes las políticas del Ministerio de Educación?

3. ¿ En qué fecha se fundó la escuela y qué documento lo ampara?

4. ¿Cuáles son las políticas particulares de la escuela?

5. ¿En qué se basa el funcionamiento de la escuela?

6. ¿Tienen reglamento interno?

## **BITÁCORA**

**PROYECTO No. 19-0-2005** Supervisión No. 1 Nombre del Proyecto: Ampliación de Escuela

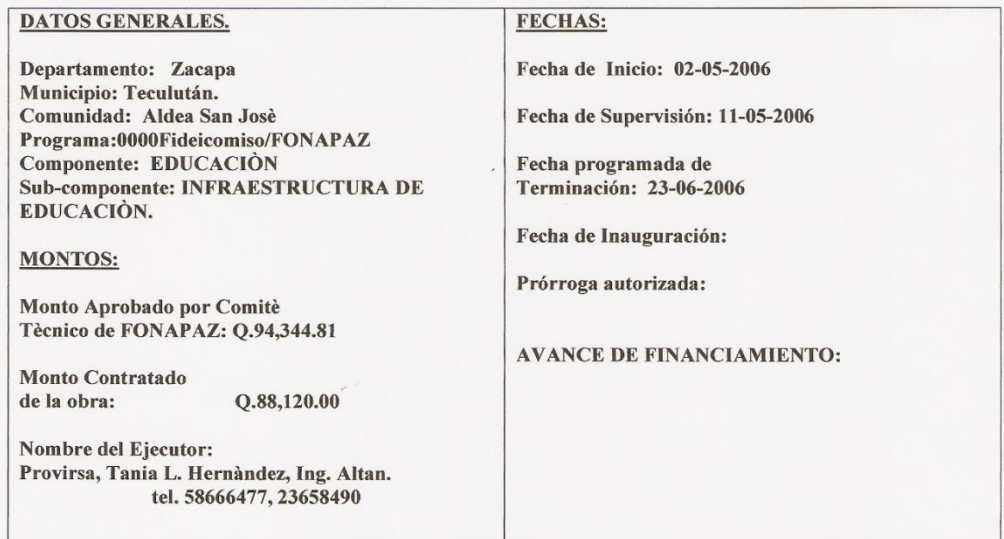

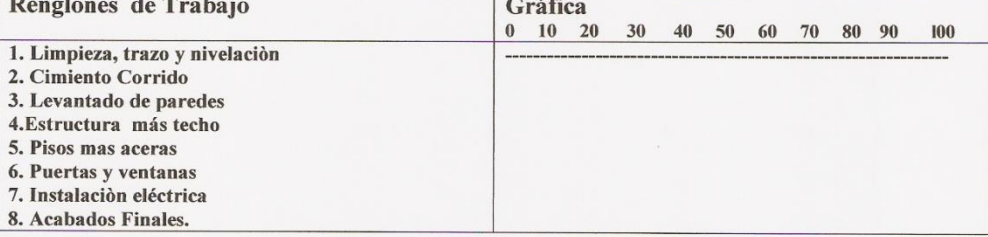

Se visitò el proyecto con la finalidad de dar seguimiento a dicha obra y se observó lo siguiente:

Se hizo la limpieza y nivelación del terreno y el trazo de los cimientos zanja de 0.40x0.72 mts. de profundidad. En un 100%

Se deja muestra del armando de los cimientos y de la solera de humedad, la cual se ha iniciado el armado.

Hay en existencia arena de río, cemento, piedrin, hierro en medidas, alambre de amarre

Se trabaja con tres albañiles y dos ayudantes.

*Voulevangur*<br>Gladis Guzmán Orellana de Vásquez Epésista  $\sqrt{ }$ 

ESCUELA OFICIAL RURAL MIXTA ISABEL GAMERO MENDOZA DIRECCION SAN JOSE, TECULUTAN, ZACAPA

Prof. Roben Antonio Castañeda Director

Arg. Ejder Nobel Gómez Cruz **Supervisor - Proyectos** Fonapaz - Zacapa

## **BITÁCORA**

PROYECTO No. 19-0-2005 Supervisión No. 2 Nombre del Proyecto: Ampliación de Escuela

#### **DATOS GENERALES.**

Departamento: Zacapa Municipio: Teculután. Comunidad: Aldea San Josè Programa:0000Fideicomiso/FONAPAZ Componente: EDUCACIÓN Sub-componente: INFRAESTRUCTURA DE EDUCACIÓN.

#### **MONTOS:**

Monto Aprobado por Comitè Tècnico de FONAPAZ: Q.94,344.81

**Monto Contratado** de la obra:  $Q.88,120.00$ 

Nombre del Ejecutor: Provirsa, Tania L. Hernàndez, Ing. Altan. tel. 58666477, 23658490

### **FECHAS:**

Fecha de Inicio: 02-05-2006

Fecha de Supervisión: 18-05-2006

Fecha programada de Terminación: 23-06-2006

Fecha de Inauguración:

Prórroga autorizada:

**AVANCE FINANCIERO:** 

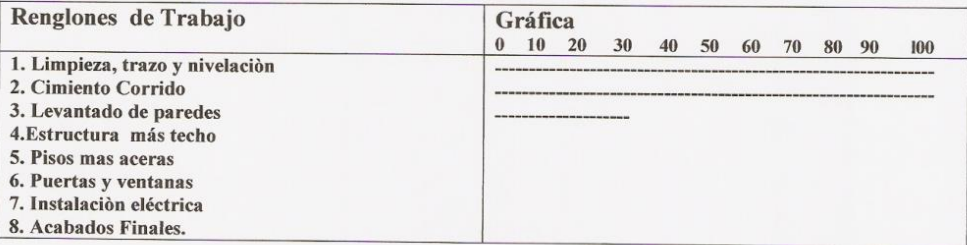

- · Se verificó armado y fundido de cimiento corrido con las especificaciones dadas ejecutadas. Ejecutado en un 100%
- Se colocaron las columnas principales de las cuales se armaron de 4 N 3 est. N2 a  $0.20.$
- · Se tiene armado y fundido solera de humedad y se levantaron 3 hiladas de block para paredes y una hilada de block tipo U para primera solera intermedia.
- Hay material suficientes en obra para continuar.  $\bullet$
- Trabajan 3 albañiles y 2 ayudantes.  $\bullet$

*LALUVIngue*<br>Gladis Guzmán Orellana Vásquez Epesista  $\sqrt{ }$ 

ESCUELA OFICIAL RURAL MIXTA **ISABEL GAMERO MENDOZA** DIRECCION SAN JOSE, TECULUTAN, ZACAPA

Prof. Ruben Antonio Castañeda. **Director** 

0 1 Arg. Eider Nobel Gomez Cruz Supervisor - Proyectos Fonspez - Zacapa

## **BITÁCORA**

PROYECTO No. 19-0-2005 Supervisión No. 3 Nombre del Proyecto: Ampliación de Escuela

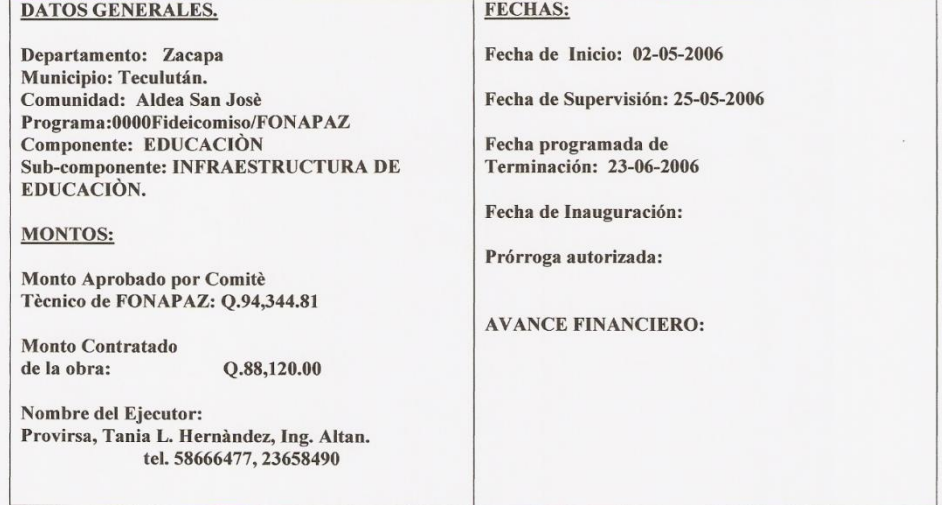

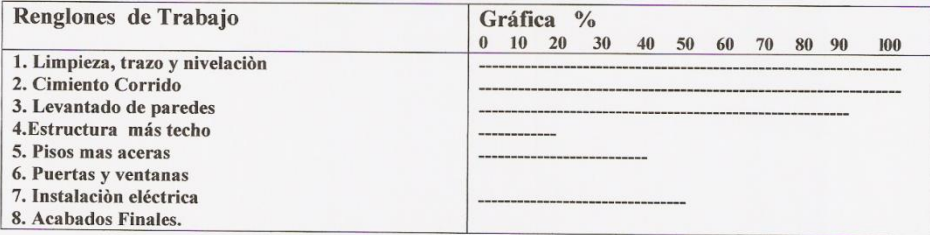

En la presente visita de seguimiento de obra se verifica el siguiente trabajo:

- · Se tiene levantado de paredes a una altura de solera de corona armanda según los planos.en 100%
- · Se hizo el armado y fundido de las columnas a una altura de solera de corona.
- · Se hizo armado y fundido de solera intermedia y sillares de ventanas con su respectiva gota.
- Se colocaron cajas tomacorriente y el poliducto y se colocó la caja para los flipones.  $\bullet$
- Trabajan, 3 albañiles y 2os ayudantes.
- Se inició la construcción de aceras.  $\bullet$
- Se tomaron medidas para estructura metàlica, puertas y ventanas.  $\bullet$
- Se dejan instrucciones para armar y fundir mojinetes.

*Alta anan* de Vásquez Epesista  $\sqrt{}$ 

ESCUELA OFICIAL RURAL MUXTA ISABEL GAMERO MENDOZA DIRECCION<br>SAN JOSE, TECULUTAN, ZACAPA

Prof. Ruben Antonio Castañeda Director

Arq. Elder Nobel Gómez Cruz Supervisor - Proyectos Fonapaz - Zacapa

## **BITÁCORA**

PROYECTO No. 19-0-2005 Supervisión No. 4 Nombre del Proyecto: Ampliación de Escuela

#### **DATOS GENERALES.**

Departamento: Zacapa Municipio: Teculután. Comunidad: Aldea San Josè Programa:0000Fideicomiso/FONAPAZ Componente: EDUCACIÓN Sub-componente: INFRAESTRUCTURA DE EDUCACIÓN.

**MONTOS:** 

Monto Aprobado por Comitè Tècnico de FONAPAZ: Q.94,344.81

Monto Contratado de la obra:  $Q.88,120.00$ 

Nombre del Ejecutor: Provirsa, Tania L. Hernàndez, Ing. Altan.<br>tel. 58666477, 23658490 Fecha de Inicio: 02-05-2006

**FECHAS:** 

Fecha de Supervisión: 31-05-2006

Fecha programada de Terminación: 23-06-2006

Fecha de Inauguración:

Prórroga autorizada:

**AVANCE FINANCIERO:** 

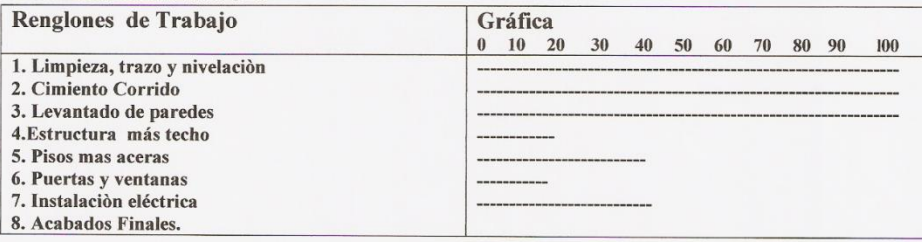

En la presente visita de seguimiento de obra se verifica el siguiente trabajo:

- · Se hizo la armadura, colocación y fundición de mojinetes en un 100%.
- · Se concluyò contrución de aceras con medidas según los planos.

*La ve y diner de l'argent de Vásquez* Epesista.  $\ell$ 

ESCUELA OFICIAL RURAL MIXTA<br>ISABEL GAMERO MENDOZA<br>OIRECCION<br>SAN JOSE, TECULUTAN, ZACAPA

Prof. Rybén Antonio Castañeda

tü

Arg, Elder Nobel Gómez Cruz Supervisor - Proyectos<br>Fonapaz - Zacapa

## **BITÁCORA**

FECHAS:

Fecha de Inicio: 02-05-2006

Fecha programada de

Terminación: 23-06-2006

Fecha de Inauguración:

**AVANCE FINANCIERO:** 

Prórroga autorizada:

Fecha de Supervisión: 08-06-2006

PROYECTO No. 19-0-2005 Supervisión No. 5 Nombre del Proyecto: Ampliación de Escuela

#### **DATOS GENERALES.**

#### Departamento: Zacapa Municipio: Teculután.<br>Comunidad: Aldea San Josè Programa:0000Fideicomiso/FONAPAZ Componente: EDUCACIÓN Sub-componente: INFRAESTRUCTURA DE EDUCACIÓN.

**MONTOS:** 

Monto Aprobado por Comité<br>Tècnico de FONAPAZ: Q.94,344.81

**Monto Contratado** de la obra:  $Q.88,120.00$ 

Nombre del Ejecutor: Provirsa, Tania L. Hernàndez, Ing. Altan. tel. 58666477, 23658490

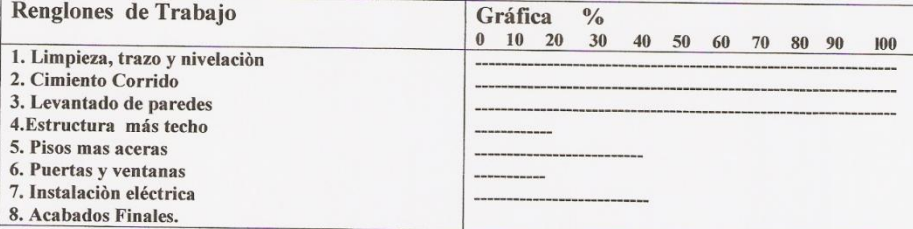

En la presente visita de seguimiento de obra se verifica el siguiente trabajo:

La obra al momento de la presente supervisión no ha avanzado en nada, sigue igual que lo reportado la visita anterior.

Por cambio de personal de alta jerarquía en el Fondo Nacional Para la Paz, de Zacapa, no se ha dado seguimiento al trabajo programado, se espera nuevos nombramientos de personal para reiniciar.

*Jouvanuele*<br>Gladis Guzmán Orellana de Vásquez FICIAL Epesista. 0 DIRECCION **TECULUTA** Prof. Rubén Antonio/Castañeda Director  $0<sub>n</sub>$ Arg./Ejder Nobel Gómez Cruz **Supervisor** - Proyectos Fonapaz - Zacapa

### **BITÁCORA**

**FECHAS:** 

Fecha de Inicio: 02-05-2006

Fecha programada de

Terminación: 23-06-2006

Fecha de Inauguración:

Prórroga autorizada:

**AVANCE FINANCIERO:** 

Fecha de Supervisión: 15-06-2006

PROYECTO No. 19-0-2005 Supervisión No. 6 Nombre del Proyecto: Ampliación de Escuela

#### **DATOS GENERALES.**

Departamento: Zacapa Municipio: Teculután. Comunidad: Aldea San Josè Programa:0000Fideicomiso/FONAPAZ Componente: EDUCACIÓN Sub-componente: INFRAESTRUCTURA DE EDUCACIÓN.

**MONTOS:** 

Monto Aprobado por Comitè Tècnico de FONAPAZ: Q.94,344.81

**Monto Contratado**  $Q.88,120.00$ de la obra:

Nombre del Ejecutor: Provirsa, Tania L. Hernàndez, Ing. Altan. tel. 58666477, 23658490

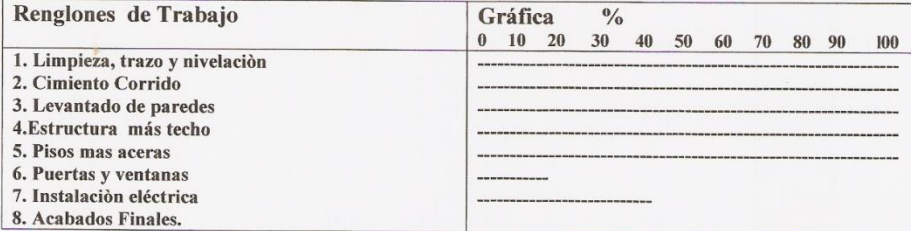

En la presente supervisión se pudo constatar lo siguiente:

-Se colocò la estructura metálica que consiste en la colocación de costaneras y se instalò el techo de làmina, el trabajo se ejecutò según las indicaciones de los planos, y se utilizó el material requerido en la contratación.

Se nivelò terrero del área de piso y se echò torta de cemento de 10 centimetros de espesor compactados en dos capas de humedad, y por último se puso cemento líquido para darle un acabado fino.

*Jache d'ague drellana de Vásquez* CIA MERO Epesista.  $\sqrt{ }$ **DIRECCION FECULUTAN** Prof. Rubéh Antonio Castañeda Director Arg. Eider Nobel Gomez Cruz

Supervisor - Proyectos Fonapez - Zacapa

## **BITÁCORA**

**FECHAS:** 

Fecha de Inicio: 02-05-2006

Fecha programada de

Terminación: 23-06-2006

Fecha de Inauguración:

**AVANCE FINANCIERO:** 

Prórroga autorizada:

Fecha de Supervisión: 22-06-2006

**PROYECTO No. 19-0-2005** Supervisión No. 7 Nombre del Proyecto: Ampliación de Escuela

#### **DATOS GENERALES.**

#### Departamento: Zacapa Municipio: Teculután. Comunidad: Aldea San Josè Programa:0000Fideicomiso/FONAPAZ Componente: EDUCACIÓN **Sub-componente: INFRAESTRUCTURA DE** EDUCACIÓN.

#### **MONTOS:**

Monto Aprobado por Comitè Tècnico de FONAPAZ: Q.94,344.81

**Monto Contratado** de la obra:  $Q.88,120.00$ 

Nombre del Ejecutor: Provirsa, Tania L. Hernàndez, Ing. Altan. tel. 58666477, 23658490

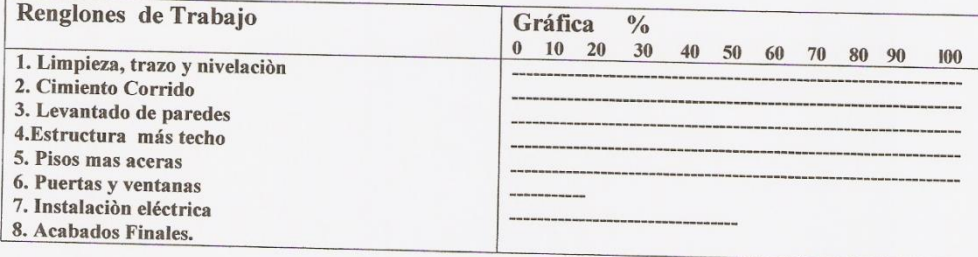

En la presente visita de seguimiento de obra se verifica el siguiente trabajo:

En esta fecha se llevó a la persona para que tomara medidas de las ventanas y balcones.

Aster d'agus<br>Gladis Guzmán Orellana de Vásquez OFICIAL Epesista. l DIRECCION **TECULUTA** Prof. Rubén Antonio Castañeda  $\delta M$ Arq. Eider Nobel Gómez Cruz Supervisor - Proyectos

## **BITÁCORA**

**PROYECTO No. 19-0-2005** Supervisión No. 8 Nombre del Proyecto: Ampliación de Escuela

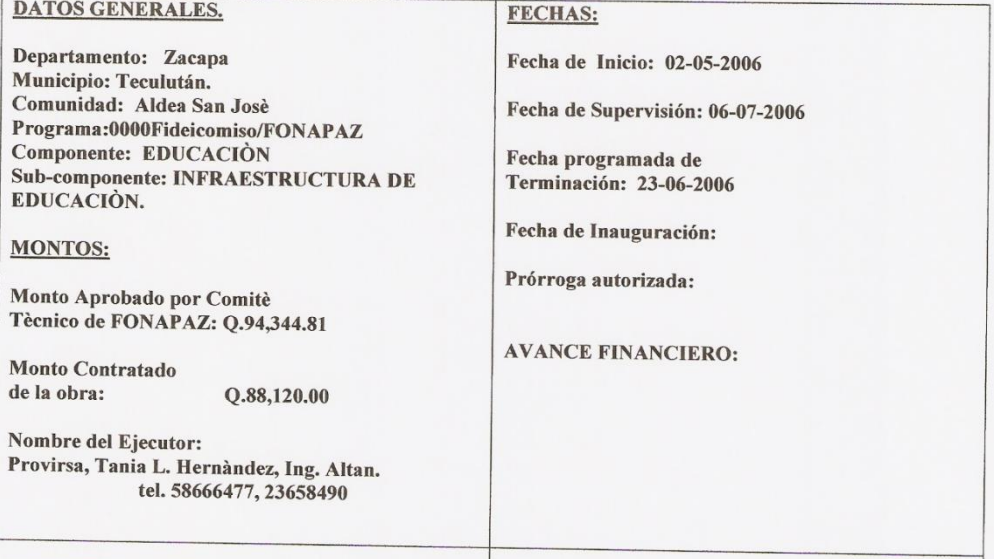

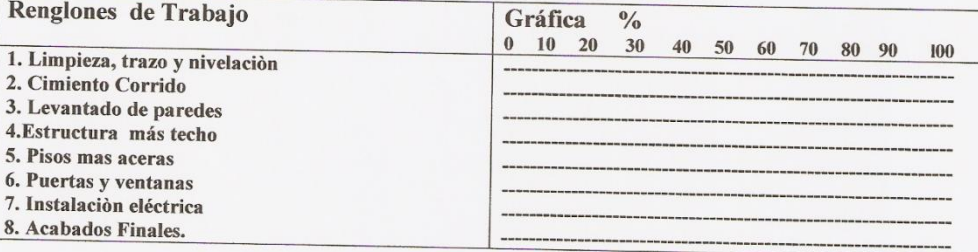

En esta ocasión se hace una inspección general de la obra, se supervisan acabados finales, detalles, como terminación de vértices en puerta y ventanas, sisado de block.

Ya está colocada la puerta y su candado, instaladas la estructura de hiero en todas las ventanas y se inició la colocación de los vidrios.

La instalación eléctrica está completa.

Se espera la visita para la próxima semana de la comisión liquidadora de proyectos de la oficina central, y la auditoría respectiva, para luego fijar fecha de entrega e inauguración del aula.

wan Gladis Guzmán Orellana de Vásquez Epesista. / MER DIRECCION TECULUT Prof. Rabén Antonio Castañeda Director  $. 1$ Arg. Eider Nobel Gomez Cruz **Supervisor - Proyectos** Fonapaz - Zacapa

# ANEXOS

## **Ubicación de la Construcción**

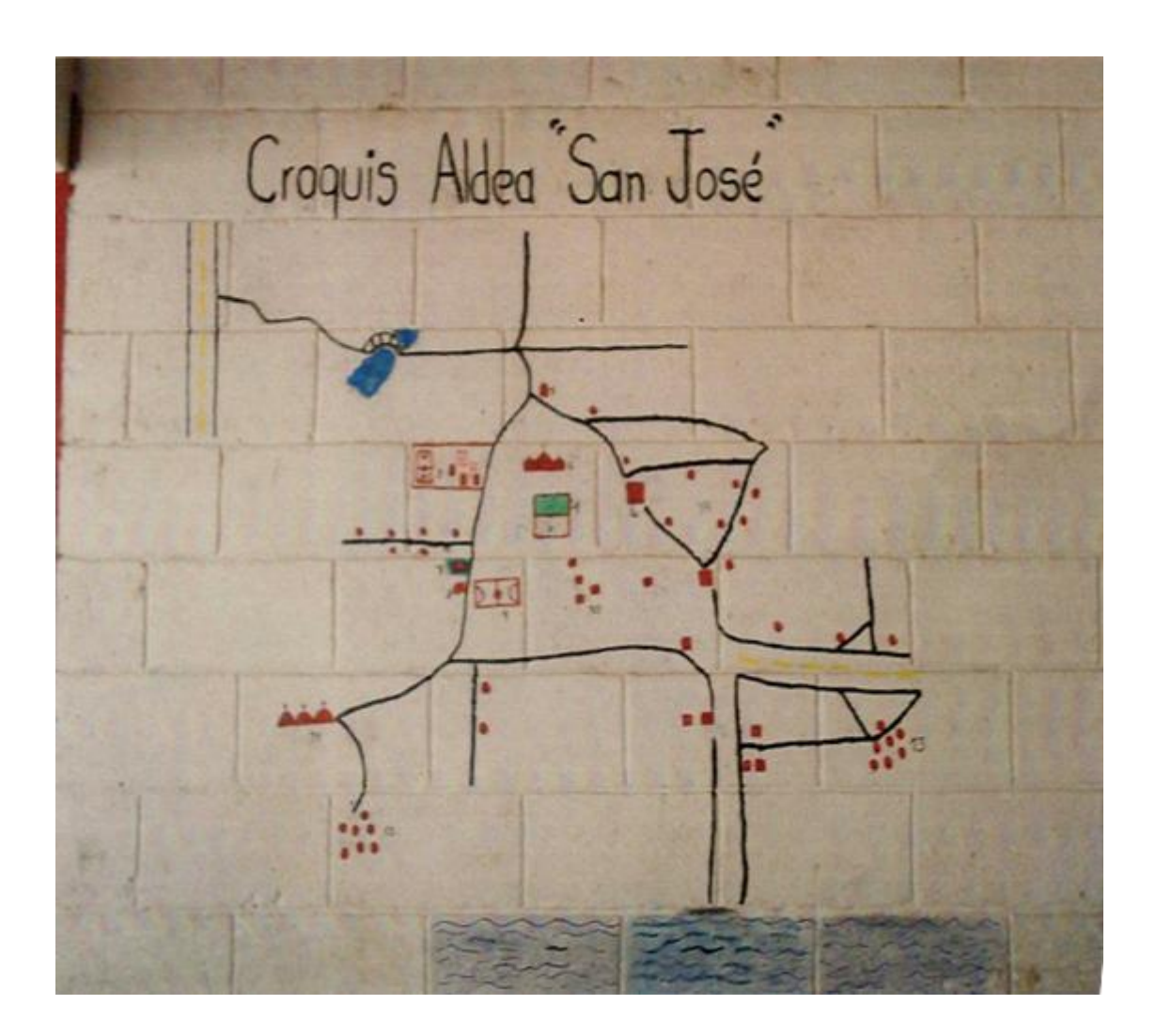

UNIVERSIDAD DE SAN CARLOS<br>DE GUATEMALA

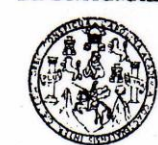

**FACULTAD DE HUMANIDADES** 

Guatemala. 6 de marzo de 2006.

#### Sr. Director(a) P.A. Oscar Matta Coordinador Oficina FONAPAZ

zacapa.<br>Atentamente le saludo Sr Director(a), a la vez le informo que la Facultad de Hurnanidades de la Universidad de San Carlos de Guatemala con el objeto de participar en la solución de los problemas educativos a nivel nacional. realiza el Ejercicio F ofesional Supervisado -EPS-, con los estudiantes de la carrera de Licenciatura en Pedagogía y Administración Educativa.

Por lo anterior solicito autorice el Ejercicio Profesional Supervisado al (la) estudiante Gladis Guzmán de Vásquez , carnet No. 62472 en la institución que Ud. dirige

El supervisor asignado realizará visitas constantes, durante el desarrollo de las fases: diagnóstico, formulación del proyecto, ejecución y evaluación.

Esperamos contribuir con su institución de la manera más efectiva eficaz.

**ID Y ENSEÑAD A TODOS** 

Roberto García Gai<br>INADOR EPS Lic. E

**Recibido** 

 $P$ FON

**Fache** HOCE

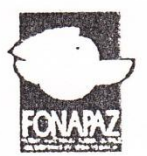

### FONDO NACIONAL PARA LA PAZ COORDINACIÓN ZACAPA

Oficio No. 39/2006 Ref. OEM/bm

Zacapa, 8 de Marzo de 2006.-

Lic. M.A. Edwing Roberto García García Coordinador EPS, Facultad de Humanidades Universidad de San Carlos de Guatemala Guatemala.

Ditinguido Licenciado:

Muy atentamente me dirijo a usted deseándole éxitos en sus actividades diarias. Por el presente manifiesto que la estudiante de la Carrera de Licenciatura en Pedagogía y Administración Educativa, Gladis Guzmán Orellana de Vásquez, Carné No.62472; puede realizar su Ejercicio Pofesional Supervisado, E.P.S. en nuestra Coordinación Departamental del Fondo Nacional para la Paz.-

Sin otro particular, me suscribo de usted, atentamente.

 $\mathcal{L}_{\mathcal{O}}$ P.A. Oscar Ernesto Mata Coordinador FONAPAZ, Zacapa.

LA DIRECTORA DE LA ESCUELA OFICIAL RURAL MIXTA "PROFA. ISABEL GAMERO MENDOZA" DE ALDEA SAN JOSÉ, MUNICIPIO DE TECULUTÁN, DEPARTAMENTO DE ZACAPA. "CERTIFICA" HABER TENIDO A LA VISTA EL LIBRO DE ACTAS NÙMERO NUEVE EN EL QUE A FOLIO TREINTA APARECE EL ACTA NO. 5-2009 LA QUE COPIADA LITERALMENTE DICE:

"ACTA No. 5-2009. En la aldea San José, Municipio de Teculután, departamento de Zacapa, siendo las ocho horas del día jueves diecinueve de marzo del año dos mil nueve, reunidos en la Escuela Oficial Rural Mixta "Profa. Isabel Gamero Mendoza" El director de la Escuela Rubén Antonio Castañeda,, personal docente, la Epesista de la Universidad de San Carlos de Guatemala, Gladis Guzmán Orellana de Vásquez para dejar constancia de lo siguiente: PRIMERO: El Director del establecimiento educativo da la bienvenida a la señora Gladis Guzmán Orellana de Vásquez, quien en acto especial hace entrega de tres computadoras para uso exclusivo de los niños y maestros que laboran en la mencionada escuela. SEGUNDO: No habiendo más que hacer constar se da por terminada la presente

en el mismo lugar y fecha media hora más tarde de su inicio. Firmando los que ella intervenimos".---------

Y PARA LOS USOS LEGALES QUE A LA INTERESADA CONVENGA, EXTIENDO, FIRMO Y SELLO LA PRESENTE CERTIFICACIÓN EN UNA HOJA DE PAPEL BOND TAMAÑO CARTA A LOS VEINTINUEVE DÍAS DEL MES ABRIL DE DOS MIL NUEVE EN LA ALDEA SAN JOSÉ, MUNICIPIO DE TECULUTÁN, DEPARTAMENTO DE ZACAPA.

PROFESORA: Lucrèçia Cordón García  $\overline{M}$ Directora MERO **DIRECCION** TAN. ZF

EL IN FRASCRITO DIRECTOR DE LA ESCUELA OFICIAL RURAL MIXTA "PROFA. ISABEL GAMERO MENDOZA" DE LA ALDEA SAN JOSE, MUNI-CIPIO DE TECULUTAN, DEPARTAMENTO DE ZACAPA "CERTIFICA" HABER TENIDO A LA VISTA EL LIBRO DE ACTAS NUMERO NUEVE EN EL QUE A FOLIOS VEINTIUNO Y VEINTIDOS APARECE EL ACTA No. 13-2006 LA QUE COPIADA LITERALMENTE DICE: ---------------

#### ACTA No. 13-2006

En la aldea San José, Municipio de Teculután, departamento de Zacapa, siendo las diez horas en punto del día viernes veinticinco de agosto del año dos mil seis, reunidosa en la escuela oficial Rural Mixta "profa. Isabel Gomero Mendoza". El director de la escuela prof. Rubén Antonio Castañeda y personal docente, asi como también la Epesista FAHUSAC Gladis Guzmán Orellana de Vásquez, El diputado por el departamento de Zacapa Jorge Girón, Cristian Vargas Acevedo coordinador general FONAPAZ Zacapa Padres de familia, niños y niñas de la escuela antes mencionada y el señor Alcalde Mu-Nicipal de Teculután Marcial Antonio Castañeda Galindo para dejar constancia de lo si guiente: PRIMERO: El director del establecimiento dio la bienvenida a todos los presentes e indicándoles que el objetivo primordial de la actividad era la inauguración de una aula construída POR FONAPAZ y supervisada por la Epesista FAHUSAC Gladis Guzmán Orellana de Vásquez. SEGUNDO: Seguidamente se dirigió a los presente el señor Diputado Jorge Girón agradeciendo la presencia de los que participaron en el acto e instó a los padres de familia y niños a que cuiden el aula construída, así mismo tomó la palabra el señor Alcalde municipal Marcial Antonio Castañeda felicitando a los padres de familia, niños y maestros por preocuparse por tener una escuela limpia y se comprometió a construir una aula para computación y luego tomó la palabra la Epesista FAHUSAC Gladis Guzmán Orellana de Vásquez expresando agradecimiento a FONAPAZ por haberle permitido supervisar el proyecto, así mismo al director de la escuela y claustro de maestros el apoyo necesario para recabar información de su tesis y por último tomó la palabra Cristian Vargas Acevedo Coordinador General de FONAPAZ Zacapa expresando su conformidad por haber terminado el proyecto que se habia planificado para la aldea San José, y, así mismo expresó que en el presupuesto del próximo año va a incluir a la aldea antes mencionada para seguir mejorando la escuela. TERCERO: No habiendo más que hacer constar se da por terminada la presente en el mismo lugar y fecha una hora después de su inicio. Damos fe.

Y PARA LOS USOS LEGALES QUE A LA INTERESADA CONVENGA, EXTIENDO, FIRMO Y SELLO LA PRESENTE CERTIFICACION EN UNA HOJA DE PAPEL BOND TAMAÑO OFICIO A LOS CUATRO DIAS DEL MES DE SEPTIEMBRE DEL AÑO DOS MIL SEIS, EN LA ALDEA SAN JOSE, MUNI-CIPIO DE TECULUTAN, DEPARTAMENTO, DE ZACPA.

Profesor: Rubén António Castañeda y Castañeda Director EORM "Profa. Isabel Gomero Mendoza"

#### **ESCUELA OFICIAL RURAL MIXTA** "PROFA. ISABEL GAMERO MENDOZA" ALDEA SAN JOSÉ, TECULUTÁN, ZACAPA

San José, Teculután 07 de Agosto de 2006

Profesora: Gladis Guzmán de Vásquez Epesista de la Facultad de Humanidades Universidad de San Carlos de Guatemala

Xiomara Yessenia Cordón de Morán Junta Escolar

 $\mathbf{I}$ 

Reciba un cordial saludo de los maestros, Padres de Familia y estudiantes de la Escuela Oficial Rural Mixta de la Aldea San José, Teculután, deseándole éxitos en su carrera.

Por la presente patentizamos nuestro agradecimiento en nombre de toda la comunidad de San José por el aporte de tres computadoras completas y material didáctico para nuestra escuela, que servirán para elevar los conocimientos de los niños y las niñas que aquí estudian, y por hacer realidad la introducción de la tecnología en el Pensum de estudios de todos los niños y niñas.

Esperamos en Dios derrame muchas bendiciones sobre usted y que la ilumine por el camino del triunfo.

Atentamente,

**ISABEL GAMERO MENDOZA** DIRECCION SAN JOSE, TEDULKTAN ZACAPA

Prof. Rubén António Castáñeda y Castañeda Director

Zacapa, 14 de julio de 2006

Licenciado: Héctor Antonio Guevara Salazar Director Departamental de educación Su Despacho, Zacapa.

Señor Director:

Gladis Guzmán Orellana de Vásquez, epesista de la Carrera Licenciatura en pedagogía y Administración Educativa de la Facultad de Humanidades de la Universidad de San Carlos de Guatemala en el Fondo Nacional para la Paz, Zacapa, respetuosamente a usted expongo:

Que previo a optar al título de la carrera antes mencionada, me fue asignada como trabajo de campo la aplicación del edificio escolar de la aldea San José, Teculután, así mismo colaborar al mejoramiento de la parte técnico administrativa del establecimiento.

Durante el tiempo que he tenido la oportunidad de visitar y compartir con el personal de la Escuela de San José, me he dado cuenta que en el establecimiento laboran nueve docentes, incluyendo al director Profesor Rubén Antonio Castañeda quien también atiende Sexto Grado de Primaria. Tengo entendido que para liberar a un profesor de grado debe haber diez docentes nombrados, pero el caso que me ocupa es especial porque el Director atiende dos niveles, Preprimaria y Primaria además de su grado.

Considero que por el número de estudiantes que se aproxima a los 250 en total, y para un mejor desempeño de la labor administrativa es necesario que el Director se dedique exclusivamente a la tarea administrativa, razón por la que respetuosamente SOLICITO a usted libere al Profesor del Grado de Sexto para que funja únicamente como Director, y en su lugar se nombre a o se reubique a otro docente.

Espero que mi solicitud sea tomada en cuenta, y se resuelva favorablemente, para una mejor administración escolar.

Resperuosamente. Van t de reflexa de Vásquez  $-19/21,187$ , Epesista-FAHUSAC

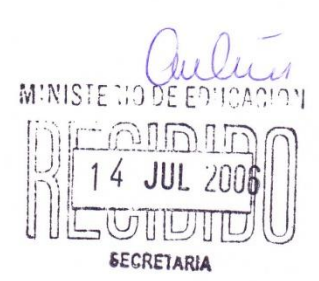

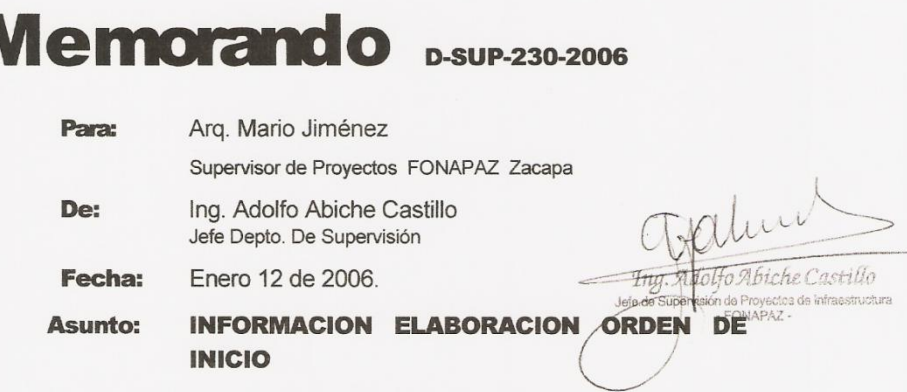

Por este medio me dirijo a usted, para informarle que con fecha 12 de enero de 2006, se elaboró la orden de inicio del proyecto No.19-2005, denominado, "AMPLIACION DE ESCUELA", ubicado en ALDEA SAN<br>JOSE, MUNICIPIO DE TECULUTAN, DEPARTAMENTO DE ZACAPA el cual será ejecutado por la EMPRESA PROVIRSA

Por lo que se le instruye ponerse en contacto con el ejecutor del proyecto, con el objetivo de conciliar aspectos técnicos y financieros relacionados al proyecto mencionado.

Sin otro particular, me suscribo.

Atentamente,

**AAC/tb** 

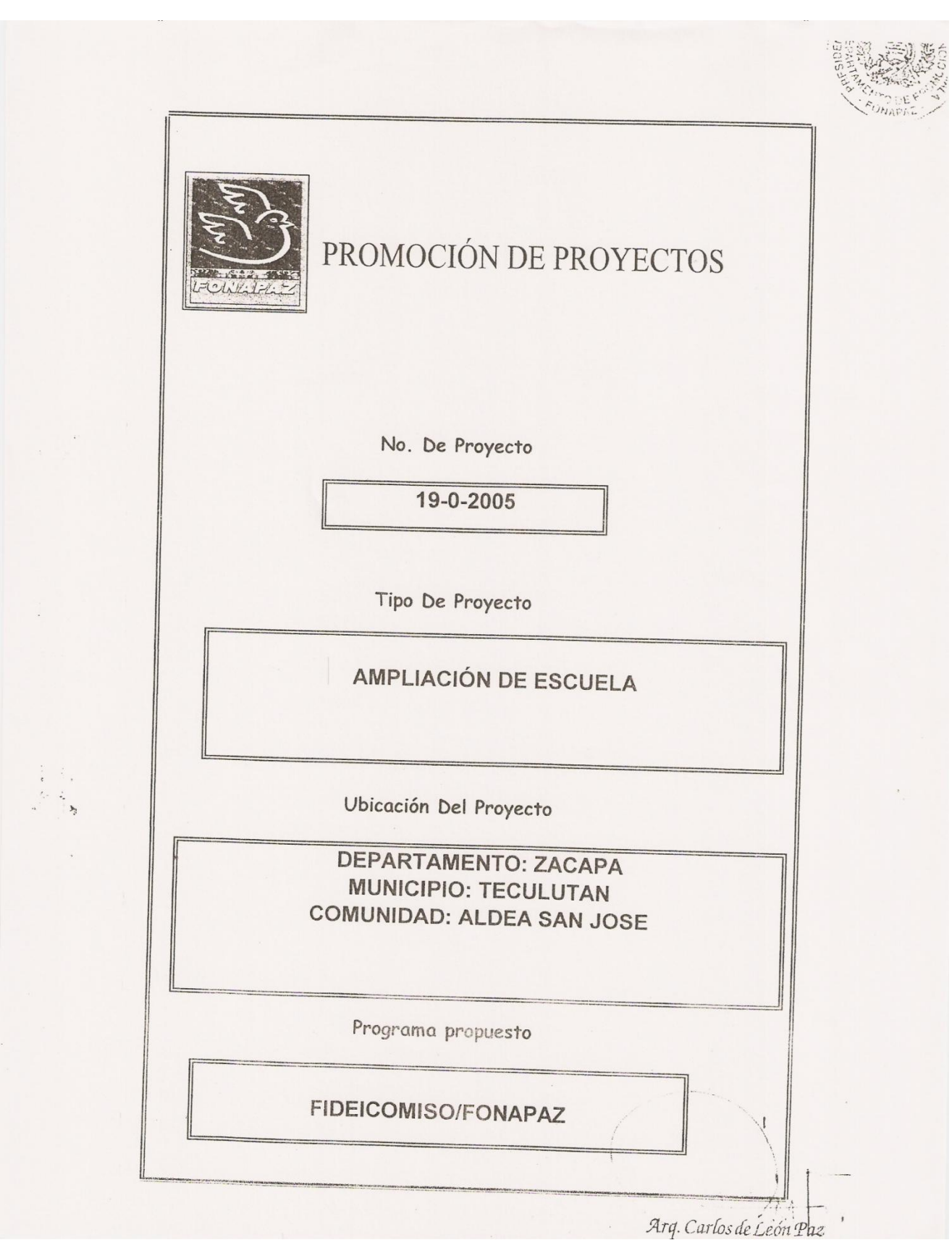

## $00077$

## FONDO NACIONAL PARA LA FAZ FONAPAZ

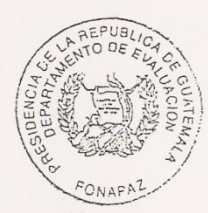

#### TERMINOS DE REFERENCIA

El presupuesto deberá incluir cuadros descriptivos con la siguiente información:

Listado de todos los renglones de trabajo necesarios según el cuadro de cantidades de trabajo, detallando su precio unitario y adjuntando los respectivos cuadros de integración de precios unitarios, indicando descripción, cantidades de trabajo en ml, m<sup>2</sup>, m<sup>3</sup>, etc., costo por m<sup>2</sup>, m<sup>3</sup> y totales. Por otro lado, en los renglones en los que se indique costo por unidad o en cantidad global, deberá presentarse la integración correspondiente.

Cronograma de ejecución: Diagramas de Gantt, indicando los renglones de trabajo y su tiempo de ejecución por semana y/o mes. De este diagrama deberá llevarse un acertado control porcentual de la ejecución haciendo cortes o cierres semanales y/o mensuales.

Flujo de caja: basado en el cronograma de trabajo, se presentarán los desembolsos tanto parciales como acumulados, detallando porcentualmente cada uno de ellos.

#### **CONSIDERACIONES GENERALES:**

Para la ejecución del proyecto se debe estimar un tiempo, para lo cual el Contratista deberá presentar un cronograma de ejecución que será vital para la selección del Ejecutor. El tiempo estimado podrá ser de TRES MESES (3), sin embargo puede variar según estimación del Ejecutor sobre la base de la capacidad y e quipo de que disponga. La fecha de a pertura de los trabajos se tomará desde el momento en que el Ejecutor reciba la ORDEN DE INICIO por parte el Supervisor de Fonapaz.

El valor del transporte se incluirá dentro del costo unitario directo de cada subrenglón de trabajo, debiéndose dejar constancia en la hoja de integración de precios unitarios, los materiales y/o equipos afectos al transporte, cantidades y montos.

El Contratista solamente incluirá dentro de la integración del precio unitario, el valor de la mano de obra calificada con sus prestaciones de ley que se requiera para cada renglón. Esto es, que la Comunidad donde se realizarán las obras, proporcionará la Mano de Obra NO Calificada, como aporte a la realización del proyecto. Por tratarse de obras de corta duración, NO se realizan pagos de sobrecostos, por lo que el Contratista deberá estimar lo conveniente.

EVALUADOR DE PROY

000078

PONDO NACIONAL PARA LA PAZ FOMAPAZ

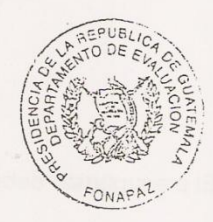

TERMINOS DE REFERENCIA

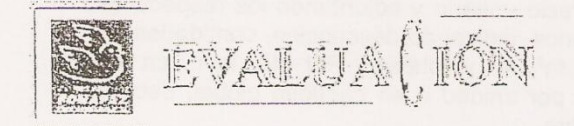

### PROYECTO DE CONSTRUCCION DE ESCUELA.

#### **OBJETIVO GENERAL:**

Financiar los proyectos de infraestructura de servicios en comunidades que se encuentren en los departamentos de la ZONAPAZ, de acuerdo a priorización presentada por las respectivas comunidades.

#### **OBJETIVO ESPECÍFICO:**

Promover y apoyar el proyecto de Ampliacion de Escuela en el Aldea San Jose, en el municipio de Teculutan del departamento de Zacapa, con el fin de promover, fortalecer y en general mejorar las condiciones de vida en la localidad, de acuerdo con los lineamientos de la visión y misión de las inversiones socioeconómicas del Fondo Nacional Para la Paz, Fonapaz.

#### PROYECTO A REALIZAR:

EL proyecto de referencia en estos términos es el No. 19-2005 titulado bajo el Infraestructura de Educación y Subcomponente Educación, que consiste en Construcción de 1 aula pura.

#### **CONSIDERACIONES TÉCNICAS:**

El presente proyecto se realizará conforme los lineamientos y parámetros establecidos en las Especificaciones de Generales del Instituto Americano del Concreto para los elementos de concreto armado, disposiciones especiales de construcción Coguanor y de lo que disponga el Plan Regulador de la Municipalidad Local.

**EVALUAD®**
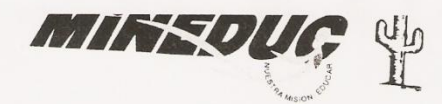

**COORDINACION TECNICA ADMINISTRATIVA** 

DISTRITO No. 19-05-10 SECTOR: 1 TECULUTAN - ZACAPA TELÉFONO: 934-7258

### **LICENCIADO EDGAR FERNANDO AJCIP TEPU** Director Ejecutivo del Fondo Nacional Para la Paz -FONAPAZ-Su Despacho Ciudad Guatemala

Respetable Licenciado:

Por este medio en representación de la Dirección Departamental de Educación, me permito HACER CONSTAR: LOS DATOS DE LA ESCUELA OFICIAL RURAL MIXTA DE LA ALDEA SAN JOSÉ, municipio de Teculután, departamento de Zacapa, según describo a

# NOMBRE: ESCUELA OFICIAL RURAL MIXTA ALDEA SAN JOSÉ,

AREA: TIPO: JORNADA: PLAN: MODALIDAD: CODIGO: DIRECTORA: NÚMERO DE DOCENTES:

**RURAL MIXTA MATUTINA DIARIO** MONOLINGÜE  $19 - 05 - 0203 - 43$ Rubén Antonio Castañeda 6

Asimismo se hace constar que el terreno donde se encuentra ubicada la escuela en mención, es propiedad del Ministerio de Educación.

Esperando que la información brindada sea de útil ayuda, me suscribo de usted, muy cordialmente,

aletrica

Licda. Lorena Casasola de Duarte Coordinadora Técnica Administrativa. Distrito Escolar 19-05-10 Teculután, Zacapa

## EL INFRASCRITO SECRETARIO DEL CONSEJO COMUNITARIO DE DESARROLLO DE LA ALDEA SAN JOSÉ MUNICIPIO DE TECULUTÁN ZACAPA

#### CERTIFICA:

Haber tenido a la vista el libro de actas de Sesiones del referido Consejo Comunitario de Desarrollo, en el que se encuentra el Acta No.4-2,005, en el que a Folios 29 Y 30 la que copiada literalmente dice:

#### Acta No.4-2005

En la Aldea San José del Municipio de Teculután, Zacapa siendo las 18:30 horas del día Miércoles 4 de Enero del año 2,005 reunidos en el lugar que ocupa El Salón Municipal de la Comunidad, para dejar constancia de lo siguiente: PRIMERO: El señor Carlos H. Chacón Cordón Alcalde Comunitario le da la bienvenida a los presentes y les agradece la atención prestada a la convocatoria que les hiciera oportunamente, seguidamente les indicó que el objetivo de la reunión era para priorizar las necesidades más urgentes de la comunidad. SEGUNDO: El señor Carlos Chacón les informó a los presentes que el motivo de la reunión era para darles a conocer de la puesta en marcha del proyecto al cual habían denominado CONSTRUCCIÓN DE AULA, ALDEA SAN JOSÉ, motivo por el cual solicita el apoyo a todos los miembros del Consejo Comunitario de Desarrollo COCODE, para solicitar al Fondo Nacional para La Paz FONAPAZ la donación de la ayuda económica para la ejecución de dicho proyecto, al cual hemos decidido solicitar la ejecución de dicho proyecto al Lic. Edgar Ajcip Tepeu, Director Ejecutivo del Fondo Nacional para La Paz (FONAPAZ) la ayuda económica para la ejecución de dicho proyecto. TERCERO: Manifestamos nuestro compromiso de participar mediante nuestro aporte voluntario y organizado de nuestra Mano de Obra No Calificada, la cual queda de la siguiente manera: a razón de Cuarenta Quetzales Exactos por Jornal (Q.40.00) haciendo un monto total de Cuatro Mil Quetzales Exactos CUARTO: Nos responsabilizamos de la operación y  $(Q.4,000,00)$ . mantenimiento del proyecto. QUINTO: Dejamos expresa constancia que a la presente asamblea asistieron personas adultas y jóvenes que decidieron hacerlo y que existió una amplia participación por parte de todos los asistentes. No habiendo más que hacer constar damos por terminada la presente asamblea a una hora con treinta minutos después de su inicio en el mismo lugar y fecha, firmando para constancia de los que en ella intervenimos. Y para remitir a donde corresponda sello y firmo la presente certificación en una hoja papel bond tamaño oficio a los 10 días del mes de Enero del 2,005

m deldi ESARROZ COCODE AldeaVo Bo Chacón Cordón San José Ad ALDE COMUNITARIO

177